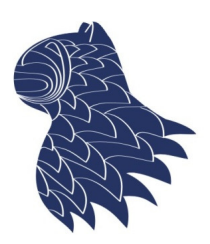

amento de Ciencias de la Computación e I.A.

# **Seguridad**

© Fernando Berzal, berzal@acm.org

### **Seguridad**

- Motivación
- **Criptografía** 
	- Criptografía de clave privada
	- **Criptografía de clave pública**
- $\blacksquare$  Funciones hash
- **Firmas digitales y certificados**
- Autentificación
- **Comunicaciones seguras**
- Seguridad en Internet
- Seguridad en aplicaciones web
- Ataques DoS [denial-of-service]
- Seguridad en sistemas distribuidos **<sup>1</sup>**

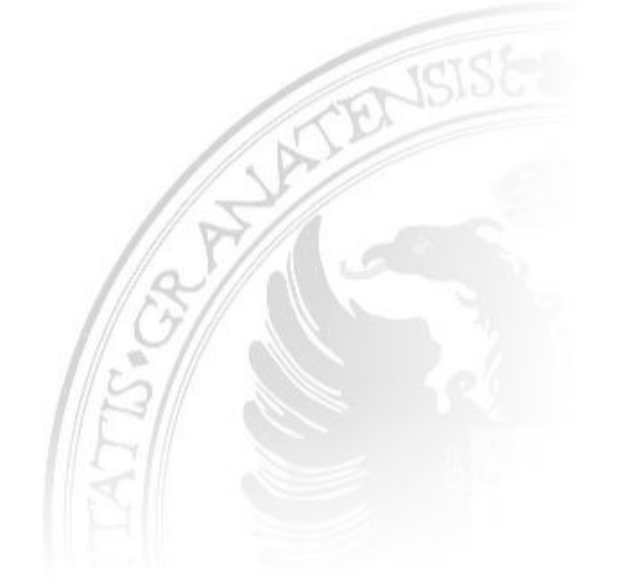

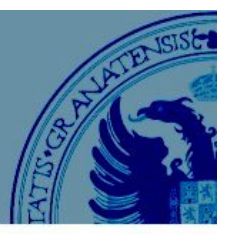

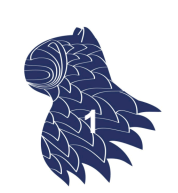

### Seguridad: Motivación

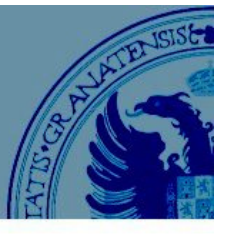

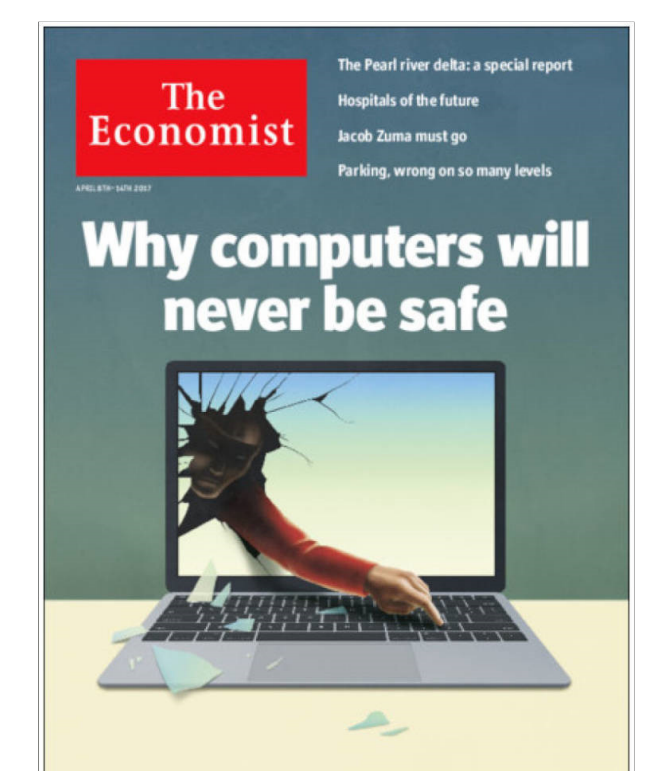

"COMPUTER security is a contradiction in terms."

The Economist Apr 8th 2017

### Seguridad: Motivación

#### Motivos por los que alguien podría causar problemas de seguridad:

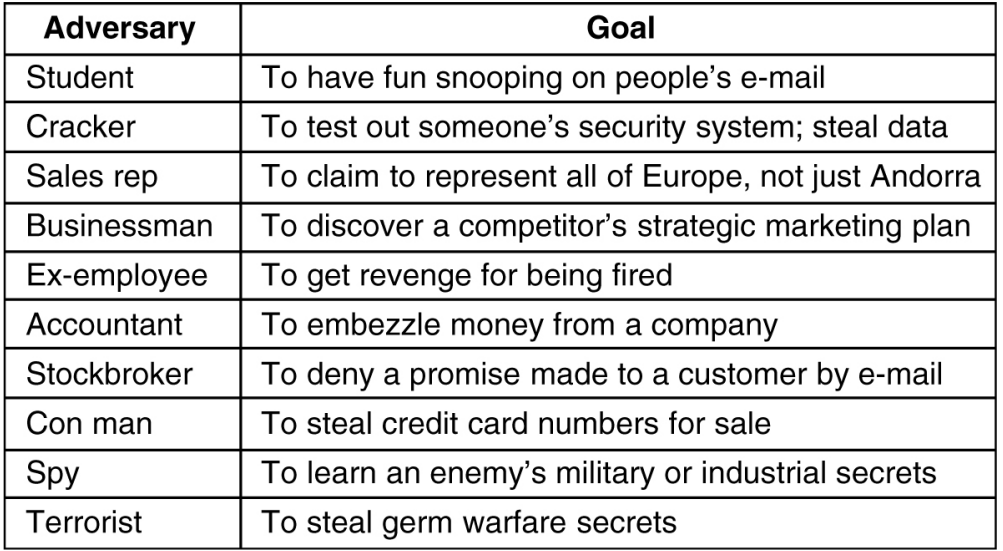

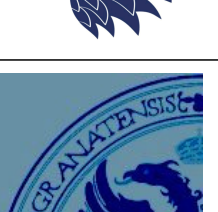

**2**

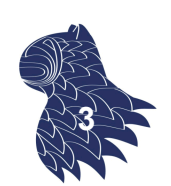

### Seguridad: Aspectos

**Aspectos** por los que se necesita seguridad:

- Privacidad de la información (p.ej. evitar intrusos).
- **Libertad de expresión.**
- Derechos de autor (copyright).
- Autentificación (origen y destino fiables).
- **Integridad** (el mensaje ha de recibirse tal como se originó).
- No repudiación (una vez enviado un mensaje, el usuario no puede negar su autoría, p.ej. transacciones comerciales). **<sup>4</sup>**

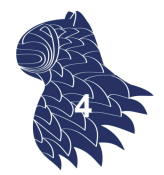

### **Seguridad**

### **SEGURIDAD = Confidencialidad + Integridad + Disponibilidad**

**+ Autentificación**

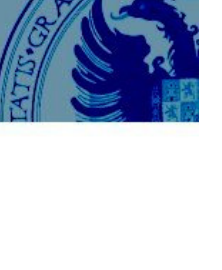

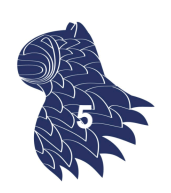

### Seguridad: Ataques

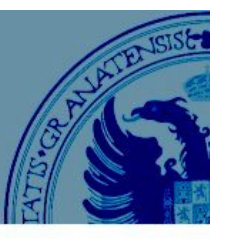

### Riesgos (amenazas)  $\rightarrow$  Identificación de vulnerabilidades

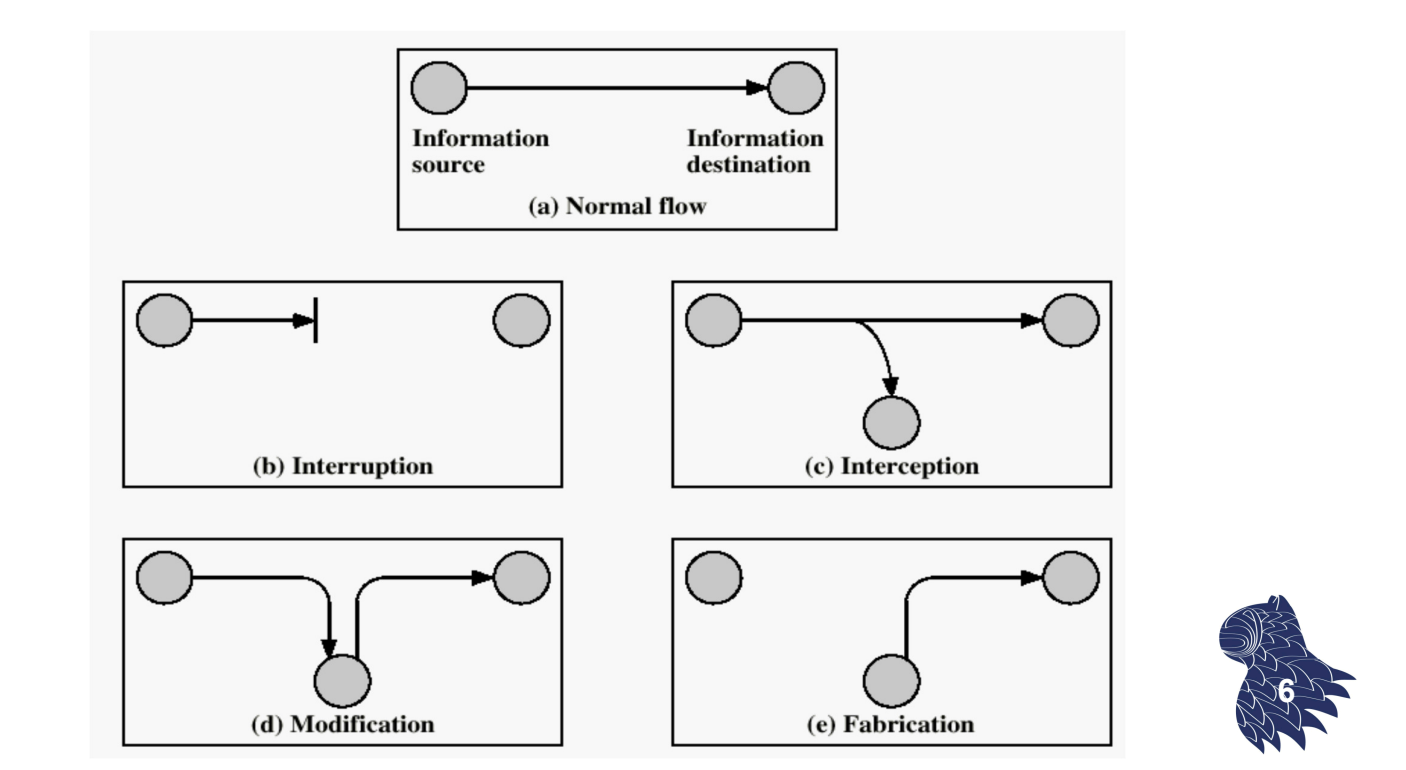

### Seguridad: Ataques

#### **Ataques pasivos**

Difíciles de detectar, si bien pueden tomarse medidas preventivas.

#### **Escuchas** [eavesdropping]

Objetivo: Obtener información. Mecanismo: Análisis del tráfico (frecuencia y naturaleza de los mensajes).

vg: Sniffers, scanners, crackers…

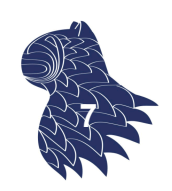

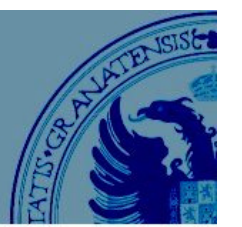

### Seguridad: Ataques

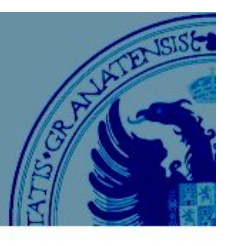

#### **Ataques activos**

"Fáciles" de detectar, aunque difíciles de prevenir:

### **Masquerading = Spoofing**

(pretender ser quien no se es)

vg: Direcciones IP (DNS), números de secuencias (TCP), ataques por repetición [replay], MIM [Man in the Middle]…

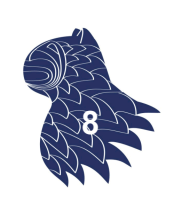

## Seguridad: Ataques

#### **Ataques activos**

"Fáciles" de detectar, aunque difíciles de prevenir:

#### **Alteración de datos**

vg: WWW

**Denegación de servicio** [denial of service]

vg: Ping-of-death, smurf, spam, DDoS (TCP SYN)...

**Ingeniería social**

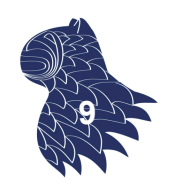

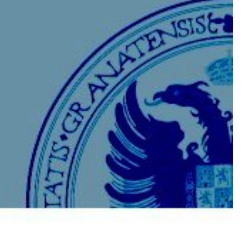

### Seguridad: "Malware"

- Virus
- Gusanos [worms]
- Caballos de Troya
- Puertas traseras [trap doors]
- Bombas lógicas

### **Seguridad**

#### **Timeline of Emergence of Security Technologies** Interactive Packet networks Adoption of TCP/IP World Wide Web. Botnets. Denial-ofcomputing. Time (ARPANET). Local protocols for the Internet. Browsers. Commercial service attacks. sharing. User networks (LANs). Exponential growth of transactions. Data Wireless networks. emerging concerns authentication. File Communication secrecy Internet. Proliferation of repositories and breaches. Cloud platforms. sharing via and authentication. PCs and workstations. Portable apps and scripts. Massive hierarchical file Object-oriented design. Client-server model for Internet fraud. Web-based data breaches. systems. Prototypes Multilevel security. network services. Viruses, attacks. Social engineer-Ransomware, Malicious of "computer Mathematical models of worms, Trojans, and other ing and phishing attacks. adware. Internet of security. Provably secure utilities" forms of malware. Buffer Peer-to-peer (P2P) Things. Surveillance. overflow attacks. networks. Cyber warfare. systems. 1960s 1970s 1980s 1990s 2000s Access controls Public-key cryptography Malware detection Virtual private networks Secure coding and (antivirus) (VPNs) development Passwords Cryptographic protocols processes Intrusion detection Public-key infrastructure Supervisor state Cryptographic hashes  $(PKI)$ **Threat intelligence** Firewalls Security verification and sharing Secure web connections (SSL/TLS) **Adware blocking Biometrics** Denial-of-service mitigation 2-factor authentication WiFi security Confinement (virtual machines, sandboxes)

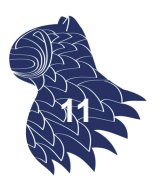

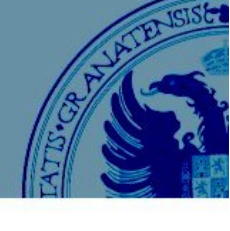

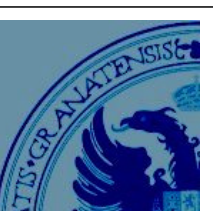

**10**

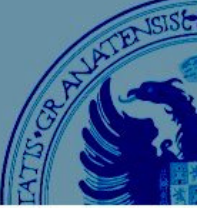

### **Criptografía**

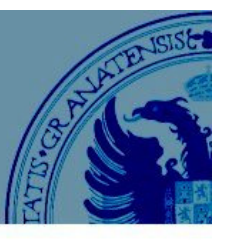

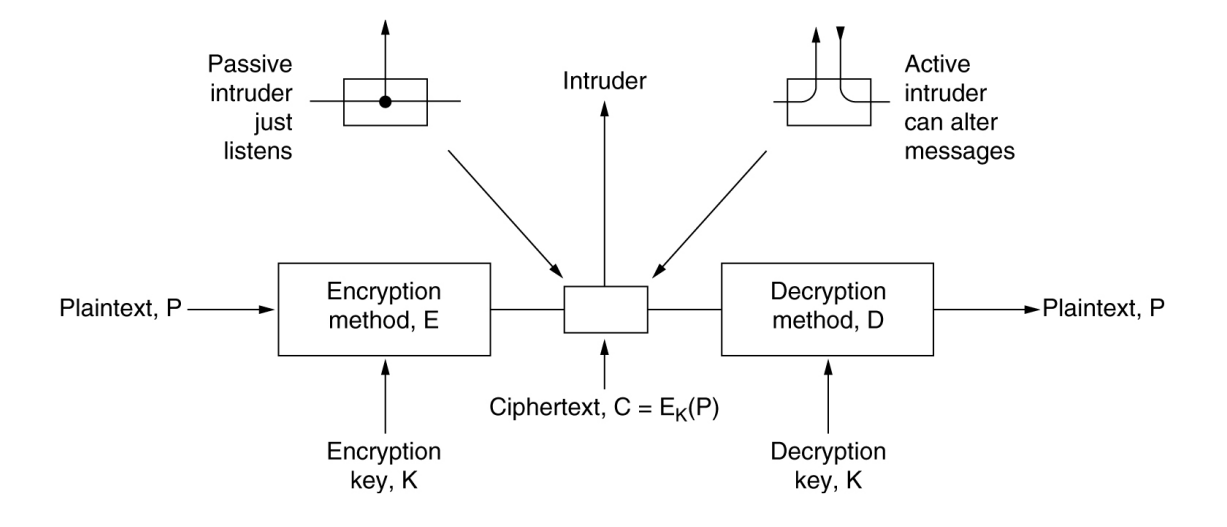

#### Sistema criptográfico de clave secreta.

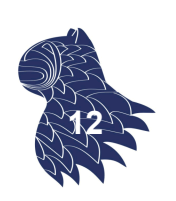

### **Criptografía**

#### Ejemplo: Cifrado por transposición

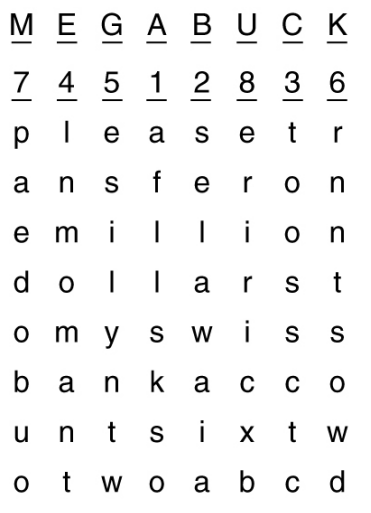

#### Plaintext

pleasetransferonemilliondollarsto myswissbankaccountsixtwotwo

Ciphertext

AFLLSKSOSELAWAIATOOSSCTCLNMOMANT **ESILYNTWRNNTSOWDPAEDOBUOERIRICXB** 

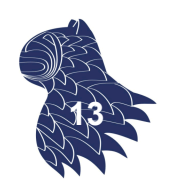

### **Criptografía**

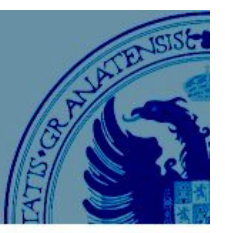

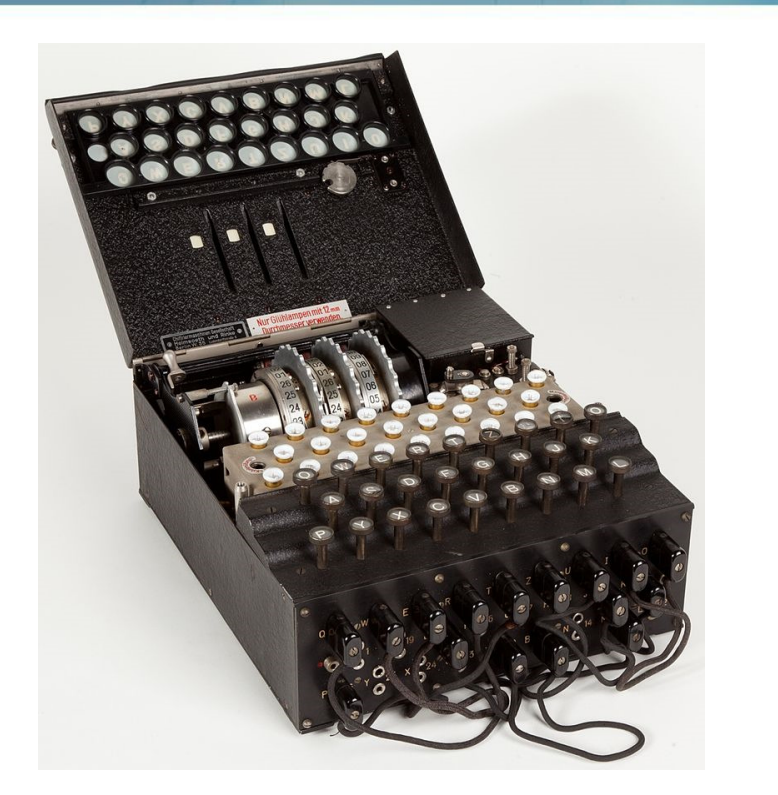

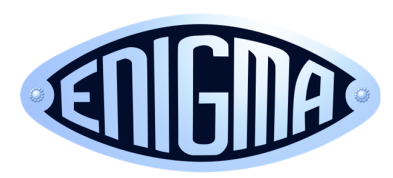

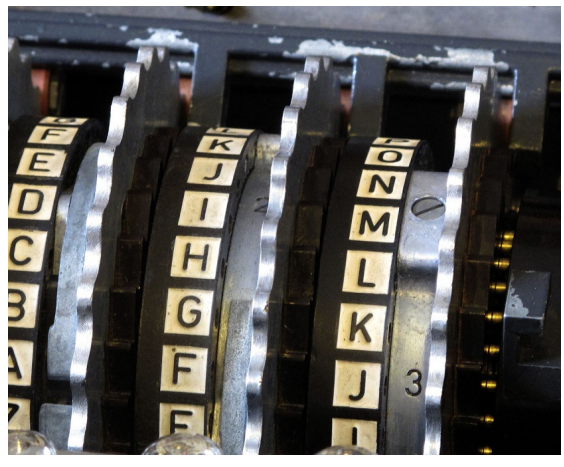

Máquina Enigma https://en.wikipedia.org/wiki/Enigma\_machine **<sup>14</sup>**

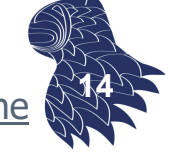

### Criptografía

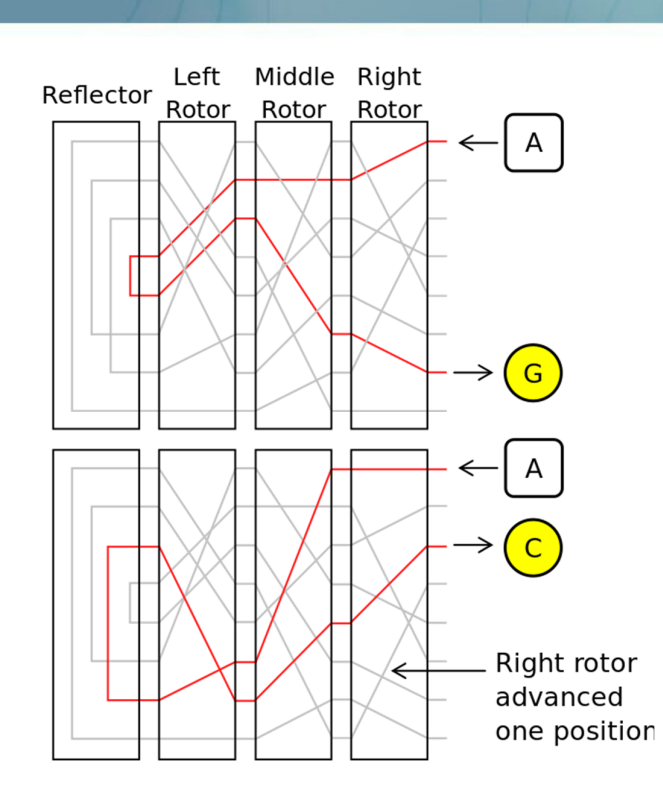

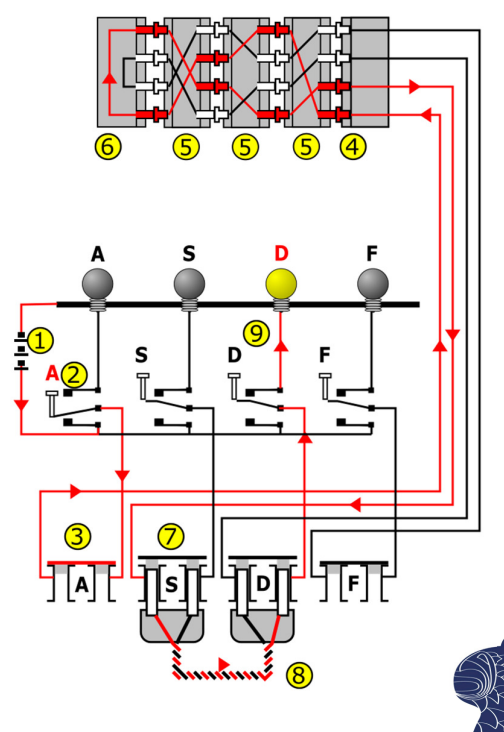

Máquina Enigma https://en.wikipedia.org/wiki/Enigma\_machine **<sup>15</sup>**

### **Criptografía**

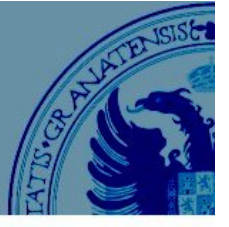

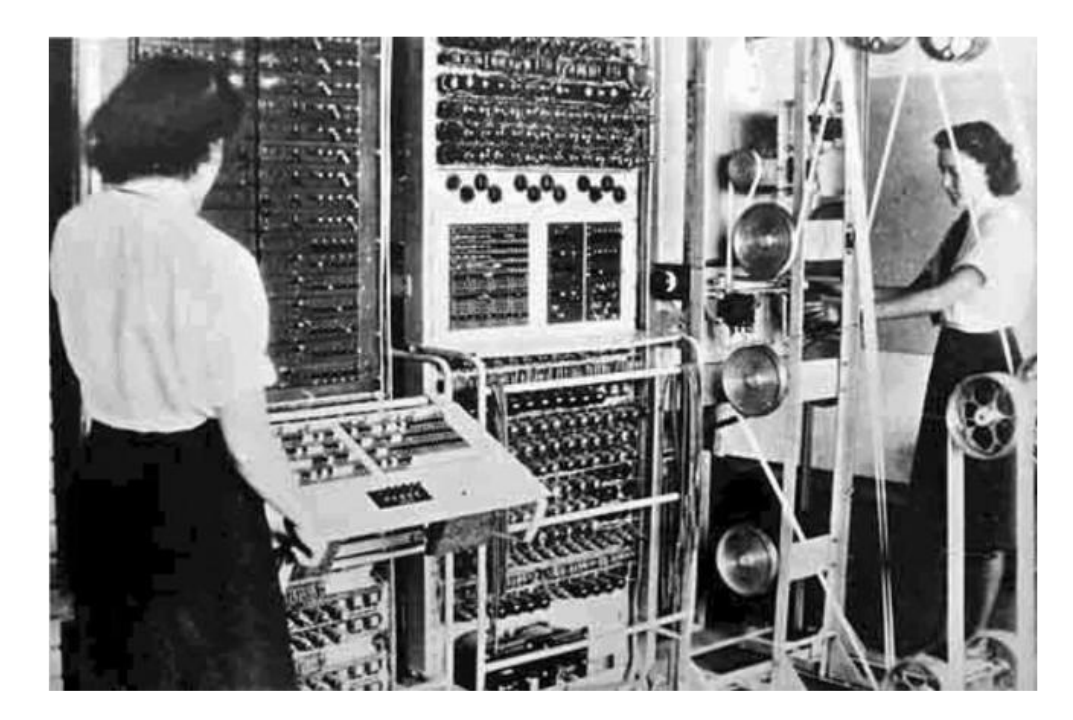

Decodificador de Enigma (Bletchley Park) **<sup>16</sup>**

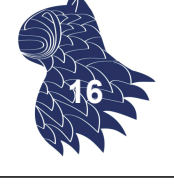

### **Criptografía**

Posibles ataques:

- **Criptoanálisis** (basado en el conocimiento de los algoritmos de cifrado y de las características generales de los mensajes).
- **Fuerza bruta** (se analizan todas las posibilidades hasta que se consiga algo).

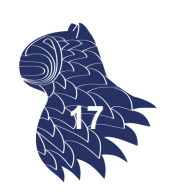

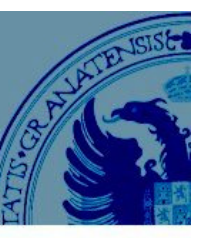

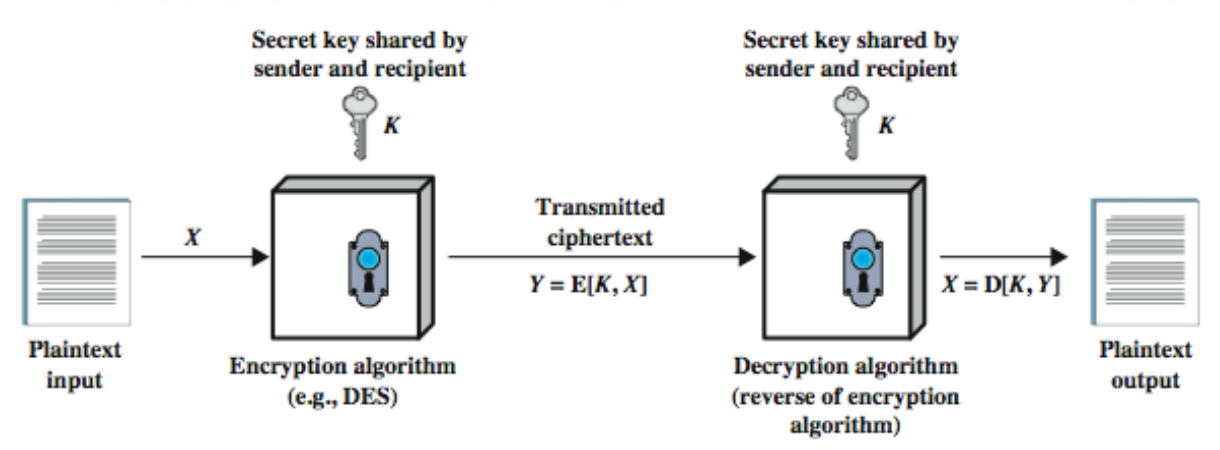

#### **Requisito**:

Aunque sea conocido el algoritmo de cifrado, debe ser difícil descifrar el mensaje (aun disponiendo de muchos textos cifrados).

Criptografía de clave secreta

#### **OTP** [One-time pad]

#### Encryption

00101010 Plaintext 11000001 Secret Key 11101011 Cyphertext

#### Decryption

11101011 Cyphertext  $\bigoplus$ 11000001 Secret Key 00101010 Plaintext

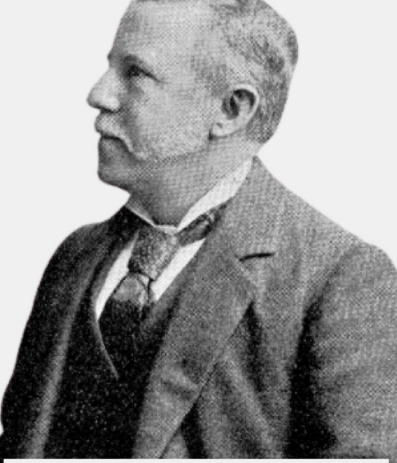

Frank Miller - Inventor of the One-Time Pad

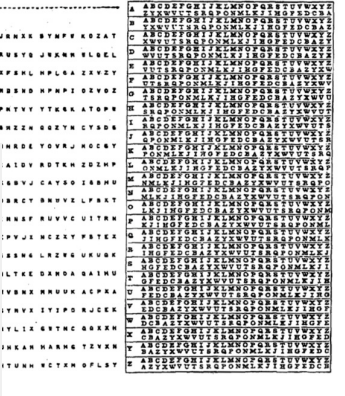

**18**

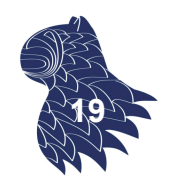

#### https://en.wikipedia.org/wiki/One-time\_pad **<sup>19</sup>**

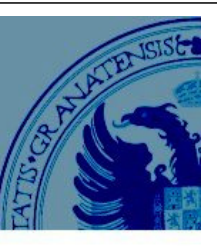

#### **Algoritmos de cifrado en bloque**

Bloques de texto de tamaño fijo  $\Rightarrow$  Bloques de texto cifrado.

#### Modo ECB [Electronic Code Book]

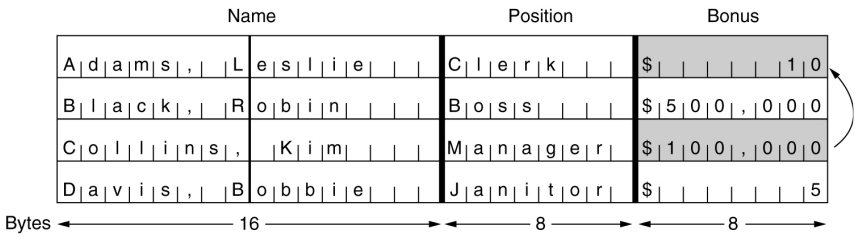

 Modo CBC [Cipher Block Chaining]: Cifrado con encadenamiento

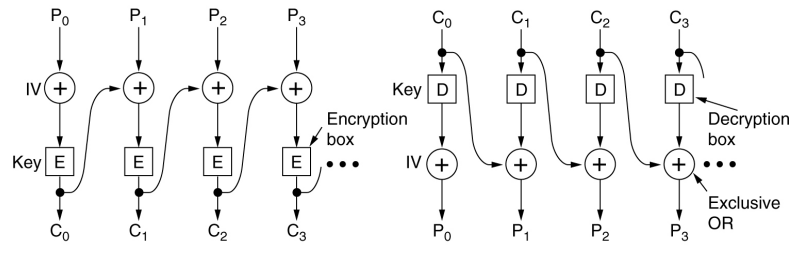

### Criptografía de clave secreta

**20**

#### **Algoritmos de cifrado en bloque**

Bloques de texto de tamaño fijo  $\Rightarrow$  Bloques de texto cifrado.

Modo CF [Cipher Feedback]: Cifrado con realimentación

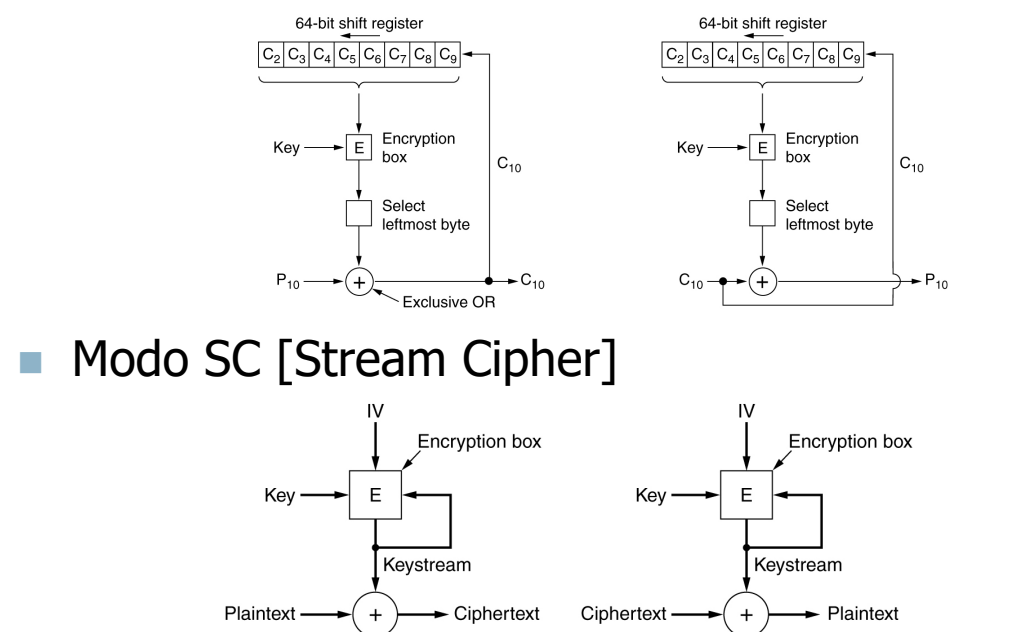

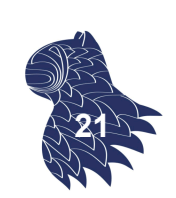

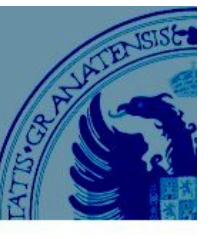

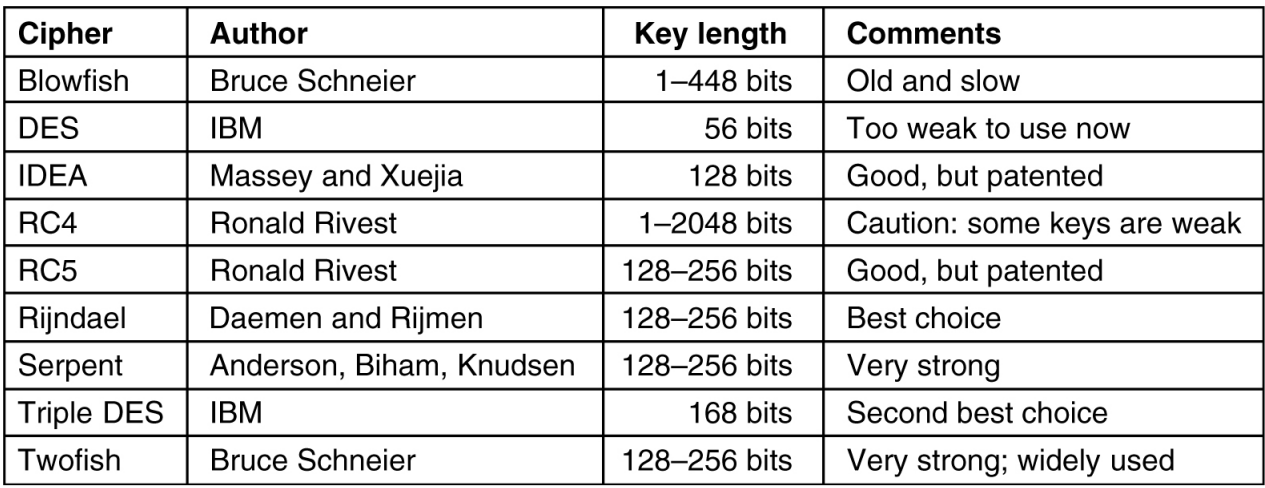

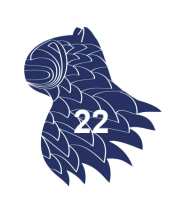

## Criptografía de clave secreta

**DES** [Data Encryption Standard], estándar USA Bloques de 64 bits, clave de 56 bits (inseguro idesde 1998!)

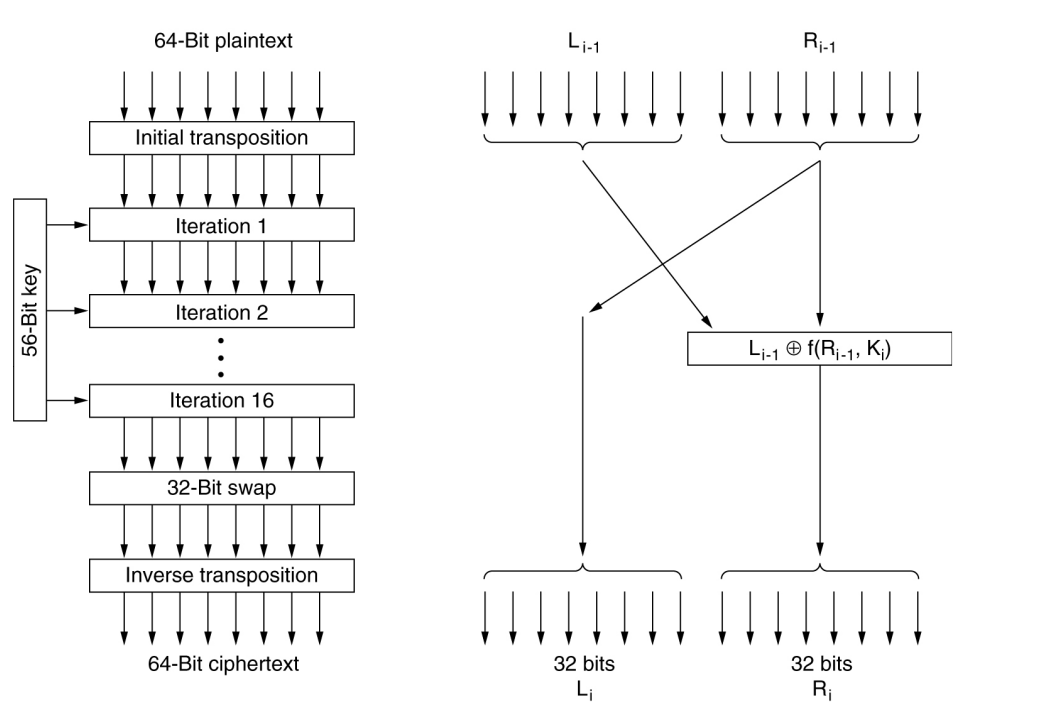

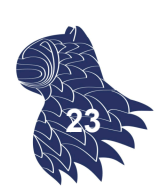

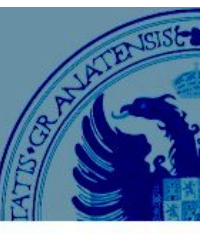

**Triple DES** [Data Encryption Standard] ANSI X9.17 (1985): 168 bits de clave

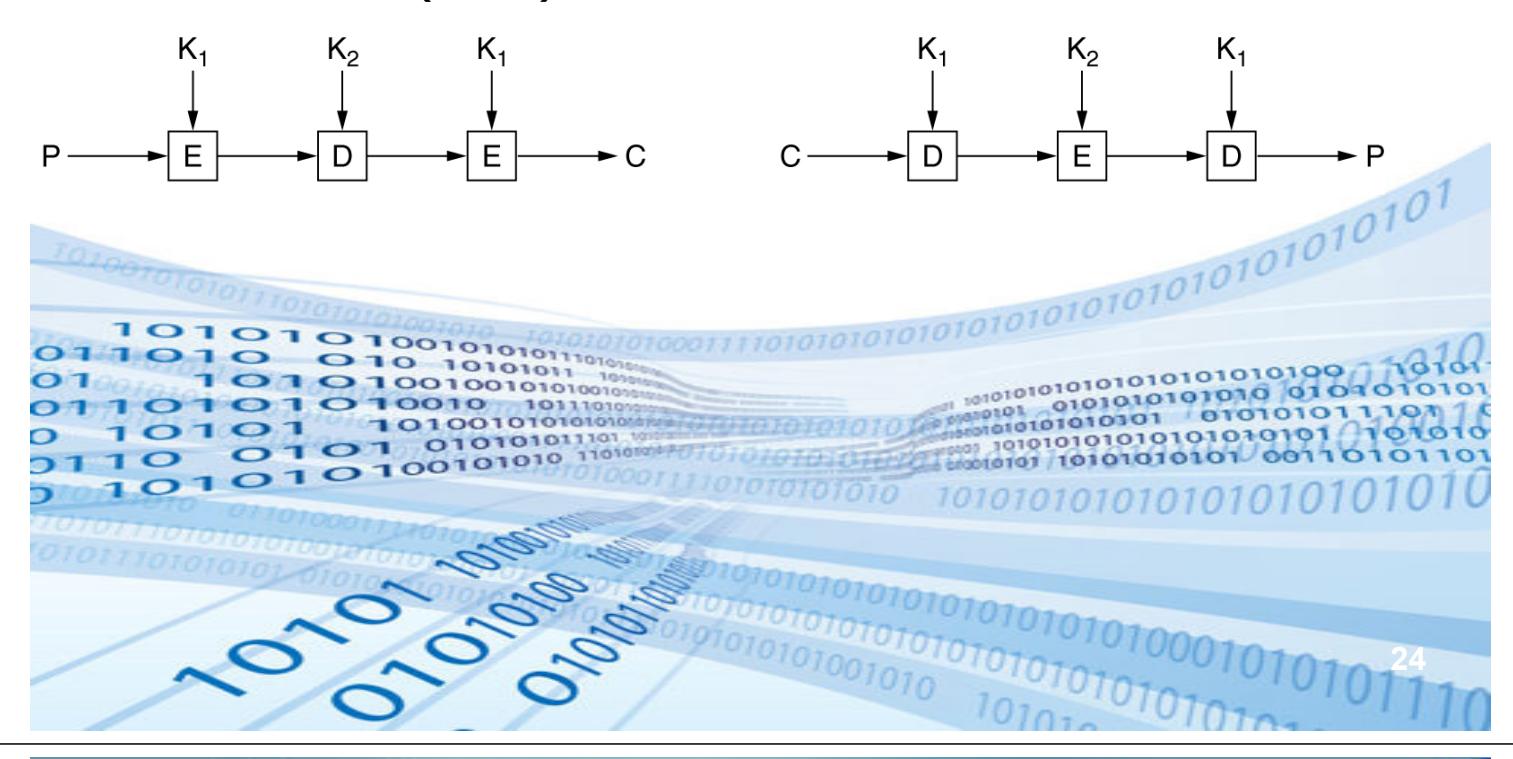

### Criptografía de clave secreta

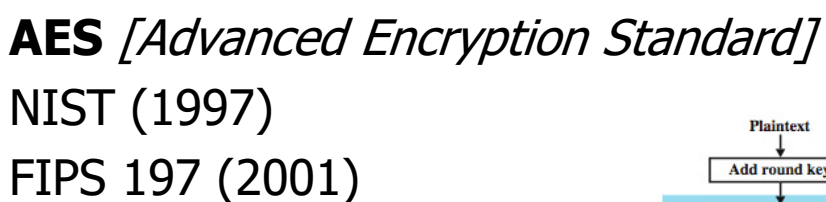

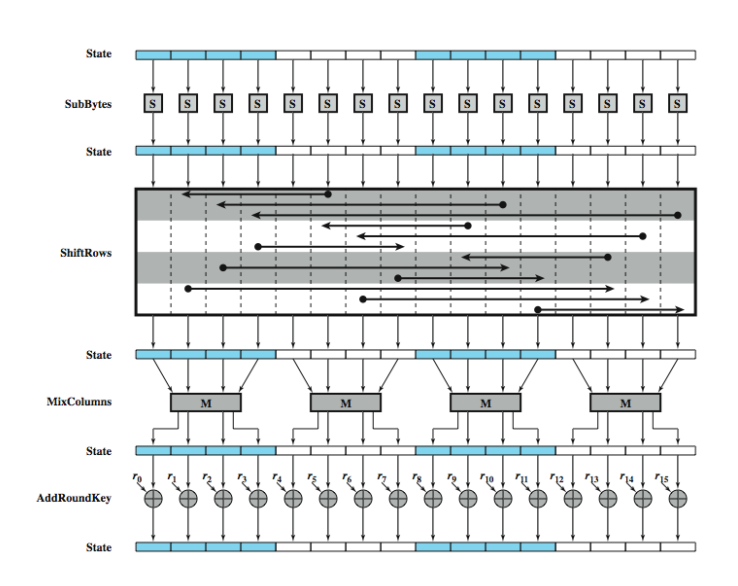

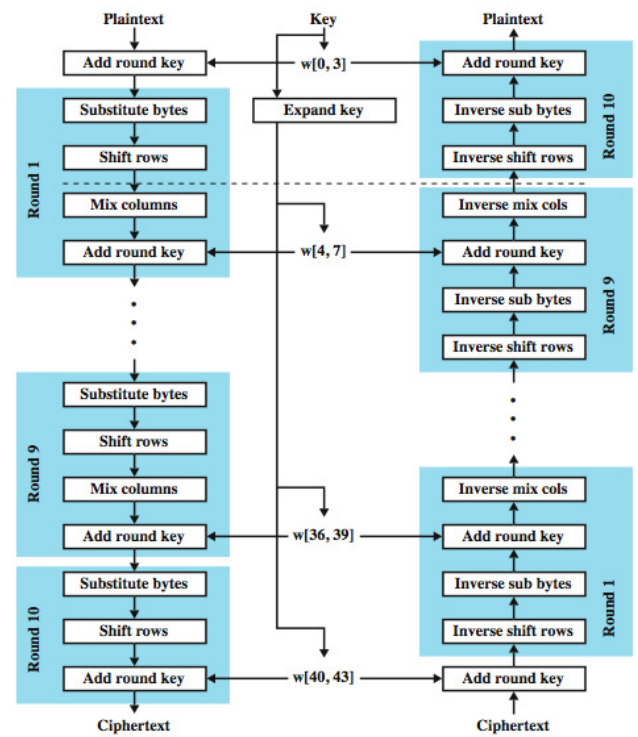

## Criptografía de clave pública

#### Sistema asimétrico con dos claves:

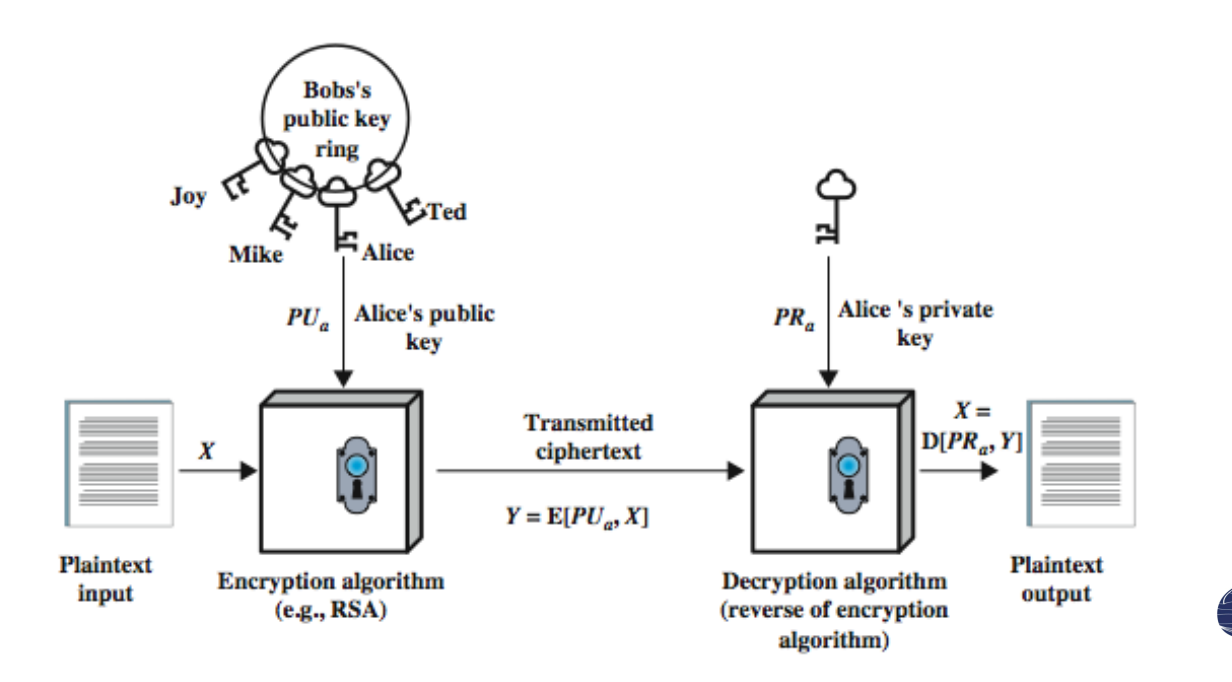

### Criptografía de clave pública

#### **Requisitos:**

- Debe ser fácil crear un par (clave pública, clave privada).
- Debe existir un algoritmo eficiente para cifrar el texto usando una clave y descifrarlo usando la otra.
- Debe dificultarse al máximo la posibilidad de descubrir la clave privada conociendo la clave pública.
- Debe ser difícil descifrar el texto si sólo disponemos de la clave que se utilizó para cifrarlo y el texto cifrado.

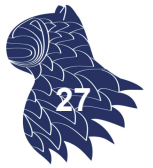

**26**

### Criptografía de clave pública

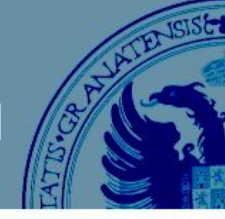

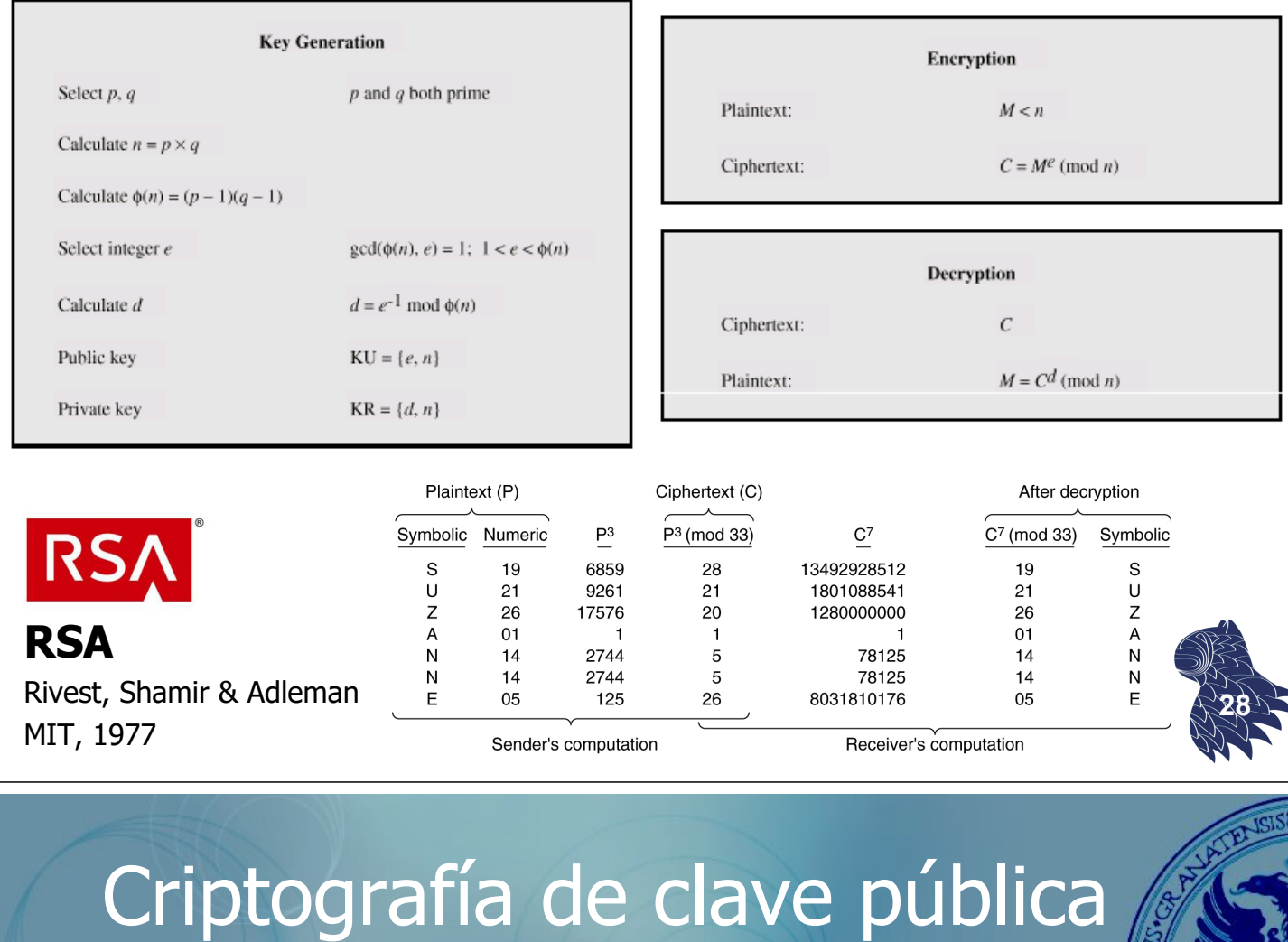

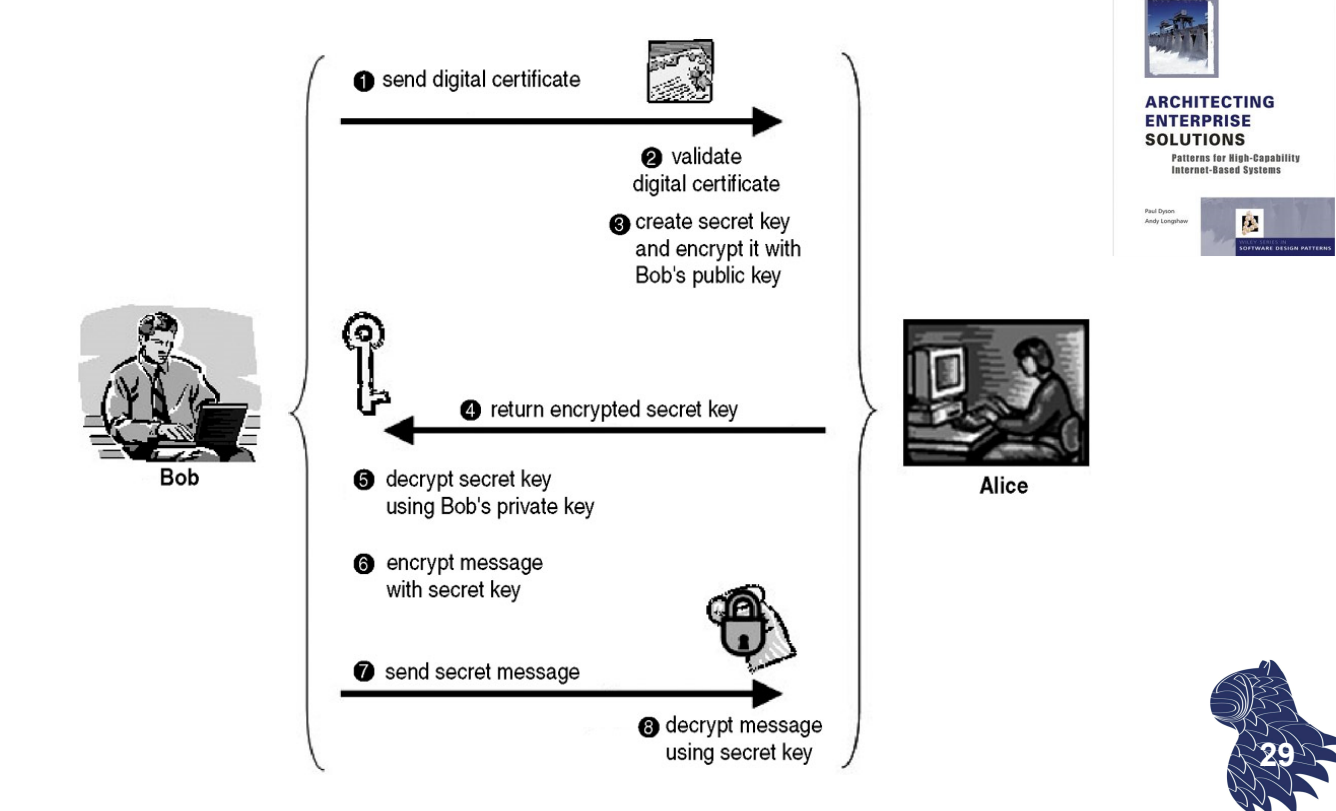

### Esteganografía

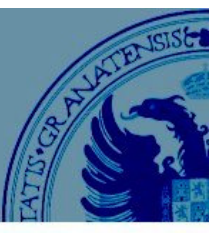

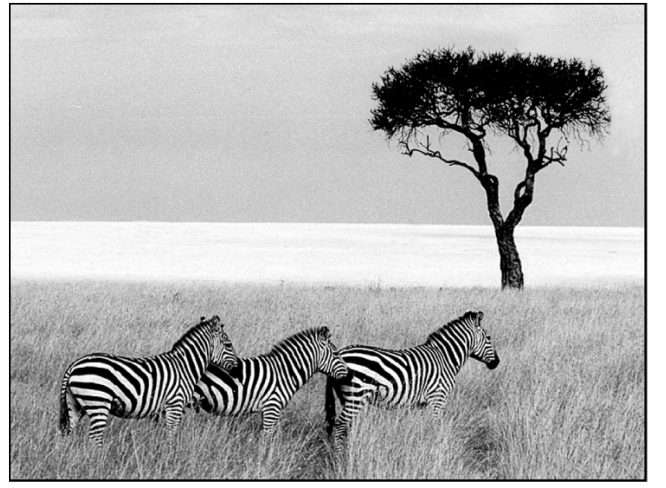

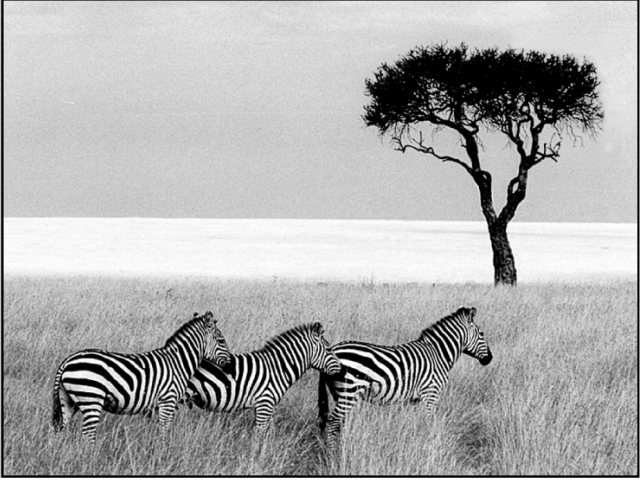

Una foto… **Example 20** Million Connection Connection Connection Connection Connection Connection Connection Connection Connection Connection Connection Connection Connection Connection Connection Connection Connection Conn

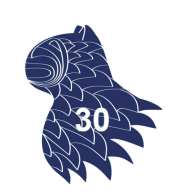

### Esteganografía

#### **FontCode**

 $71$ 

114

 $101$ 

**Text** 

Pippin looked out from the shelter of Gandalf's cloak.

Subdivide text into 5-character blocks Pippin looked out from the shelter of Gandalf's cloak.

Assign integers to blocks.

Substitute each letter for a perturbed letter in codebook. Perturbation's location number in code book sum to integer assigned to block

Pippin looked out from the shelter of Gandalf's cloak.

Numbers represent codebook locations of perturbed font. The five numbers in each block sum to the assigned integer.

#### "Hiding Information in Plain Text" IEEE Spectrum, May 2018 & SIGGRAPH'2018

https://spectrum.ieee.org/tech-talk/computing/software/hiding-information-in-plain-text

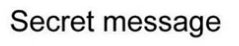

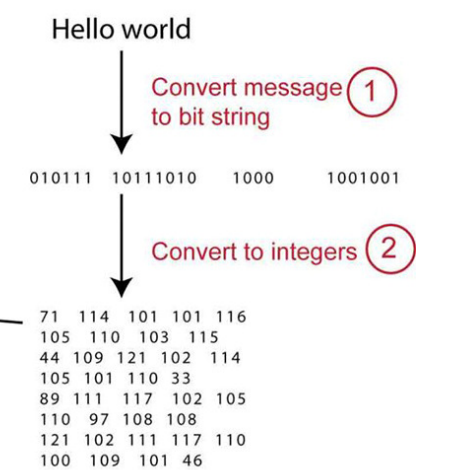

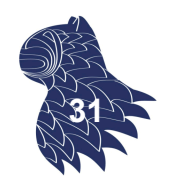

### Funciones hash

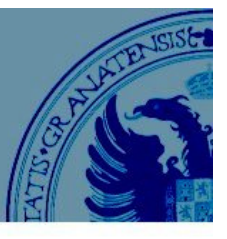

Message digests = Message Authentication Codes [MAC]

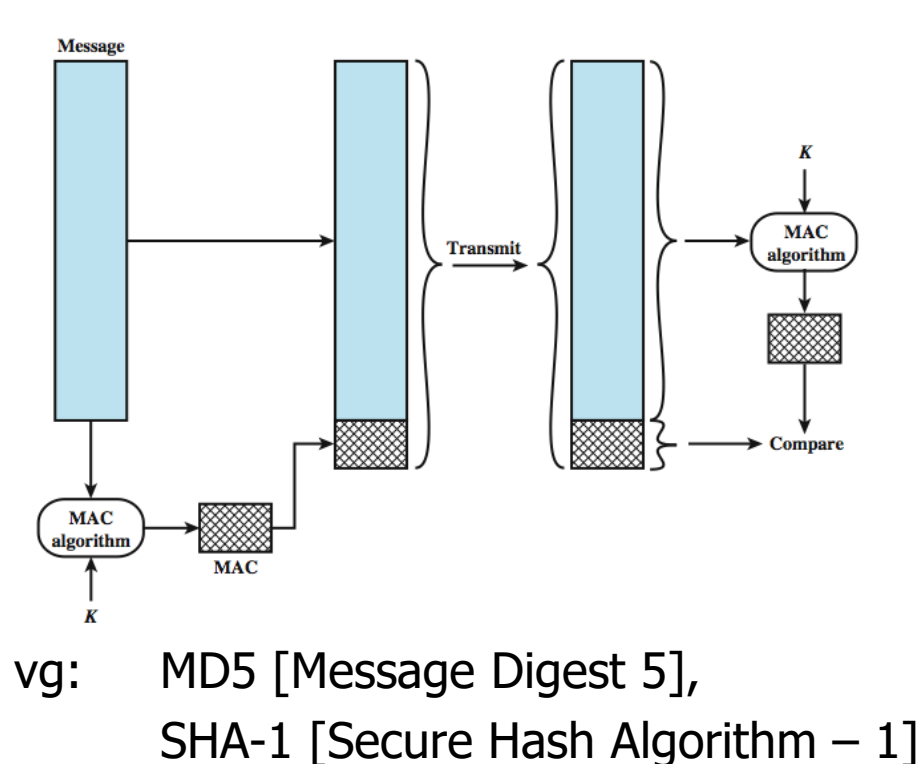

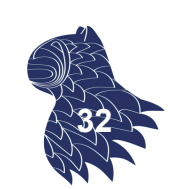

### Funciones hash

#### **Funciones hash tradicionales**

**MD5 [Message Digest 5], retirado en 2008 después de** que se expusiera un grave problema de seguridad. "2013 attack by Xie Tao, Fanbao Liu, and Dengguo Feng breaks MD5 collision resistance in 2<sup>18</sup> time. This attack runs in less than a second on a regular computer." https://en.wikipedia.org/wiki/MD5

**SHA-1 [Secure Hash Algorithm 1], de 1995,** sustituido por su sucesor, SHA-2, en 2017: "The cost to spoof an SHA-1 hash function today is estimated to be around \$100,000—a number that will continue to drop." @ December 2015 https://en.wikipedia.org/wiki/SHA-1 **<sup>33</sup>**

### Funciones hash

#### **Funciones hash actuales**

- SHA-2 [Secure Hash Algorithm 2], publicado en 2001, incluye 6 funciones con valores hash de distinto número de bits, p.ej. SHA-256 o SHA-512. https://en.wikipedia.org/wiki/SHA-2
- SHA-3 (estándar NIST, 2015)… https://en.wikipedia.org/wiki/SHA-3

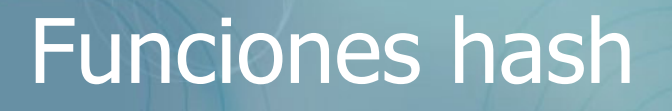

#### **Otras funciones hash**

(p.ej. utilizadas para almacenar contraseñas)

- **Argon2 (ganador del Password Hashing Competition,** 2015, https://password-hashing.net/)
- **PBKDF2 [Password-Based Key Derivation Function 2],** RFC 2898, https://en.wikipedia.org/wiki/PBKDF2
- scrypt, https://en.wikipedia.org/wiki/Scrypt
- bcrypt, https://en.wikipedia.org/wiki/Bcrypt **<sup>35</sup>**

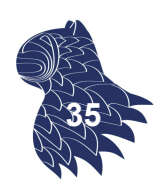

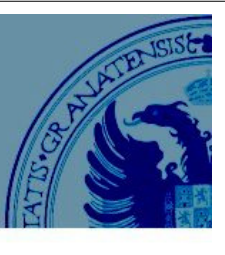

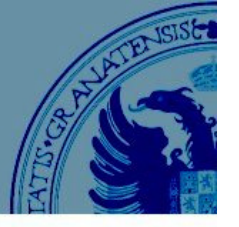

**34**

### Firmas digitales

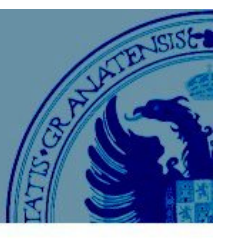

#### **Firmas de clave simétrica**

Gran Hermano ("Big Brother")

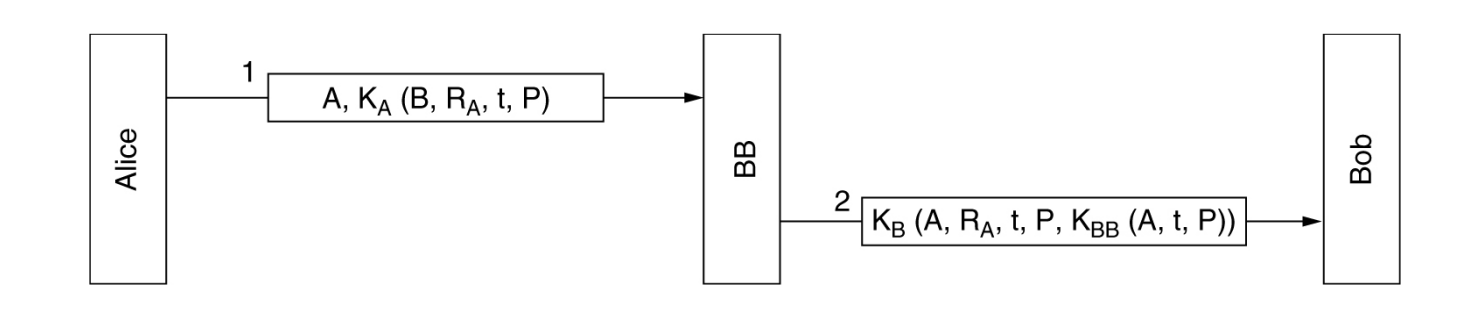

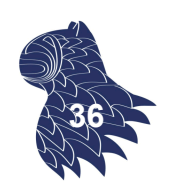

### Firmas digitales

### **Firmas digitales con criptografía de clave pública**

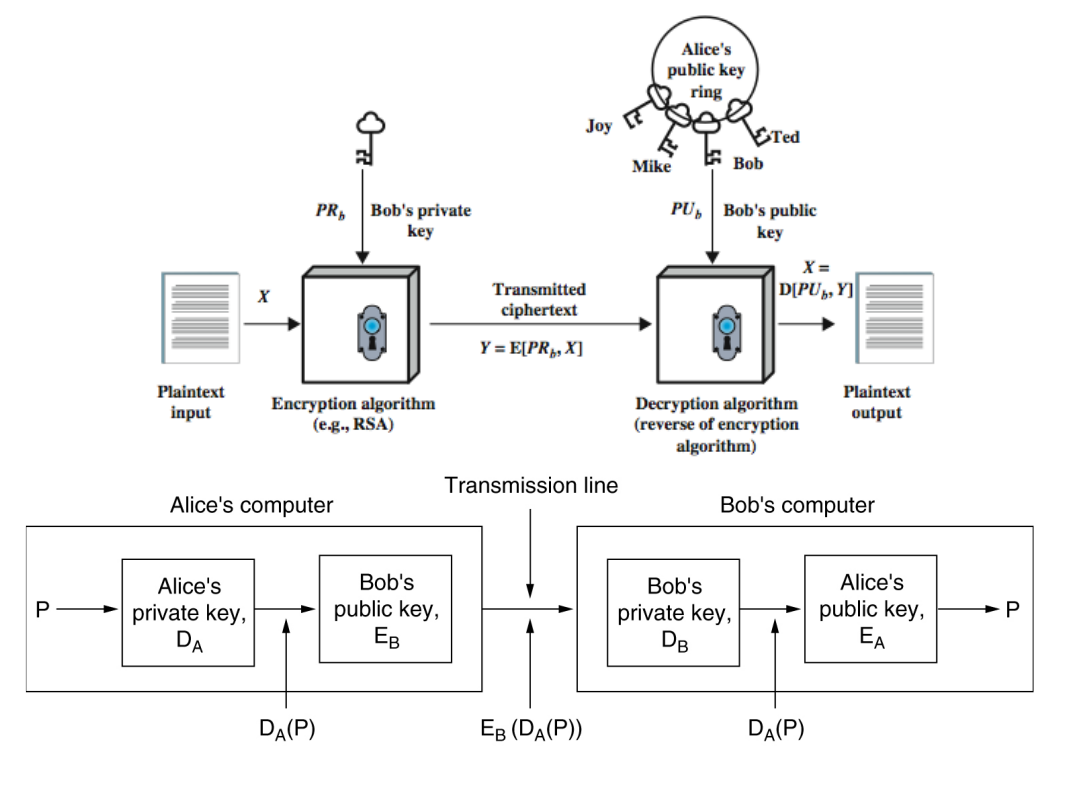

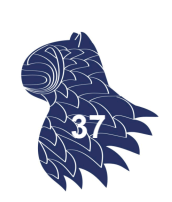

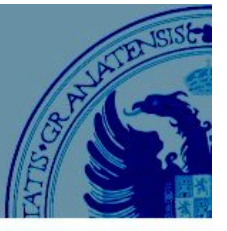

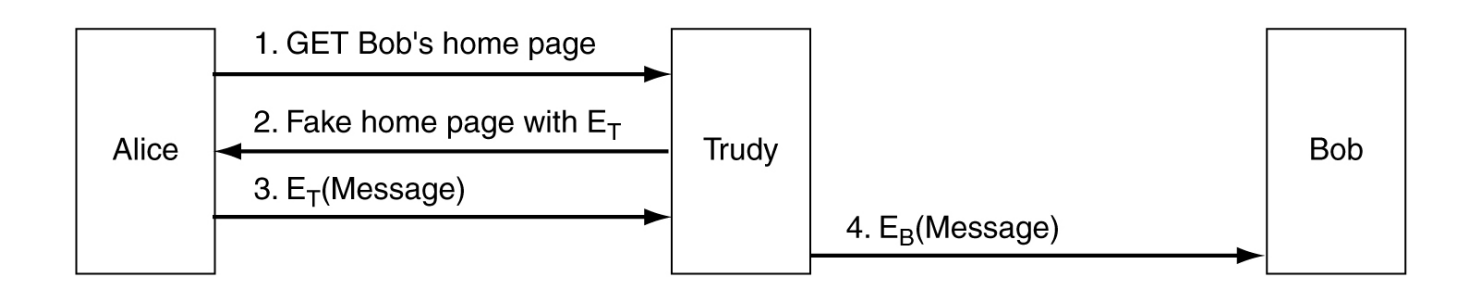

Intruso en un sistema criptográfico de clave pública

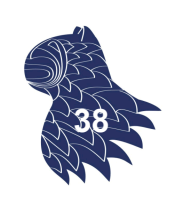

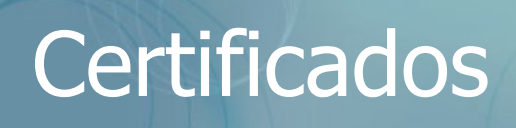

I hereby certify that the public key 19836A8B03030CF83737E3837837FC3s87092827262643FFA82710382828282A belongs to **Robert John Smith** 12345 University Avenue Berkeley, CA 94702 Birthday: July 4, 1958 Email: bob@superdupernet.com

SHA-1 hash of the above certificate signed with the CA's private key

Certificado digital

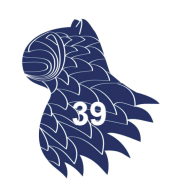

### **Certificados**

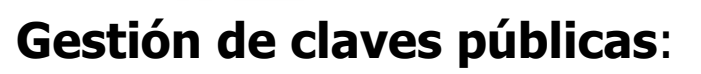

Infraestructura de clave pública (PKI)

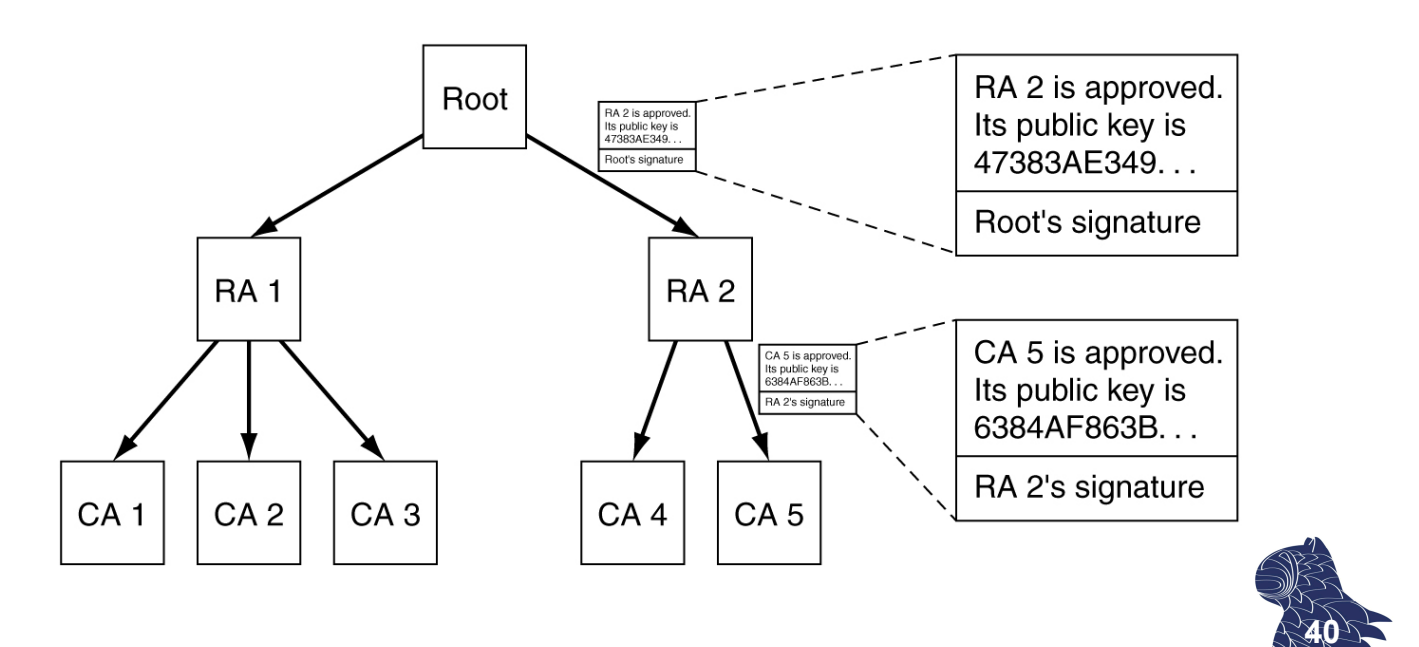

### Tecnología "blockchain"

#### **Protocolo Bitcoin**

("Satoshi Nakamoto", 2008)

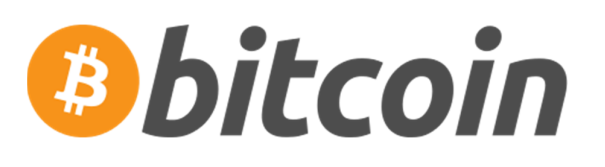

- Criptografía asimétrica de clave pública.
- Direcciones públicas derivadas de la clave pública: 33 caracteres en Base58 (derivado de Base64, sin 0, I, O, l, + ni /).
- **Transacciones autorizadas con la clave privada:** A transfiere a B agregando la clave pública de B y firmando con su clave privada.

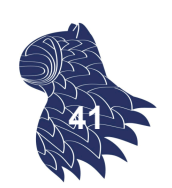

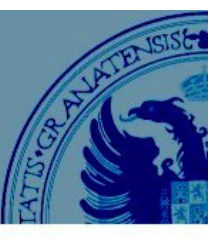

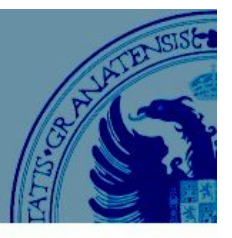

**42**

#### **Protocolo Bitcoin**

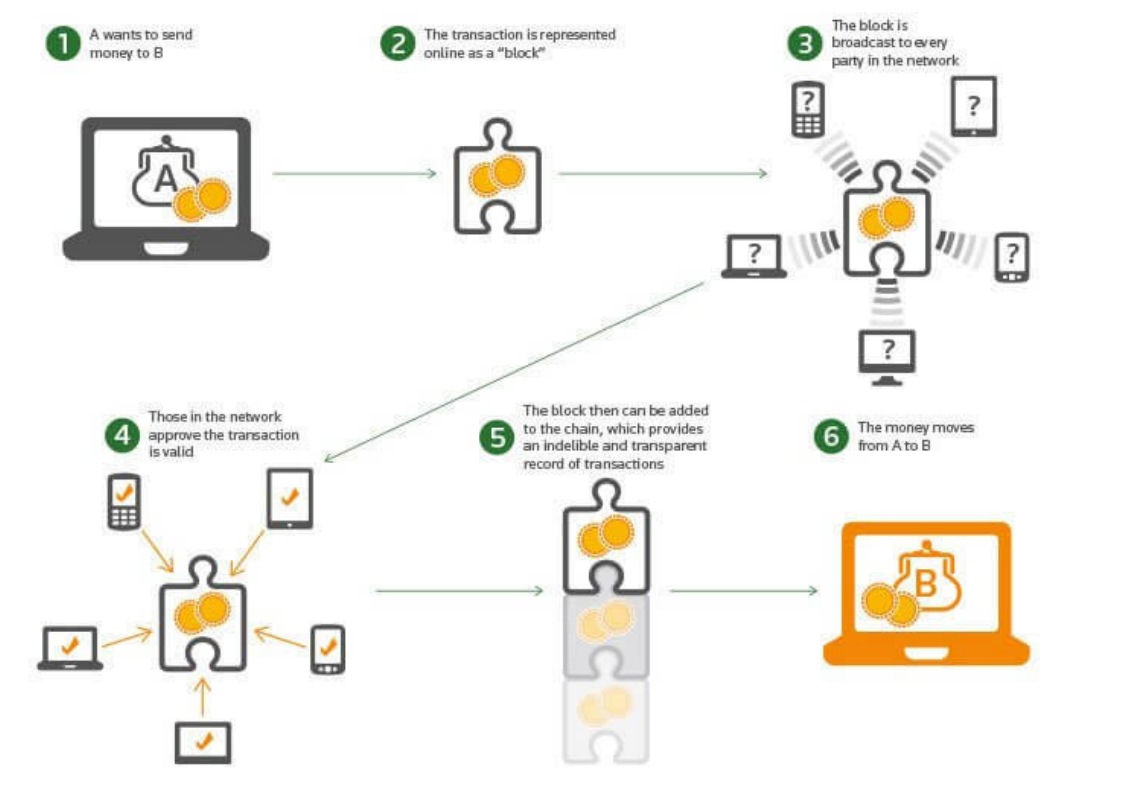

### Tecnología "blockchain"

#### Red P2P: "**distributed ledger**"

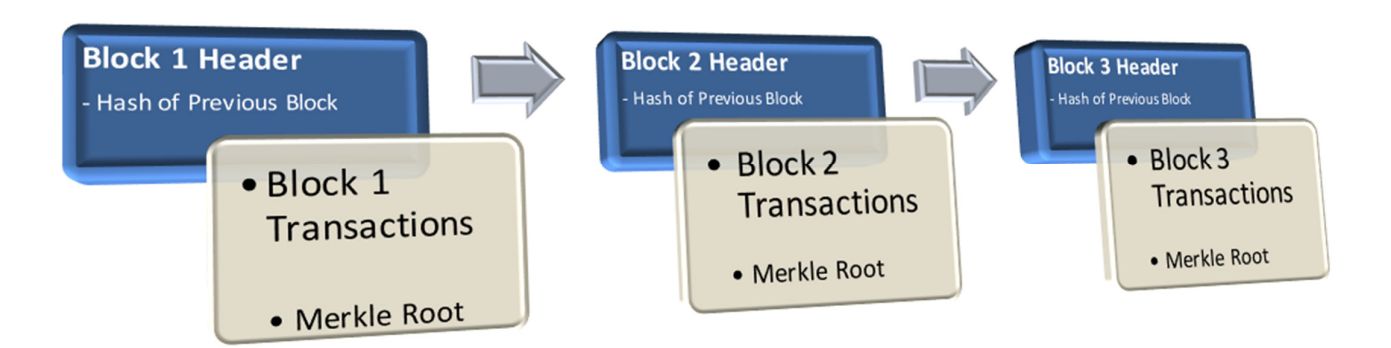

Mantenimiento distribuido de todas las transacciones conocidas en una cadena de bloques:

Historial de posesión de las monedas desde su creación hasta su propietario actual. **<sup>43</sup>**

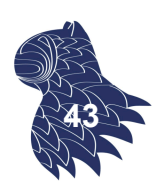

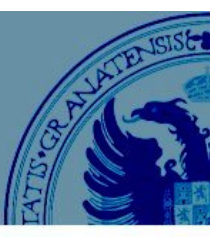

#### **Cadena de bloques**

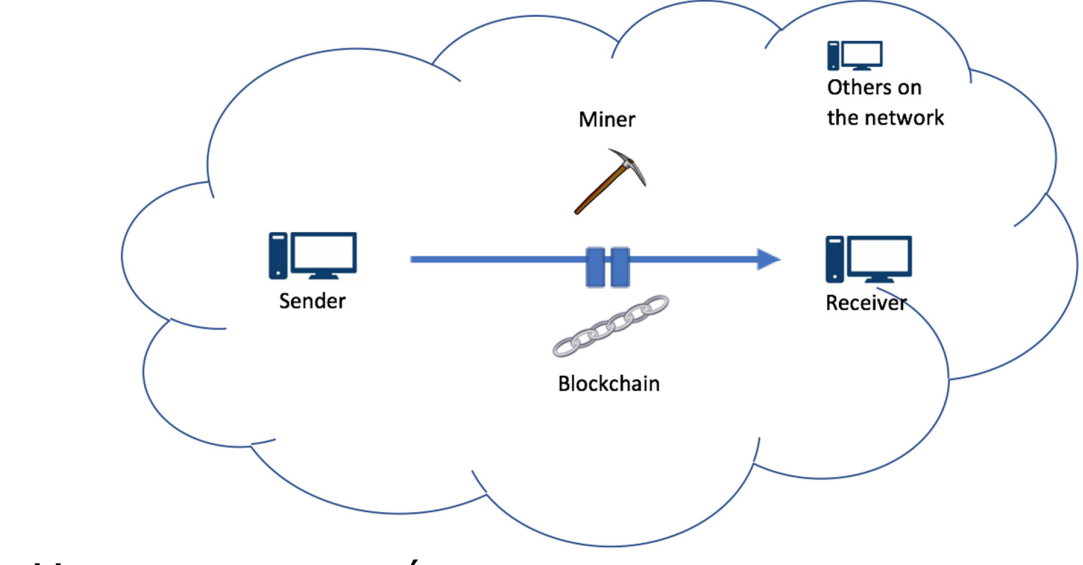

LA CLAVE: HASHING CRIPTOGRÁFICO Bloques inmutables, cadena inalterable en la práctica vs. "derecho al olvido" ???

### Tecnología "blockchain"

#### **Mitos y realidades**

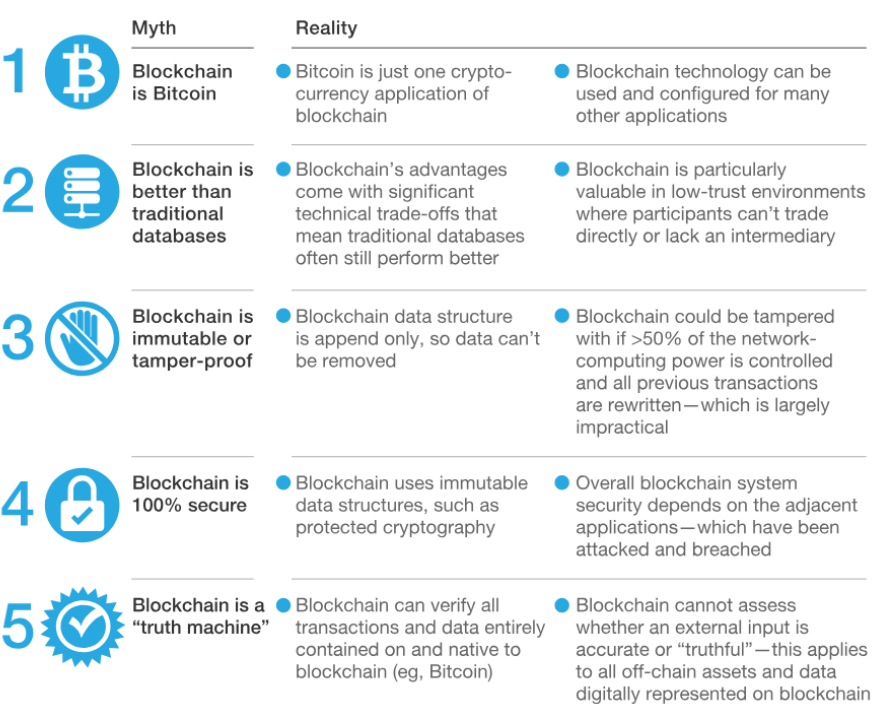

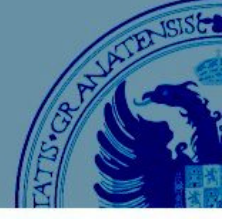

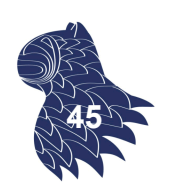

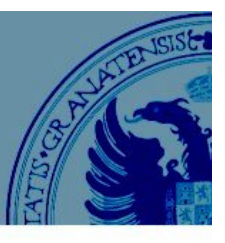

#### **Aplicaciones**

Criptomonedas ["Cryptocurrencies"]: Monedas digitales

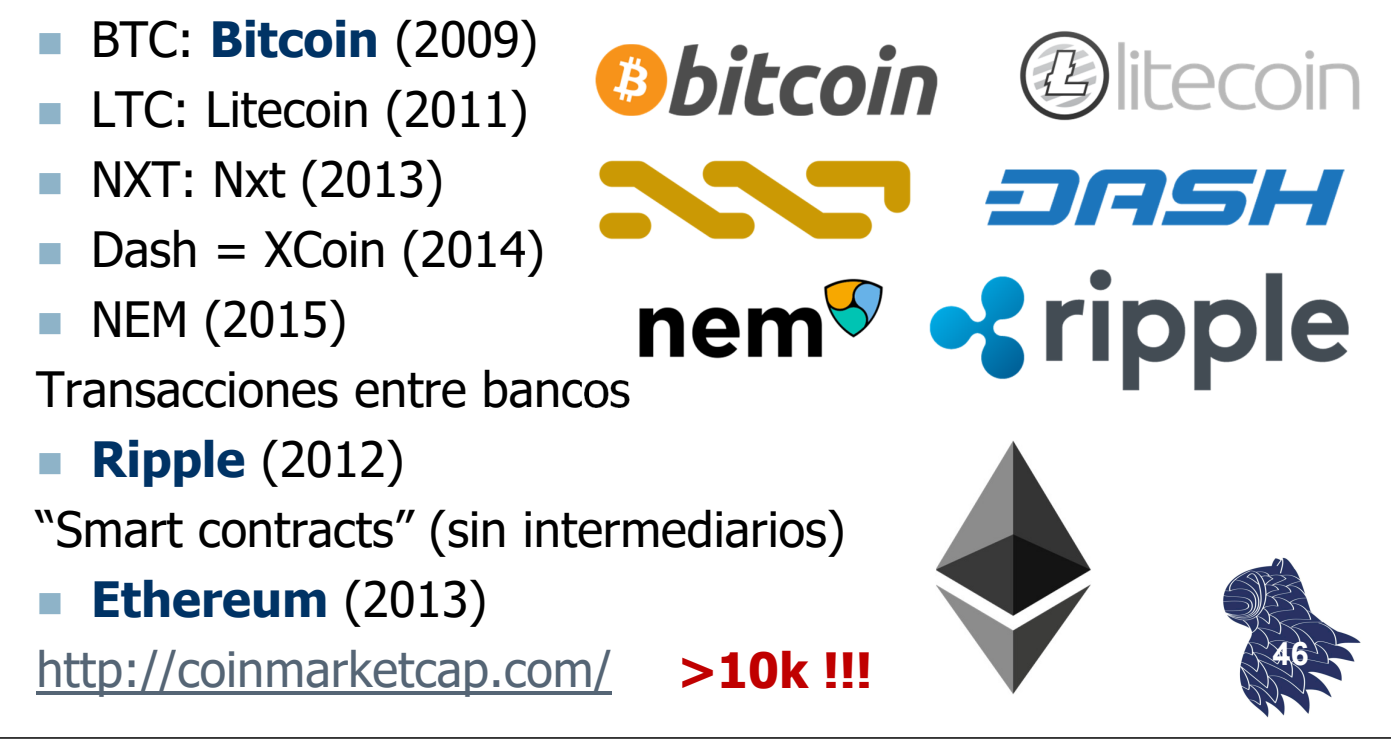

### Tecnología "blockchain"

### **Aplicaciones: Pagos sin intermediarios**

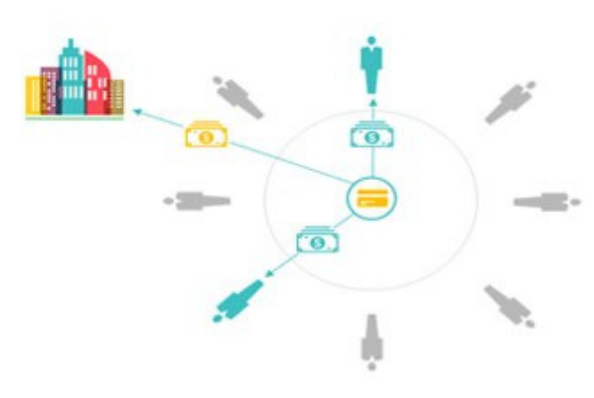

Current Payment systems require third-party intermediaries that often changes high processing fees...

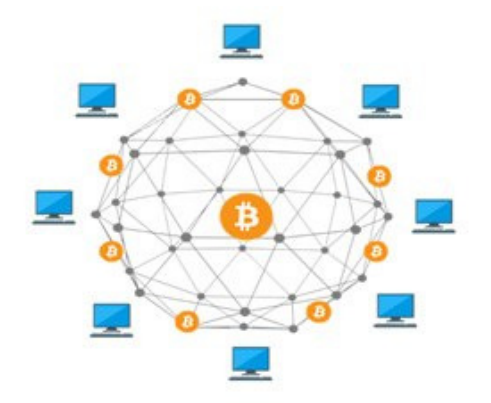

... but machine-to-machine payment using the Bitcoin protocol could allow for direct payment between individuals, as well as support micropayments

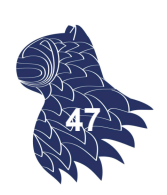

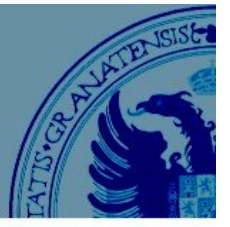

#### **Casos de uso**

Record keeping: storage of static information

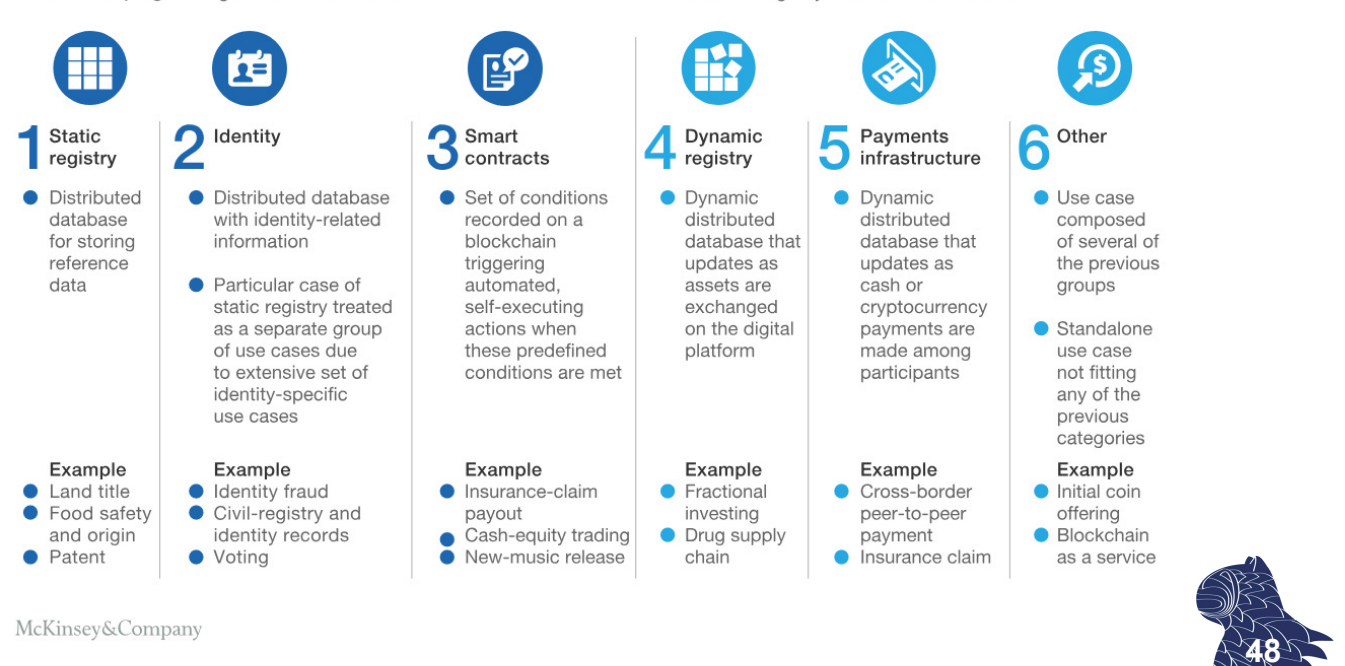

Transactions: registry of tradeable information

### Autentificación

**TEST:** ¿Qué contraseña es más segura?

p@ssw0rd pAsswOrd

punk4life punkforlife

ieatkale88 iloveyou88

sk8erboy skaterboy

1qaz2wsx3edc thefirstkiss

jonnyrtxe jonny1421

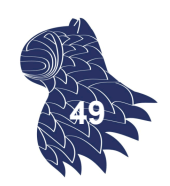

Do Users' Perceptions of Password Security Match Reality?, CHI'2016

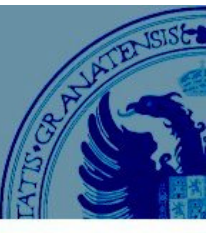

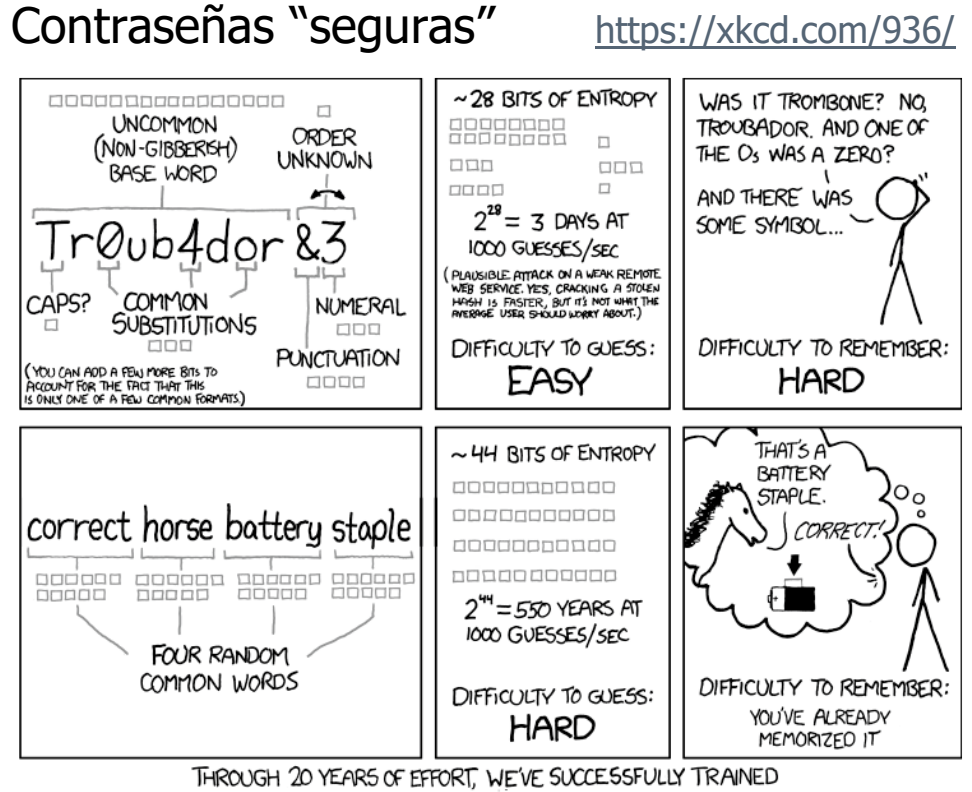

EVERYONE TO USE PASSWORDS THAT ARE HARD FOR HUMANS TO REMEMBER, BUT EASY FOR COMPUTERS TO GUESS.

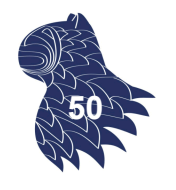

### Autentificación

#### **Las peores contraseñas**

(usadas por el 10% de los usuarios)

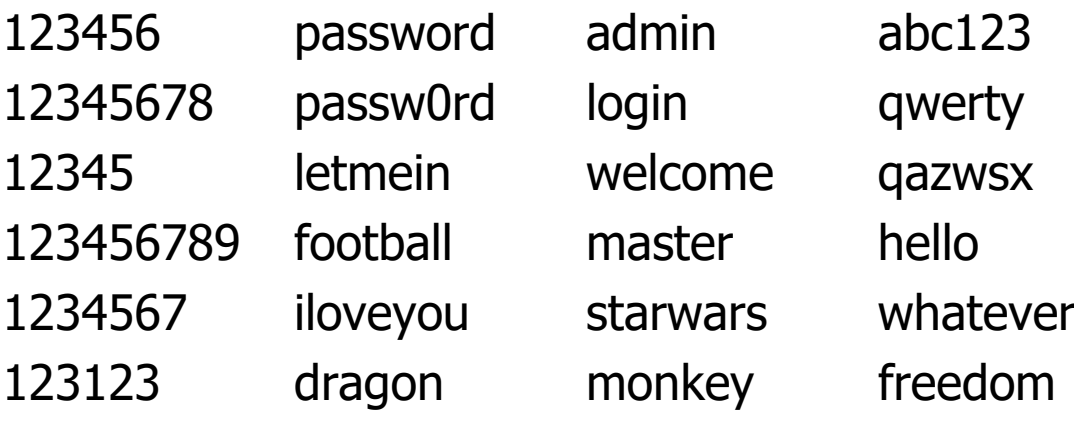

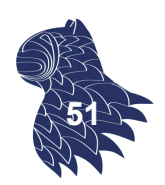

trustno1

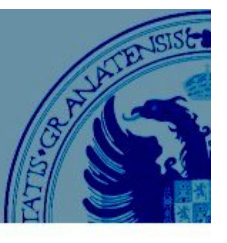

**52**

Garantizar que el origen y el destino sean quienes dicen ser…

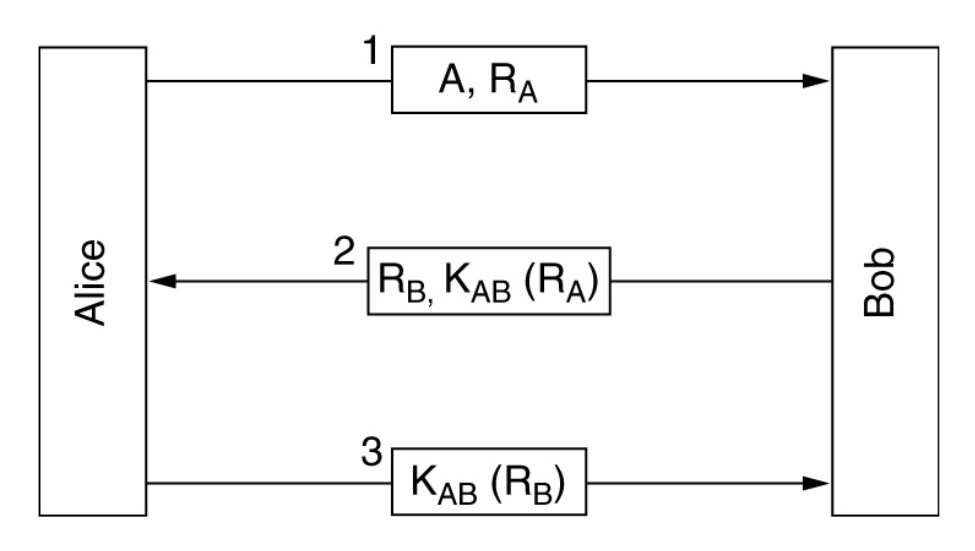

**Autentificación con clave secreta compartida**

### Autentificación

Garantizar que el origen y el destino sean quienes dicen ser…

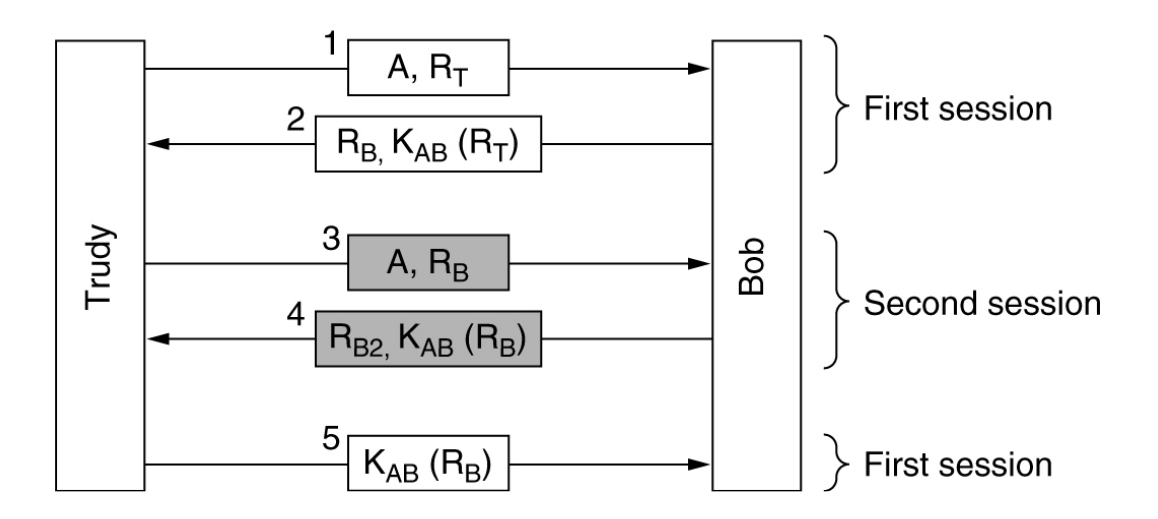

#### **Problema: Ataque por reflexión**

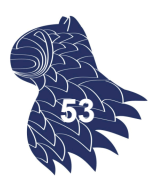

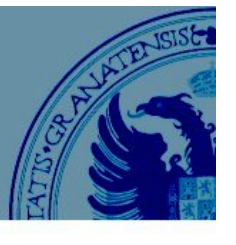

Garantizar que el origen y el destino sean quienes dicen ser…

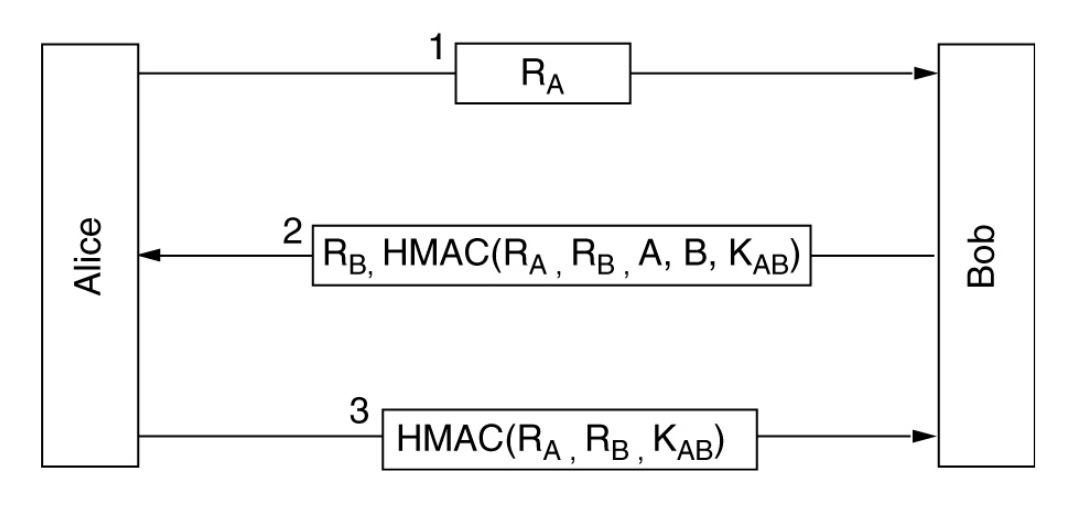

### **Solución: HMAC**

(Keyed-Hashing for Message Authentication) RFC 2104 **<sup>54</sup>**

### Autentificación

#### **Autentificación basada en criptografía de clave pública**

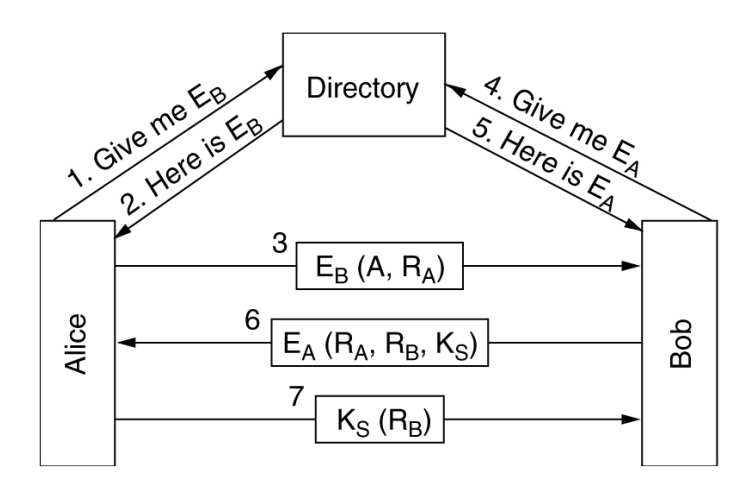

Autentificación mutua

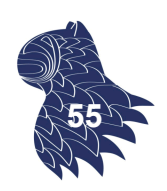

#### **Kerberos**

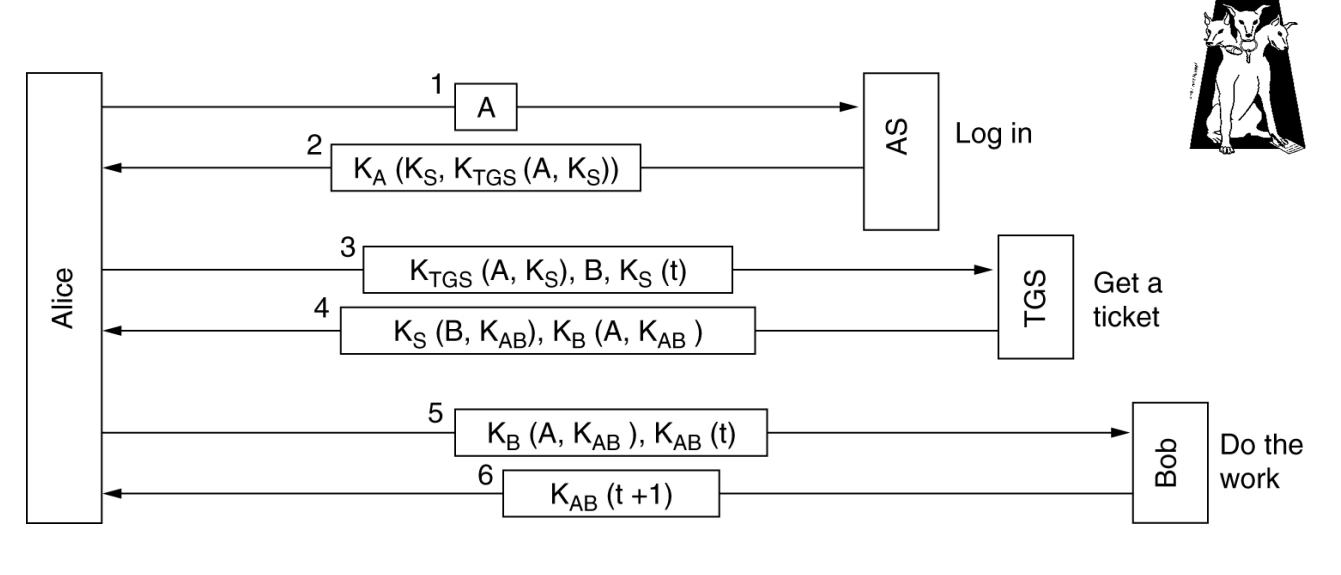

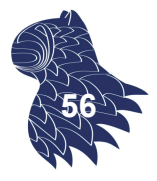

### Autentificación

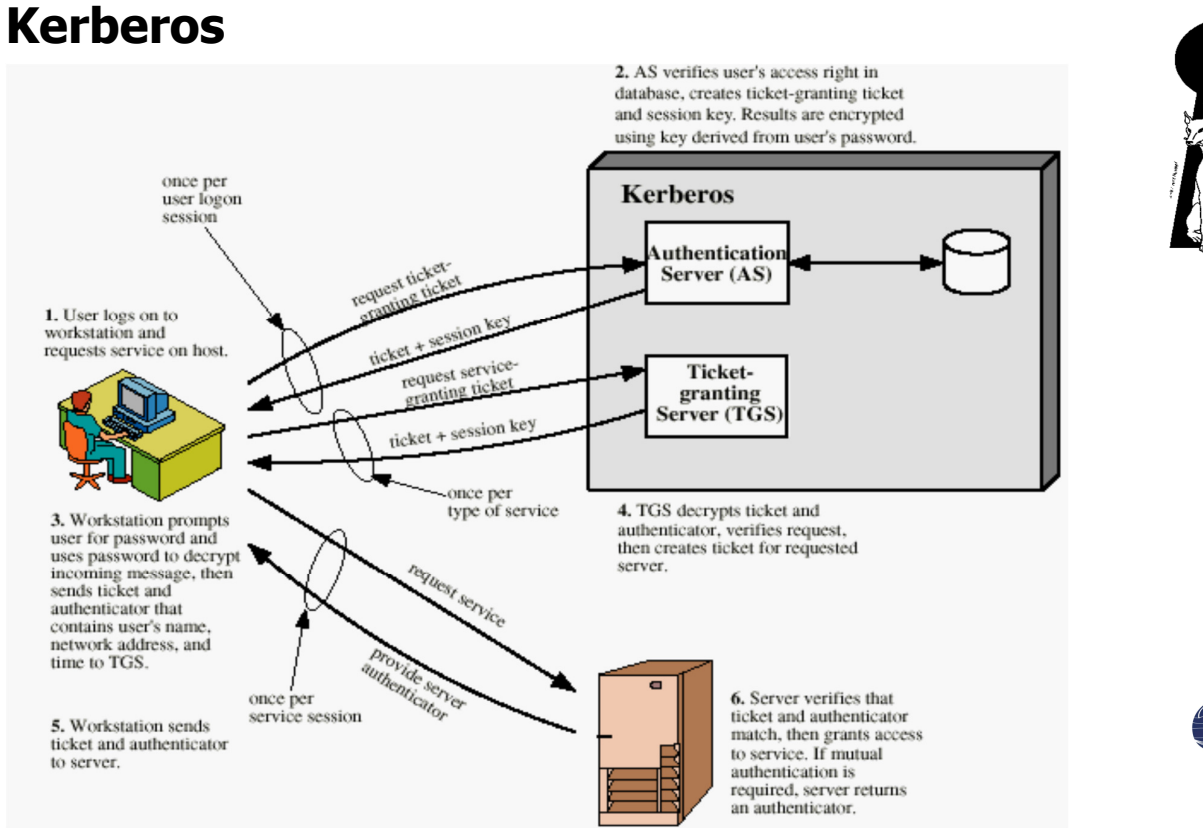

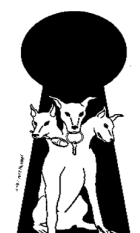

**57**

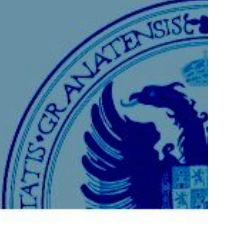

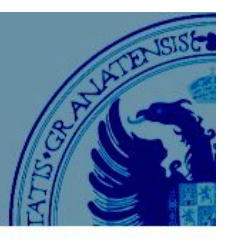

**58**

#### **Cortafuegos**

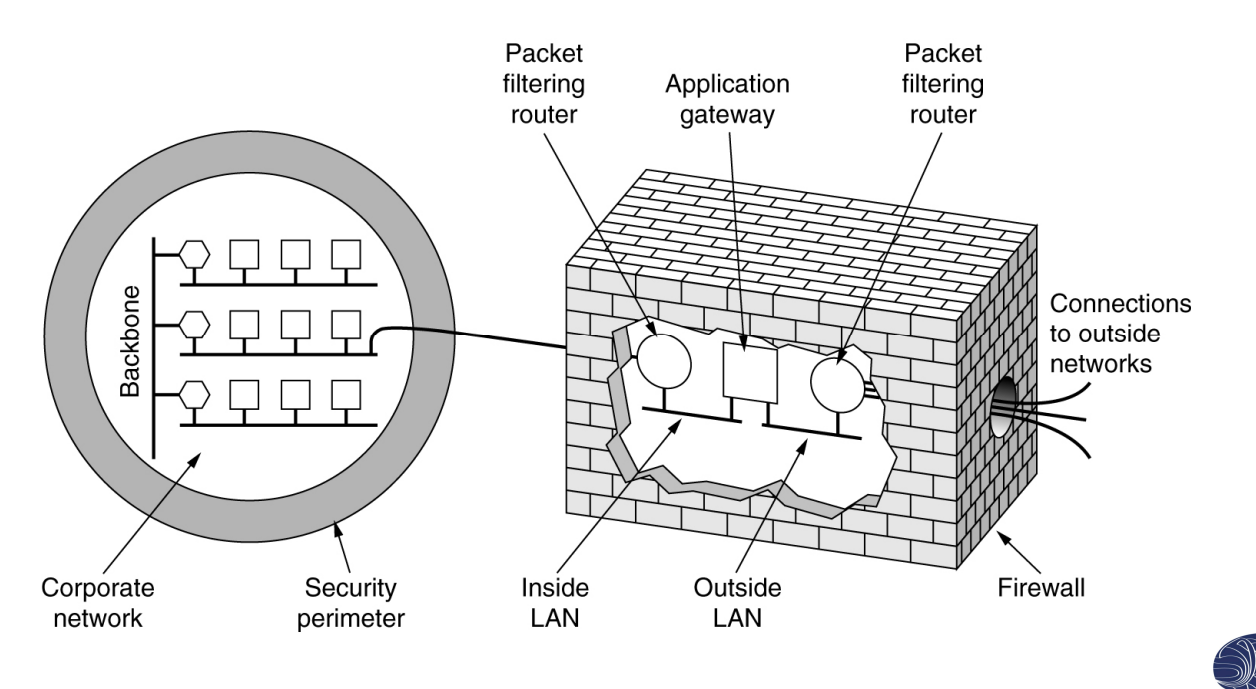

### Comunicaciones seguras

#### **Redes privadas virtuales**

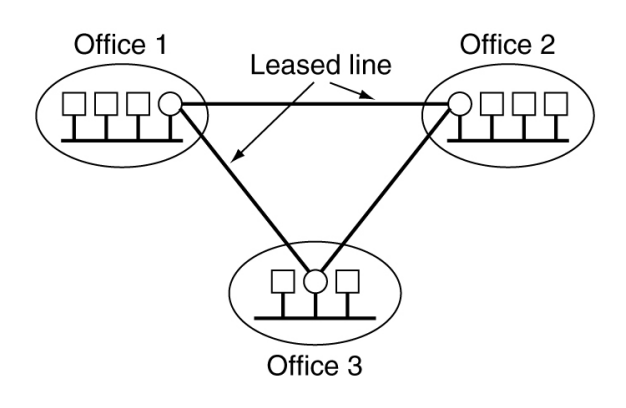

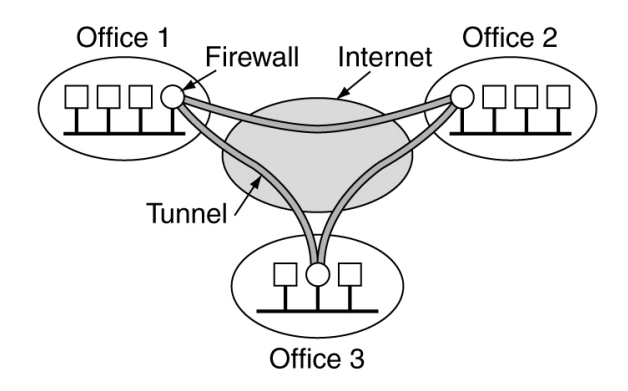

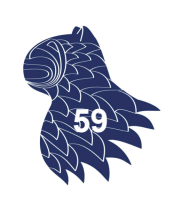

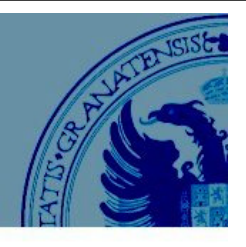

#### **Seguridad en redes inalámbricas 802.11**

 **WEP** [Wireless Encryption Protocol] Inseguro: NO UTILIZAR.

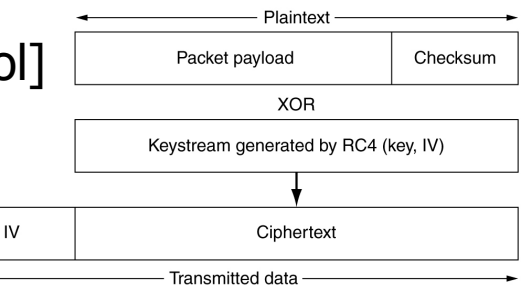

- **WPA** [Wi-Fi Protected Access]
	- Personal Mode = PSK  $[Pre-Shared Key]$ : Clave compartida (RC4). Modo menos seguro, sin servidor de autentificación.
	- **TKIP** [*Temporal Key Integrity Protocol*], 2002. Protocolo de Integridad de Clave Temporal: Contador de secuencia (para prevenir ataques por repetición) y comprobación de integridad [MICHAEL].
	- CCMP [Counter Mode with Cipher Block Chaining Message Authentication Code Protocol] @ WPA2, 2004 **60**

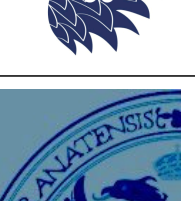

### Comunicaciones seguras

### **El protocolo IPSec** (security extensions for IPv4/v6)

Cabecera de autentificación

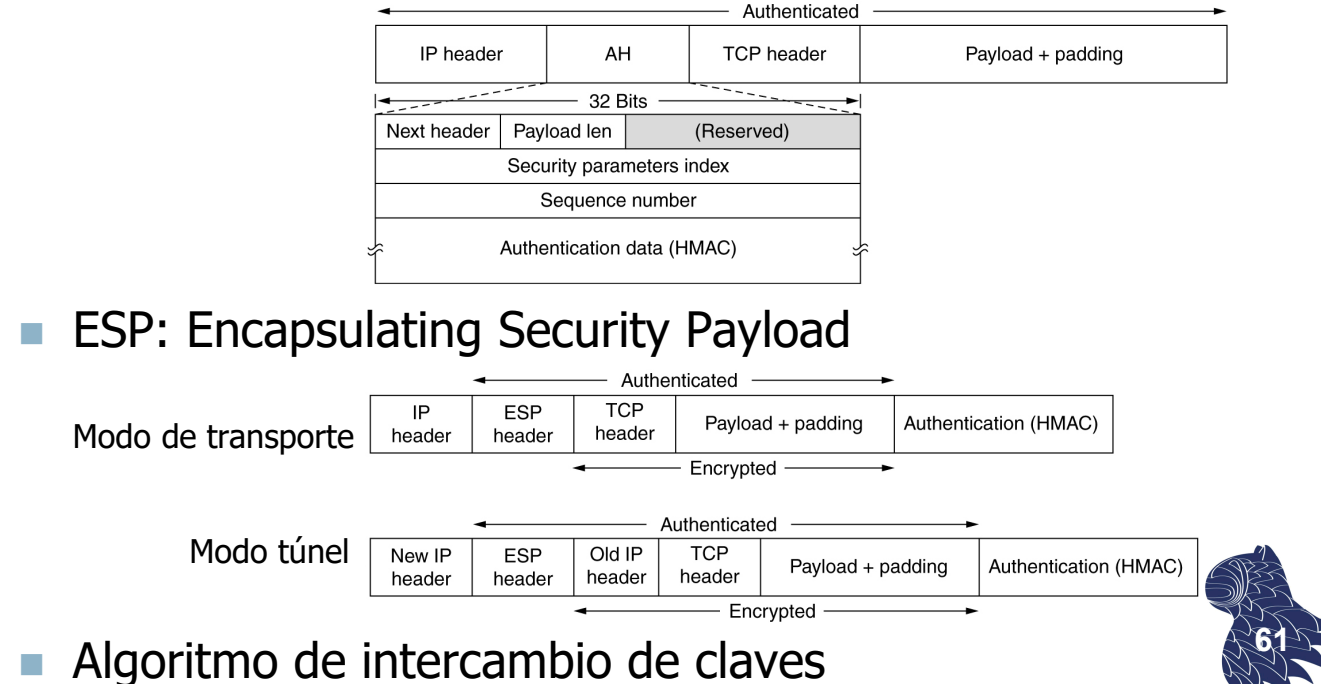

#### **SSL [Secure Sockets Layer] & TLS [Transport Layer Security]**

Application (HTTP) Security (SSL) Transport (TCP) Network (IP) Data link (PPP)

Physical (modem, ADSL, cable TV)

Historia: SSL 3.0 @ Netscape, 1996 TLS 1.0 @ RFC 2246, 1999  $\approx$  SSL 3.0 TLS 1.1 @ RFC 4346, 2006 **<sup>62</sup>**

### Comunicaciones seguras

### **SSL / TLS**

Establecimiento de una conexión SSL/TLS

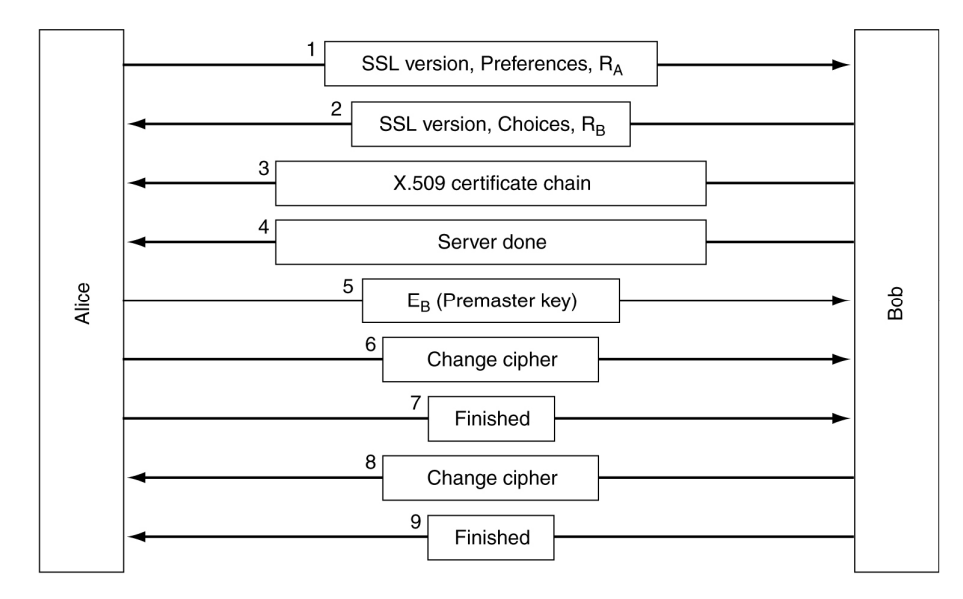

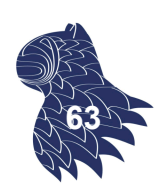

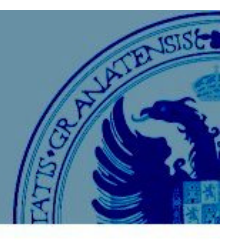

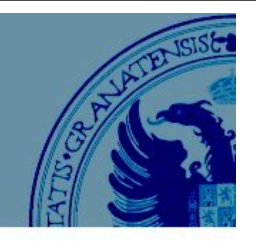

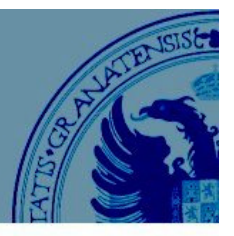

### **SSL / TLS**

Transmisión de datos con SSL/TLS

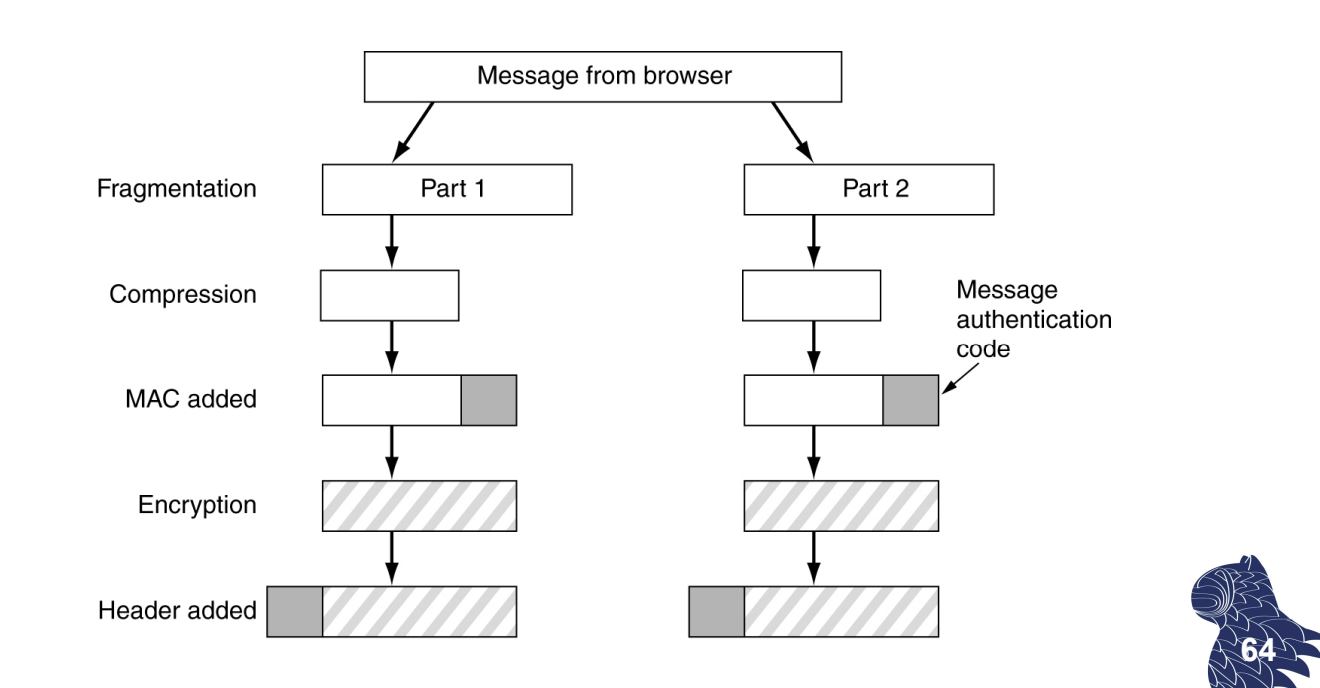

### Comunicaciones seguras

### **Servidores de nombres DNS**

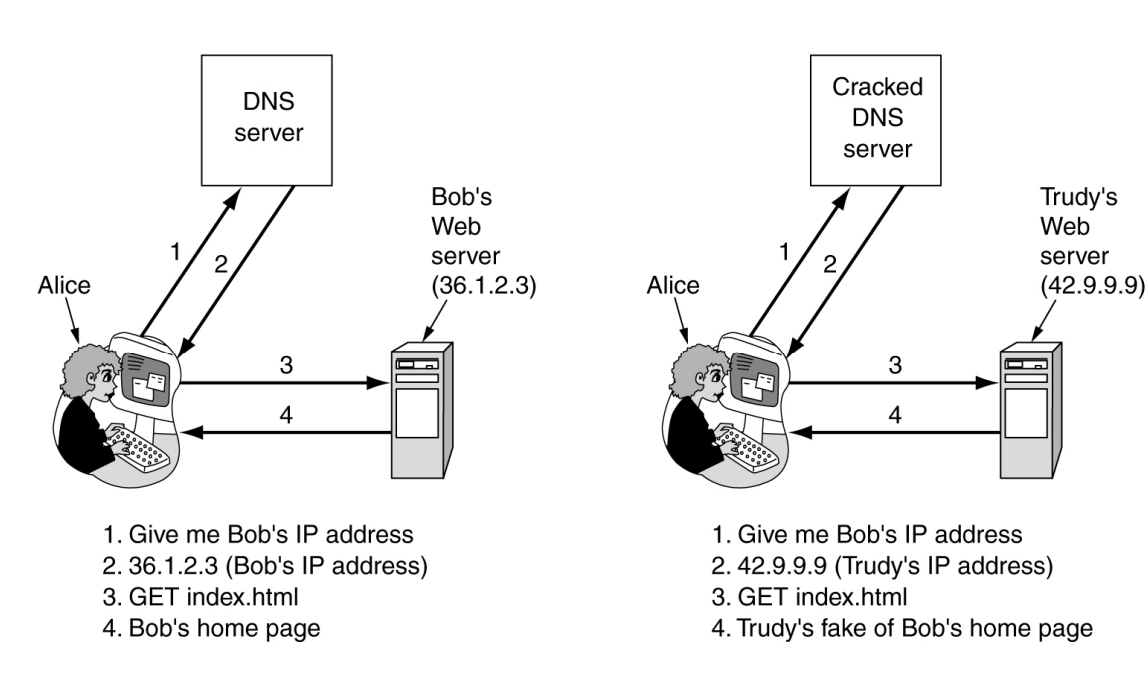

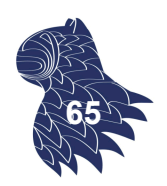

Situación normal vs. Ataque a los servidores DNS **<sup>65</sup>**

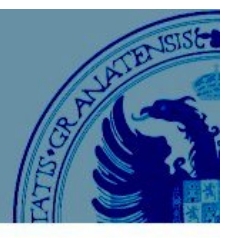

#### **Servidores de nombres DNS**

Ataque utilizando la infraestructura del proveedor de acceso a Internet: **DNS** 

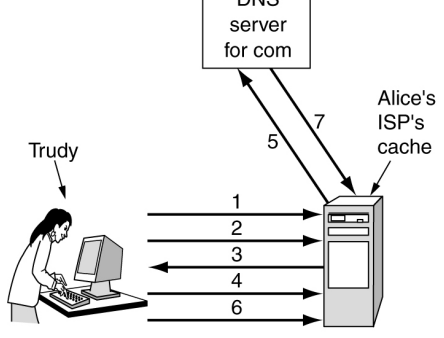

- 1. Look up foobar.trudy-the-intruder.com (to force it into the ISP's cache)
- 2. Look up www.trudy-the-intruder.com (to get the ISP's next sequence number)
- 3. Request for www.trudy-the-intruder.com
- (Carrying the ISP's next sequence number, n) 4. Quick like a bunny, look up bob.com
- (to force the ISP to query the com server in step 5)
- 5. Legitimate query for bob.com with  $seq = n+1$ 6. Trudy's forged answer: Bob is  $42.9.9.9$ , seq =  $n+1$
- 7. Real answer (rejected, too late)

#### **Self-certifying URL**

Server

SHA-1 (Server, Server's Public key)

File name

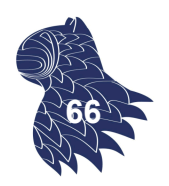

http://www.bob.com:2g5hd8bfjkc7mf6hg8dgany23xds4pe6/photos/bob.jpg

### Comunicaciones seguras

### **Correo electrónico: PGP (Pretty Good Privacy)** Criptografía, firma digital y compresión

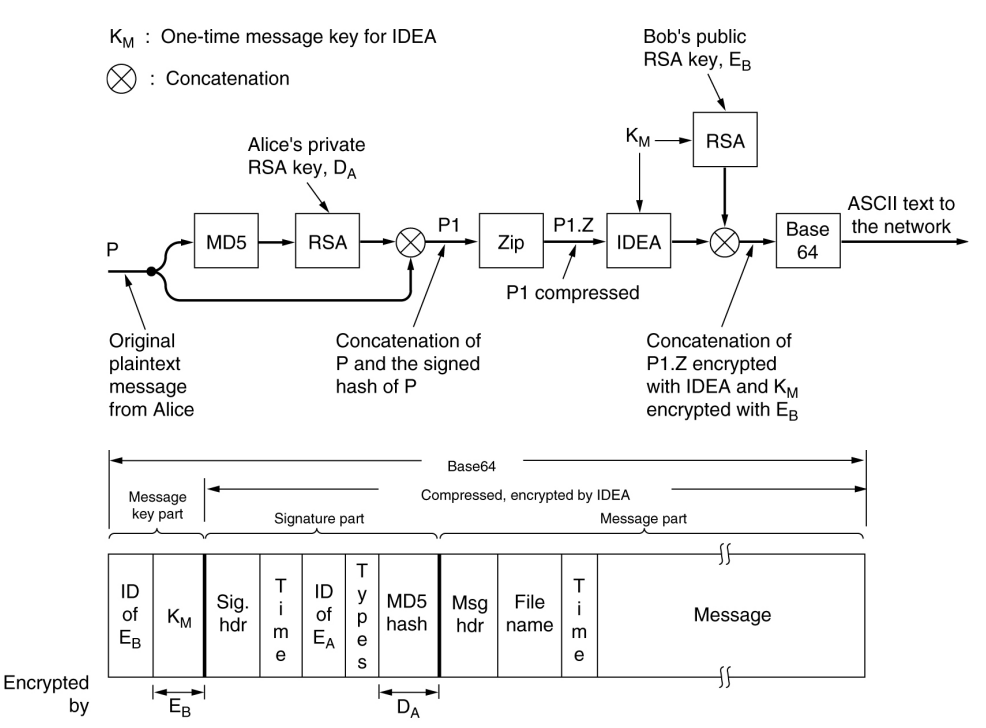

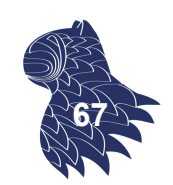

### **Seguridad en los applets Java**

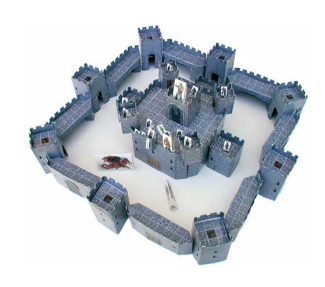

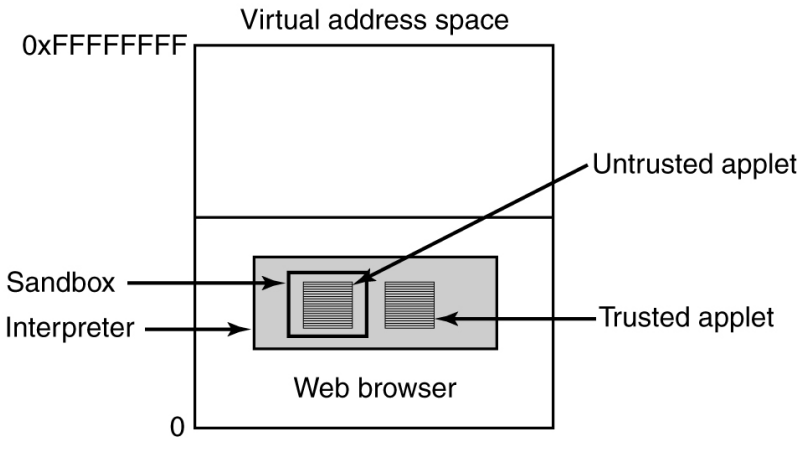

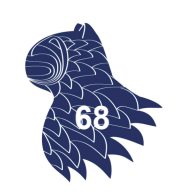

## Seguridad en aplicaciones web

#### **Top 10: Open Web Application Security Project**

https://www.owasp.org/index.php/Category:OWASP\_Top\_Ten\_Project

- 1. Inyección (SQL, ORM, XML, SSI, buffer overflow…)
- 2. Autentificación y gestión de sesiones de usuario
- 3. XSS [Cross Site Scripting]
- 4. Referencias directas a objetos
- 5. Fallos de configuración (p.ej. PHP)
- 6. Exposición de datos sensibles
- 7. Controles de acceso (p.ej. URLs de ficheros PDF)
- 8. CSRF [Cross Site Request Forgery]
- 9. Redirecciones no validadas (redirect/forward)
- 10. Componentes con vulnerabilidades conocidas **<sup>69</sup>**

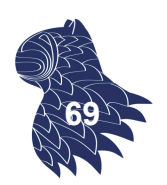

#### **Top 10: Open Web Application Security Project**

https://www.owasp.org/index.php/Category:OWASP\_Top\_Ten\_Project

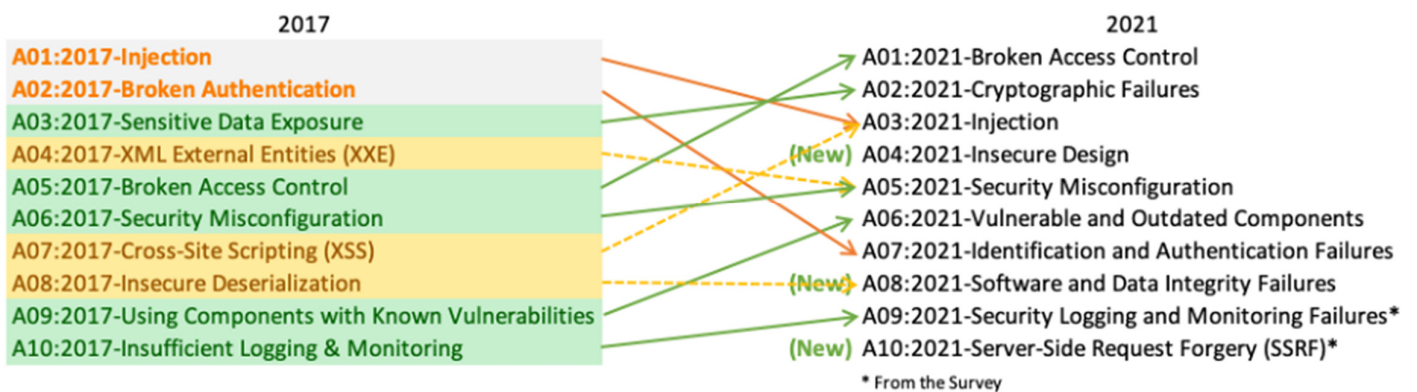

**2003-2021** Revisiones del ranking 7ª actualización (2021)

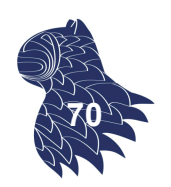

### Seguridad en aplicaciones web

#### **Top 10: Open Web Application Security Project**

https://www.owasp.org/index.php/Category:OWASP\_Top\_Ten\_Project

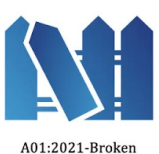

**Access Contro** 

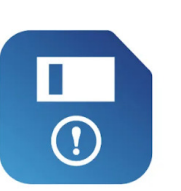

A06:2021-Vulnerable and **Outdated Components** 

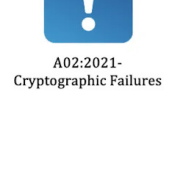

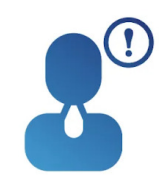

A07:2021-Identification and Authentication Failures

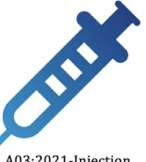

A03:2021-Injection

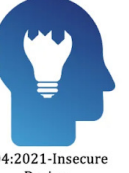

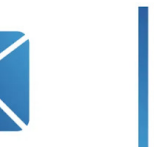

A08:2021-Software and A09:2021-Security **Data Integrity Failures Logging and Monitoring** Failures

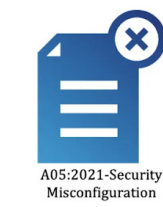

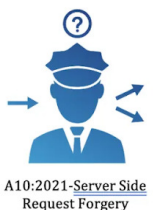

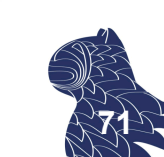

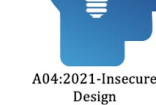

#### **Ataques por inyección**

INYECCIÓN: Conseguir que una aplicación ejecute comandos por medio del envío de datos a un intérprete.

EJEMPLOS: SQL, shell SO, XPath, Hibernate…

La inyección de código SQL es muy común, pese a ser muy sencilla de prevenir :-(

https://www.owasp.org/index.php/Top\_10\_2013-A1-Injection

Seguridad en aplicaciones web

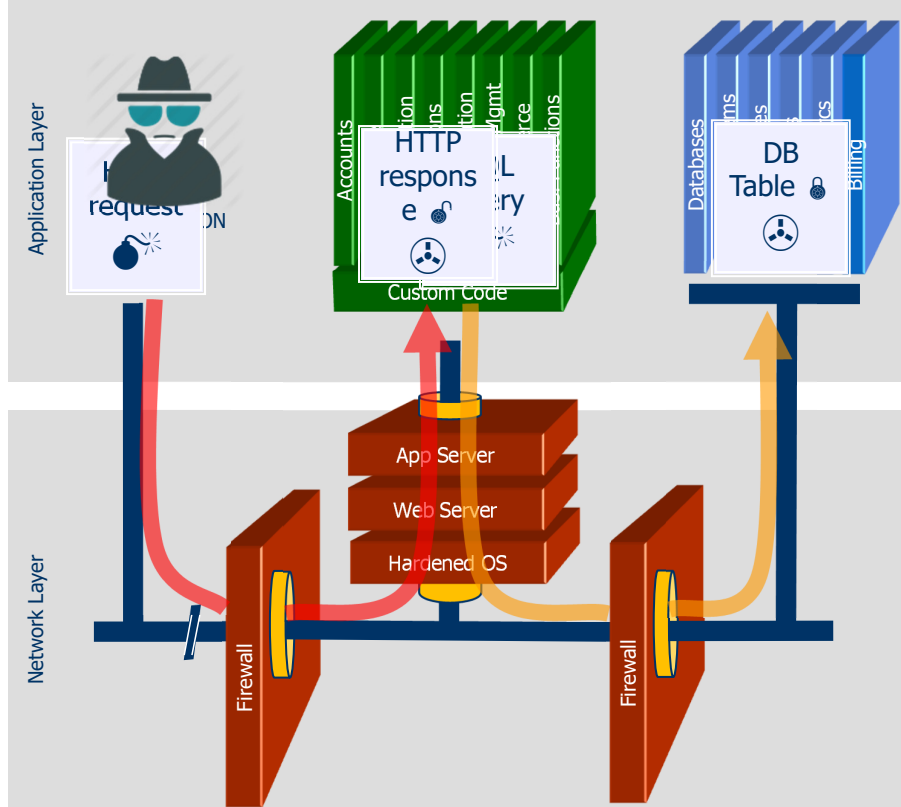

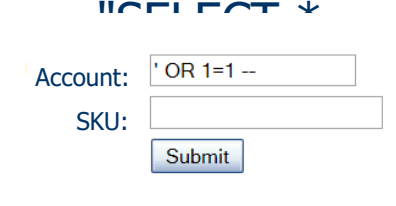

**Acct:4128-0004-1234-0293**

1. Application presents a form to the attacker

2. Attacker sends an attack in the form data

3. Application forwards attack to the database in a SQL query

4. Database runs query containing attack and sends encrypted results back to application

5. Application decrypts data as normal and sends results to the user

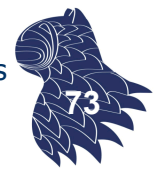

**72**

#### **Ataques por inyección**

EJEMPLO @ http://elvex.ugr.es

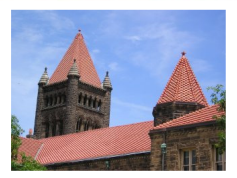

[pid 4652:tid 900] [client 184.107.172.42:38400] AH00128: File does not exist: .../php-ofc-library/ofc upload image.php ...

#### Ejecución de código PHP ("Open Flash Chart") http://www.securityfocus.com/bid/37314/exploit

http://www.example.com/libs/open-flash-chart/php-ofc-library/ ofc\_upload\_image.php?name=shell.php  $\overline{R}$  &  $\overline{L}$   $\overline{L}$   $\overline{L}$   $\overline{L}$   $\overline{R}$   $\overline{R}$   $\overline$ 

### Seguridad en aplicaciones web

#### **Ataques por inyección** EJEMPLO @ http://elvex.ugr.es

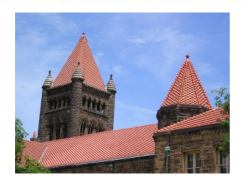

92.63.97.93 - - [29/Oct/2015:02:19:47 +0100] "POST /cgi-bin/php/%63%67 %69%6E/%70%68%70?%2D%64+%61%6C%75%6F%6E+%2D%64+%6D%6F%64+%2D%64+%73%75 %68%6F%6E%3D%6F%6E+%2D%64+%75%6E%63%74%73%3D%22%22+%2D%64+%64%6E%65+ %2D%64+%61%75%74%6F%5F%70%72%%74+%2D%64+%63%67%69%2E%66%6F%72%63%65 %5F%72%65%64%69%72%65%63%74%3D%30+%2D%64+%74%5F%3D%30+%2D%64+%75%74 +%2D%6E HTTP/1.1" 404 218 ...

Ejecución de código PHP URL decodificada

/cgi-bin/php/cgin/php?-d+aluon+-d+mod+-d+suhon=on+ d+uncts=""+-d+dne+-d+auto\_pr%t+-d+cgi.force\_redirect=0+ d+t\_=0+-d+ut+-n **<sup>75</sup>**

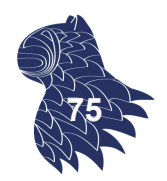

#### **Ataques por inyección**

**RECOMENDACIONES** 

- Evitar el intérprete por completo, o bien...
- Utilizar una interfaz que permita el uso de variables para distinguir entre código y datos (p.ej. "prepared statements", procedimientos almacenados…)
- Codificar siempre las entradas provenientes del usuario antes de pasárselas al intérprete (p.ej. "escaping")
- Validar todas las entradas del usuario.
- **Minimizar los privilegios de la aplicación en la BD para** reducir el impacto del fallo de seguridad. **76**

### Seguridad en aplicaciones web

### **Ataques por inyección**

EJEMPLO EN JAVA: JDBC

#### **VERSIÓN NO SEGURA**

String query = "SELECT account balance FROM user data" +" WHERE user name = "+ request.getParameter("customerName"); Statement statement = connection.createStatement( … ); ResultSet results = statement.executeQuery( query );

#### **VERSIÓN SEGURA: PREPARED STATEMENTS**

```
String custname = request.getParameter("customerName"); 
String query = "SELECT account_balance FROM user_data"
  +" WHERE user name = ? ";
PreparedStatement pstmt = connection.prepareStatement( query
pstmt.setString( 1, custname); 
ResultSet results = pstmt.executeQuery( );
```
**77**

#### **Ataques por inyección**

EJEMPLO EN JAVA: JDBC

#### **VERSIÓN SEGURA: PROCEDIMIENTO ALMACENADO**

String custname = request.getParameter("customerName"); CallableStatement cs = connection.prepareCall( "{call sp\_getAccountBalance(?)}"); cs.setString(1, custname); ResultSet results = cs.executeQuery();

#### **VERSIÓN SEGURA: VALIDACIÓN DE ENTRADAS (WHITE LISTS)**

```
switch(PARAM) {
 case "Value1": tableName = "Table1"; break; 
  …
 default: throw new InputValidationException
                    ("unexpected value for table name");
}
```
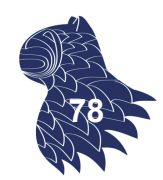

### Seguridad en aplicaciones web

#### **Autentificación y gestión de sesiones de usuario**

- **HTTP es un protocolo sin estado: las credenciales se** suministran con cada solicitud y se debería utilizar SSL para todo lo que requiera autentificación.
- SESSION ID sustituye a las credenciales pero es igual de útil para un atacante (dato expuesto en el navegador del cliente, en los logs…)
- Puertas laterales: cambiar/recordar contraseña, pregunta secreta, correo electrónico…

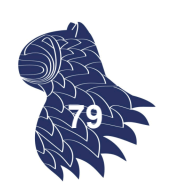

#### Seguridad en aplicaciones web **Autentificación y gestión de sesiones de usuario 80** Custom Code Accounts Finance Administration Transactions **Communication** Knowledge Mgmt E-Commerce Bus. Functions User sends credentials 2 Site uses URL rewriting (i.e., put session in URL) 3 User clicks on a link to http://www.hacker.com in a forum www.boi.com?JSESSIONID=9FA1DB9EA... 4 Hacker checks referrer logs on www.hacker.com and finds user's JSESSIONID 5 Hacker uses JSESSIONID and takes over victim's account

# Seguridad en aplicaciones web

### **Autentificación y gestión de sesiones de usuario**

**RECOMENDACIONES** 

- Autentificación simple, centralizada y estandarizada.
- Usar el ID de sesión proporcionado por el contenedor (servidor de aplicaciones).
- Usar SSL para proteger las credenciales y los identificadores de sesión en todo momento.
- Verificar el certificado SSL de la página.
- Verificar que "salir" destruye realmente la sesión.
- Establecer "mínimos" para la complejidad de las contraseñas y mecanismos seguros de recuperación.
- Diseñar el mecanismo de almacenamiento de claves asumiendo un eventual compromiso de seguridad...

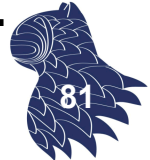

#### **Autentificación y gestión de sesiones de usuario**

ALMACENAMIENTO DE CLAVES

- Las claves en sí: sin limitar el juego de caracteres permitido y fijando la longitud máxima (p.ej. 160) en prevención de ataques DoS [Denial of Service].
- Almacenamiento "salteado" utilizando funciones hash:

```
[protected form] = [salt] 
+ protect([protection func], [salt] + [credential]);
```
"sal" [salt]: Valor aleatorio de longitud fija, p.ej. 64 bits, específico para cada credencial almacenada. **<sup>82</sup>**

### Seguridad en aplicaciones web

#### **XSS [Cross-Site Scripting]**

- El atacante consigue enviar datos al navegador de la víctima, en el que consigue ejecutar código en JavaScript para apoderarse de su sesión de usuario, robar datos, manipular la página web visualizada, redirigirlo a una página falsa o incluso instalar un proxy para observar su comportamiento.
- Casi todas las aplicaciones web son vulnerables a este tipo de ataques, p.ej. javascript:alert(document.cookie)

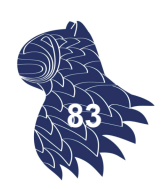

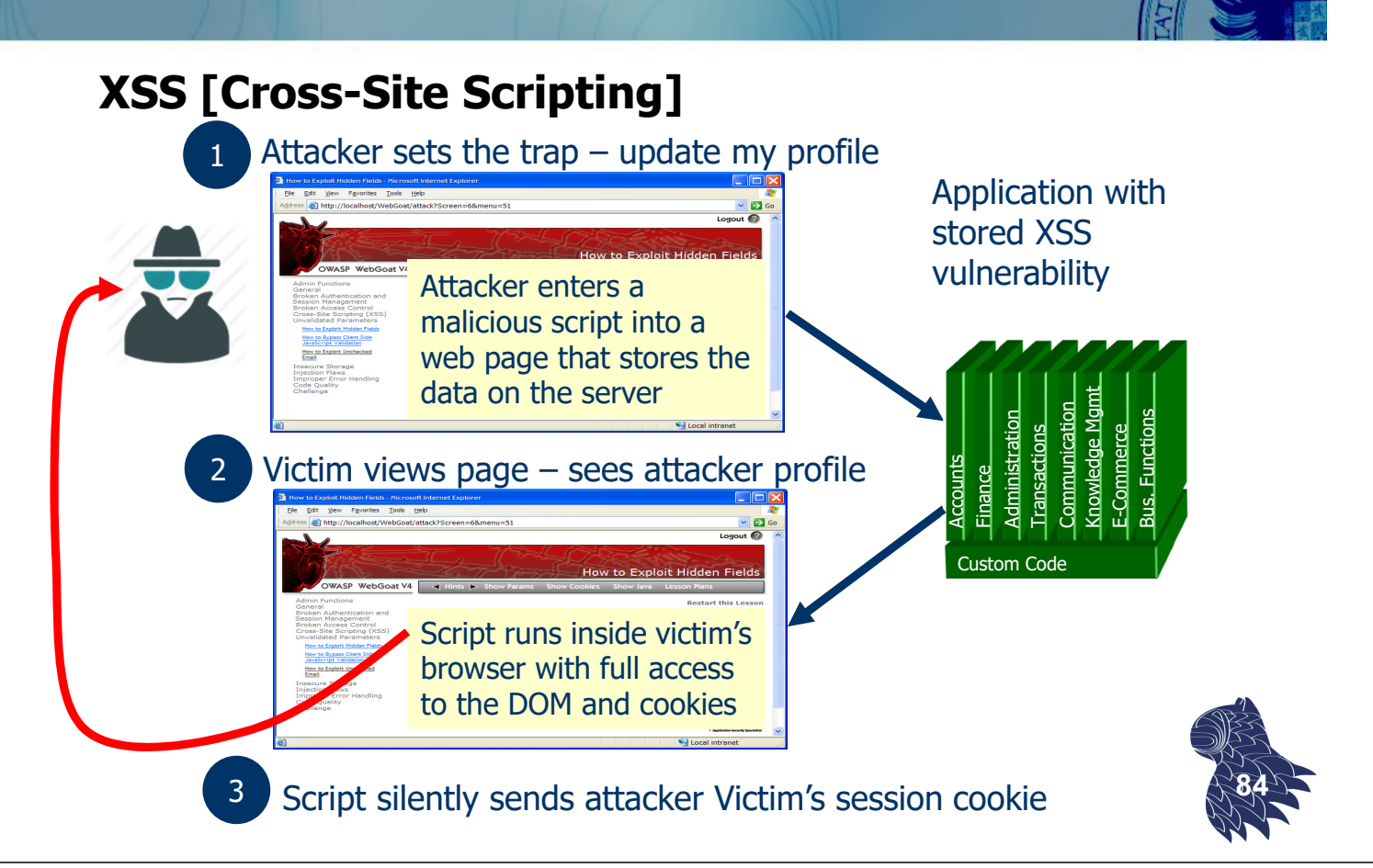

### Seguridad en aplicaciones web

#### **XSS [Cross-Site Scripting]**

**RECOMENDACIONES** 

Eliminación de la vulnerabilidad:

 No incluir nunca datos suministrados por el usuario en la página generada por la aplicación web.

Defensas frente a la vulnerabilidad:

- Codificar todas las entradas suministradas por el usuario (p.ej. "escaping", "sanitization"…).
- **Nalidación usando listas blancas ["white lists"].**
- **E** CSP [Content Security Policy], W3C specification.

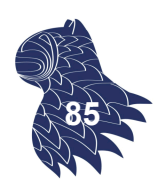

#### **Referencias directas a objetos**

- $\blacksquare$  Error habitual: Control de acceso en la capa de presentación Referencias a objetos en campos ocultos de formularios, cuyo control de acceso no se controla correctamente en el servidor.
- El atacante puede modificar esa referencia para acceder a datos a los que no debería tener acceso.

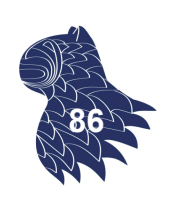

# Seguridad en aplicaciones web

#### **Referencias directas a objetos**

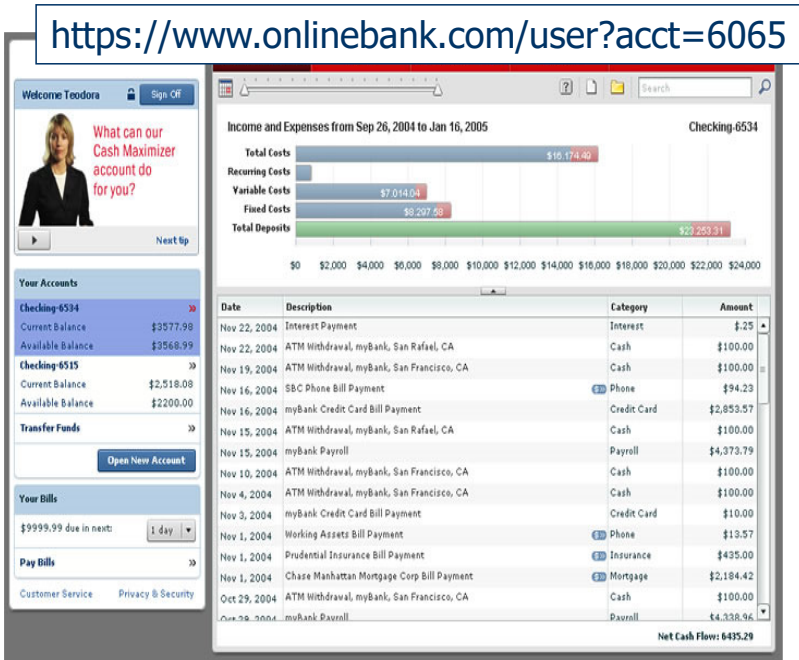

- Attacker notices his acct parameter is 6065 ?acct=6065
- $\blacksquare$  He modifies it to a nearby number ?acct=6066
- Attacker views the victim's account information

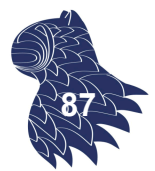

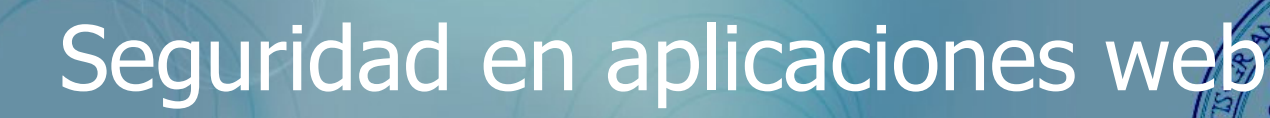

#### **Fallos de configuración**

En cualquier parte del sistema que da soporte a la aplicación web: sistema operativo, servidor HTTP, contenedor / servidor de aplicaciones, intérpretes (p.ej. PHP), DBMS, intranet…

Impacto:

- Instalación de puertas traseras [backdoors].
- Accesos no autorizados
- …

### Seguridad en aplicaciones web

#### **Fallos de configuración**

EJEMPLO @ http://elvex.ugr.es

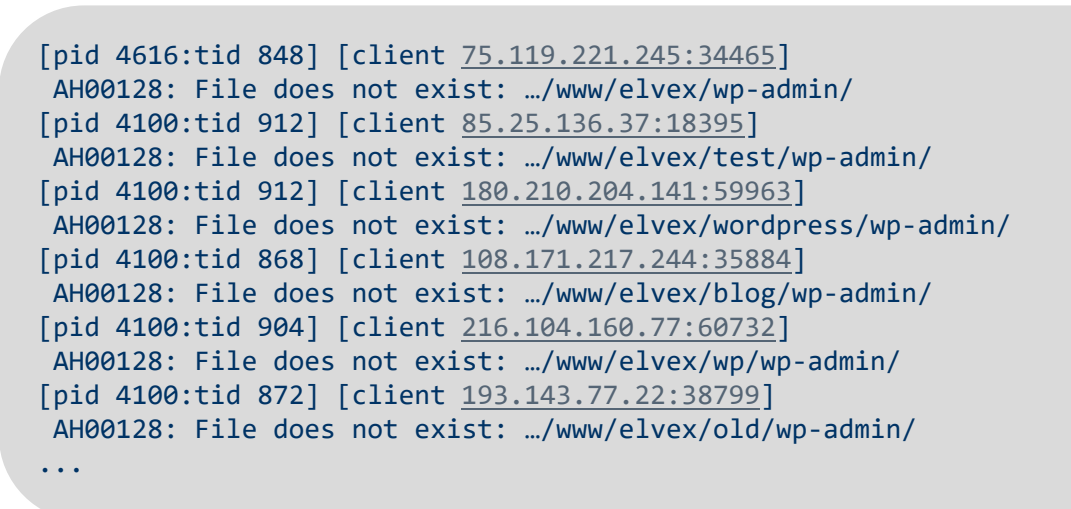

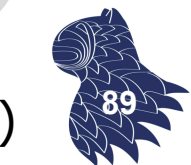

Intentos de acceso a una aplicación web (WordPress) **<sup>89</sup>**

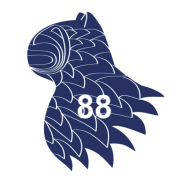

#### **Exposición de datos sensibles**

■ Falta de seguridad en el almacenamiento (bases de datos, ficheros, logs, copias de seguridad…) o la transmisión de datos sensibles (uso de HTTPS).

#### Impacto:

- **Modificación y robo de datos confidenciales.**
- Pérdida de confianza de los clientes.
- Costes derivados de la brecha de seguridad.
- **Problemas legales.**

### Seguridad en aplicaciones web

**90**

#### **Exposición de datos sensibles: Almacenamiento**

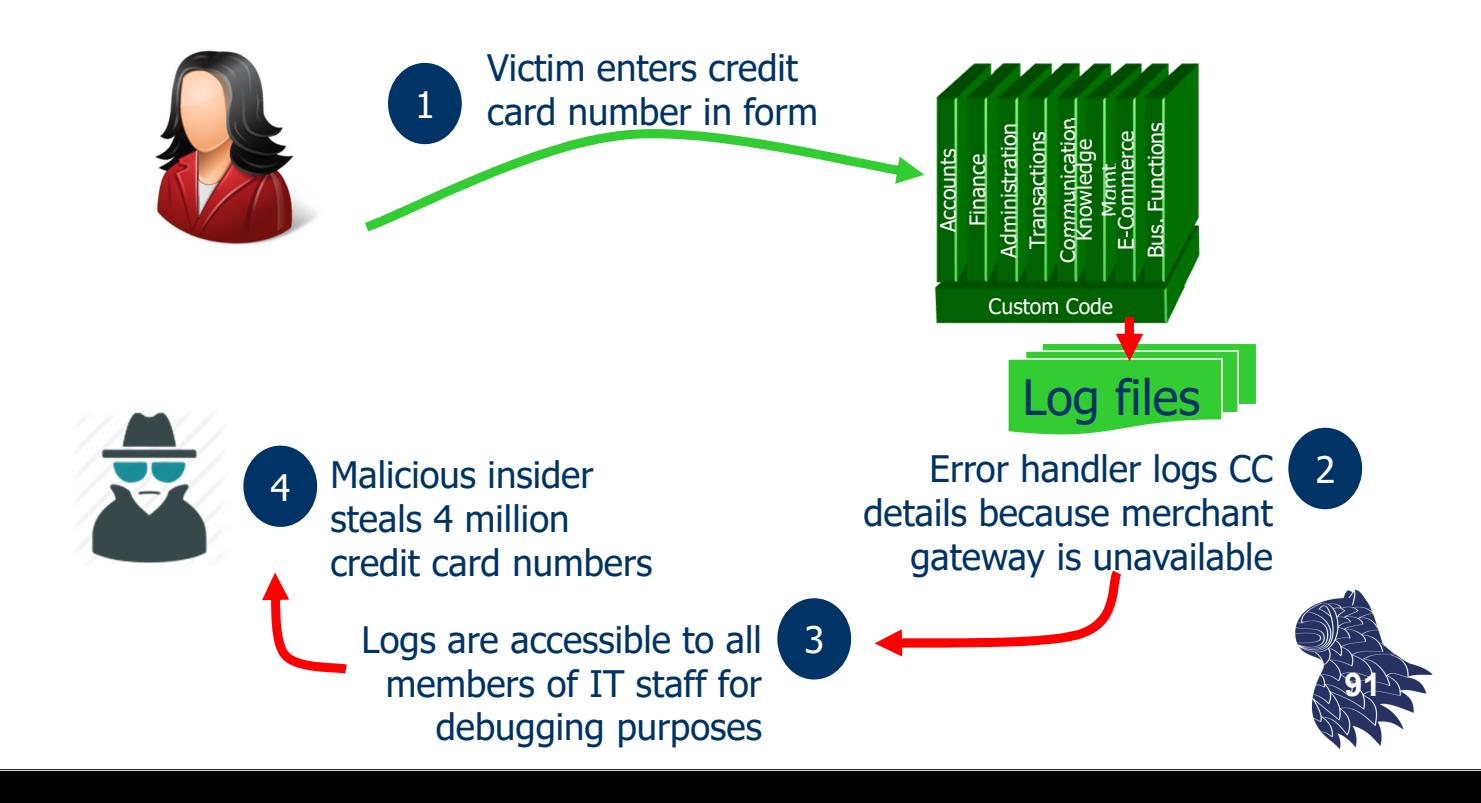

#### **Exposición de datos sensibles: Almacenamiento** Twitter, 3 de mayo de 2018

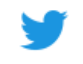

#### Hi @fberzal.

When you set a password for your Twitter account. we use technology that masks it so no one at the company can see it. We recently identified a bug that stored passwords unmasked in an internal log. We have fixed the bug, and our investigation shows no indication of breach or misuse by anyone

Out of an abundance of caution, we ask that you consider changing your password on all services where you've used this password. You can change your Twitter password anytime by going to the password settings page.

#### **About The Bug**

We mask passwords through a process called hashing using a function known as bcrypt, which replaces the actual password with a random set of numbers and letters that are stored in Twitter's system. This allows our systems to validate your account credentials without revealing your password. This is an industry standard.

Due to a bug, passwords were written to an internal log before completing the hashing process. We found this error ourselves, removed the passwords, and are implementing plans to prevent this bug from happening again.

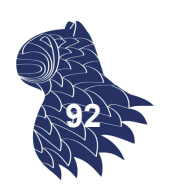

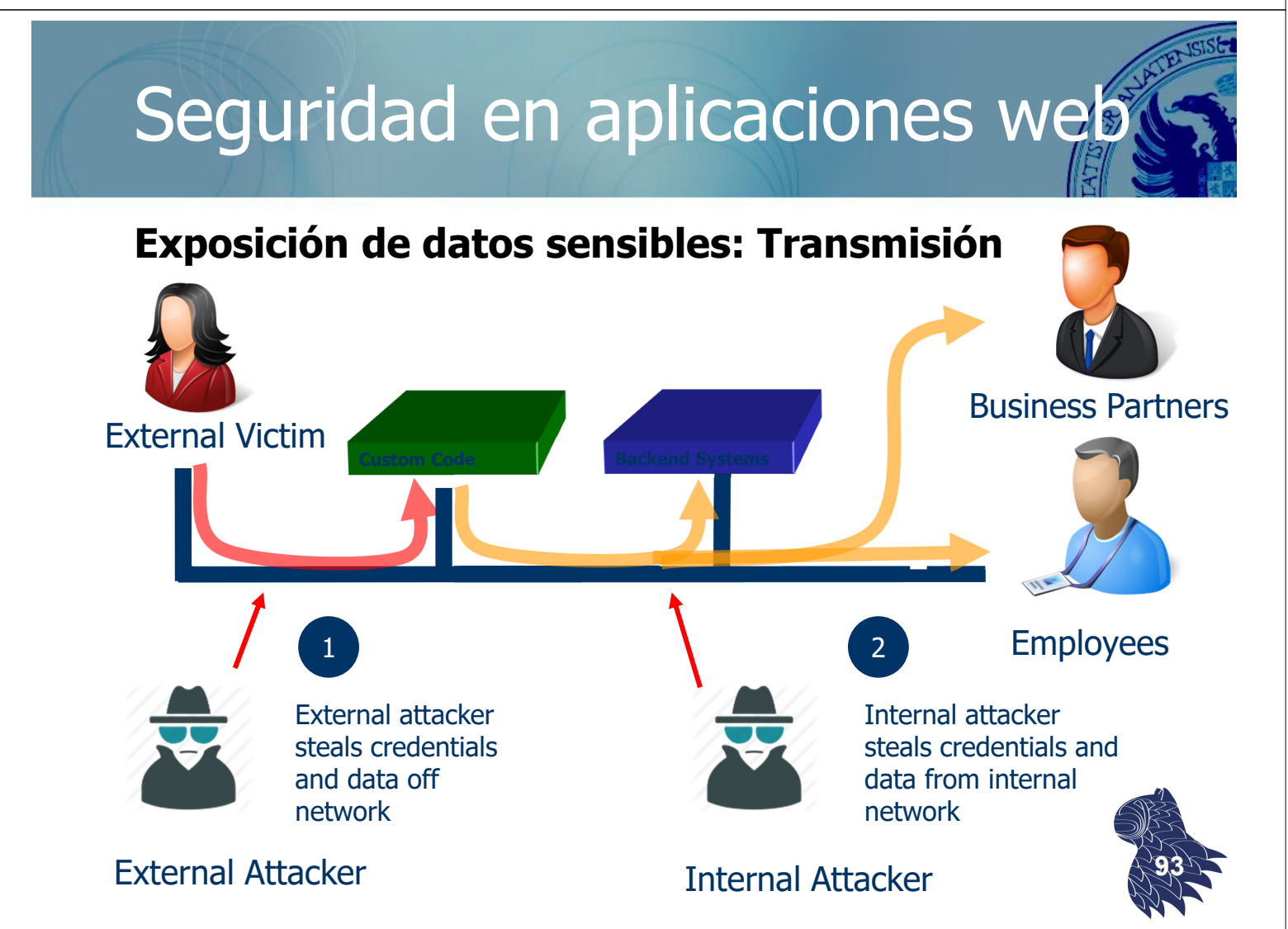

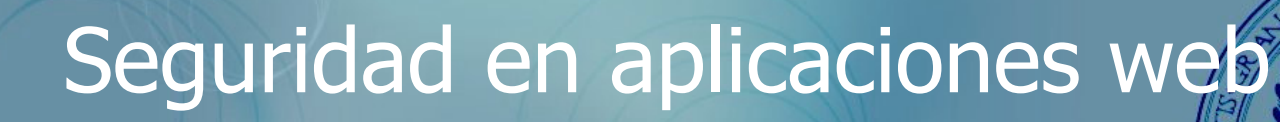

#### **Controles de acceso**

- Protección del acceso a URLs o a funciones de la aplicación a las que se hace referencias por medio de URLs+parámetros.
- $\blacksquare$  Frror habitual: Control de acceso en la capa de presentación Conociendo la URL usada por la aplicación, el atacante puede tener acceso a funciones a las que no debería.

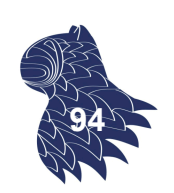

## Seguridad en aplicaciones web

#### **Controles de acceso**

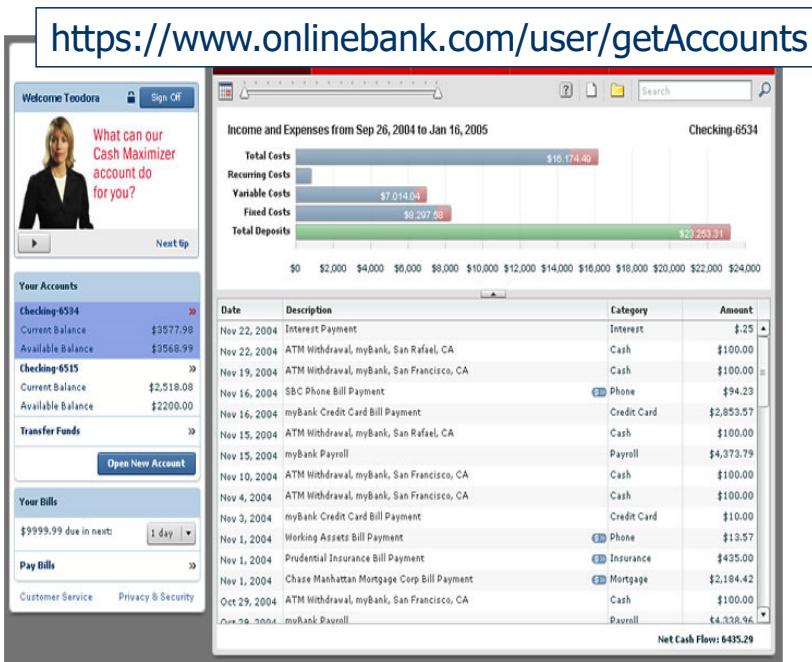

- Attacker notices the URL indicates his role /user/getAccounts
- He modifies it to another directory (role) /admin/getAccounts, or /manager/getAccounts
- Attacker views more accounts than just their own

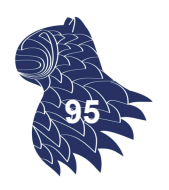

#### **CSRF [Cross Site Request Forgery]**

- Ataque en el que el navegador de la víctima envía comandos a una aplicación web vulnerable: La víctima es usuaria legítima de la aplicación, pero es el atacante el que realiza las acciones en su nombre.
- Causa: Los navegadores web envían automáticamente las credenciales del usuario con cada solicitud (cookie, ID sesión, dirección IP), aunque ésta se genere con un script, un formulario o una imagen de otro sitio web!!!
- Casi todas las aplicaciones web son vulnerables :-( **<sup>96</sup>**

### Seguridad en aplicaciones web

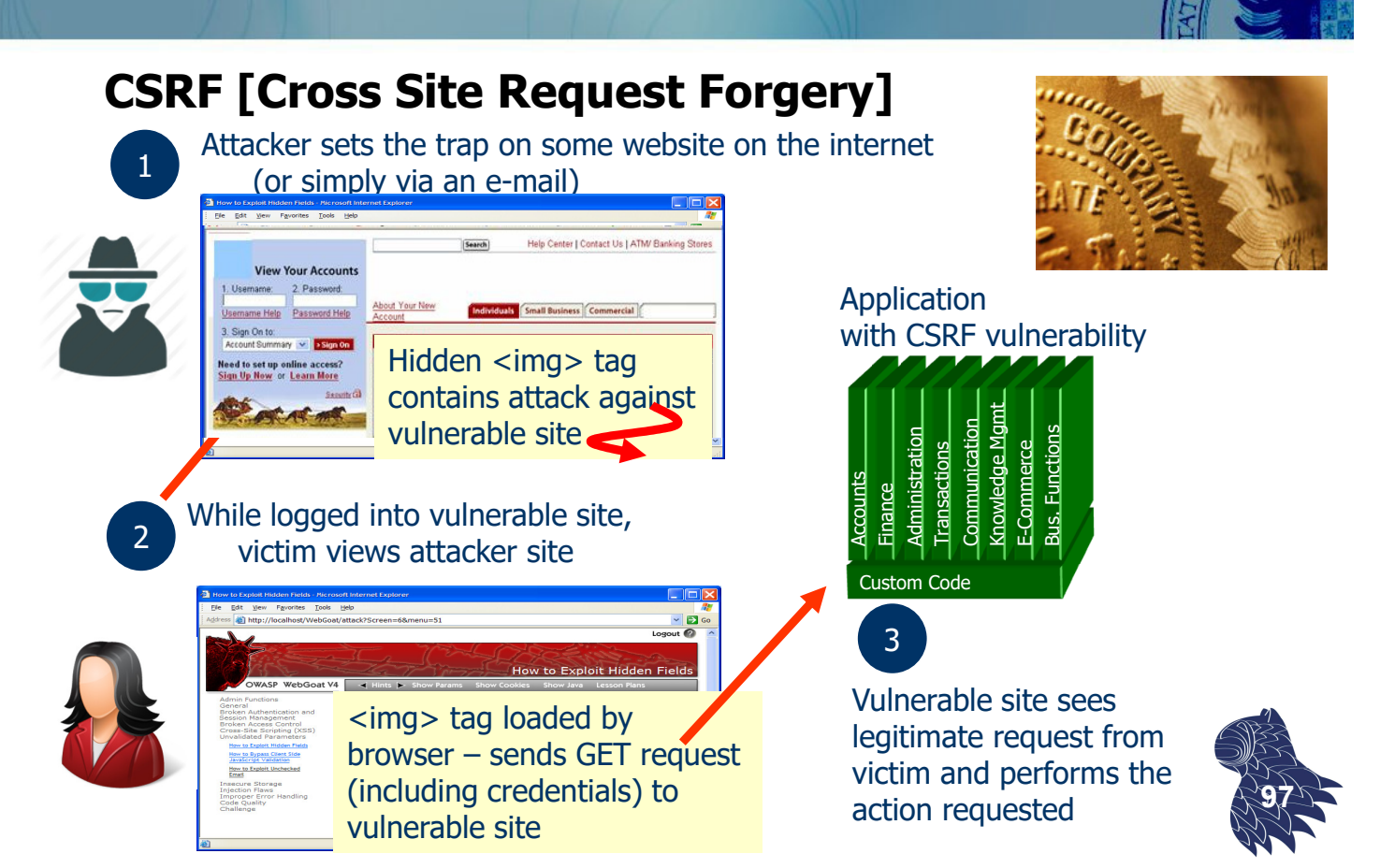

#### **SSRF [Server Side Request Forgery]**

Vulnerabilidad que se produce cuando una aplicación accede a un recurso externo sin validar la URL suministrada por un usuario (incluso cuando se usan cortafuegos o VPNs).

#### **EJEMPLOS**

- **Escaneo de puertos internos**
- Acceso a ficheros y recursos locales: file:///etc/passwd
- Acceso a metadatos (cloud computing): IP "mágica" http://169.254.169.254/
- Abuso de servicios internos: RCE [Remote Code Execution] o DoS [Denial of Service]

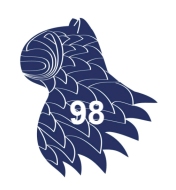

### Seguridad en aplicaciones web

#### **Redirecciones no validadas [redirect / forward]**

- **Las redirecciones son frecuentes en aplicaciones web** (y suelen enviar información del usuario), por lo que si no se validan correctamente, un atacante puede enviar a la víctima al sitio que quiera.
- **Los "forwards" son también frecuentes y, en** ocasiones, los parámetros determinan el destino, por lo que pueden utilizarse fraudulentamente para saltarse comprobaciones de seguridad (autentificación y control de acceso).

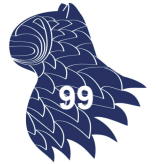

#### **Redirecciones no validadas: redirect**

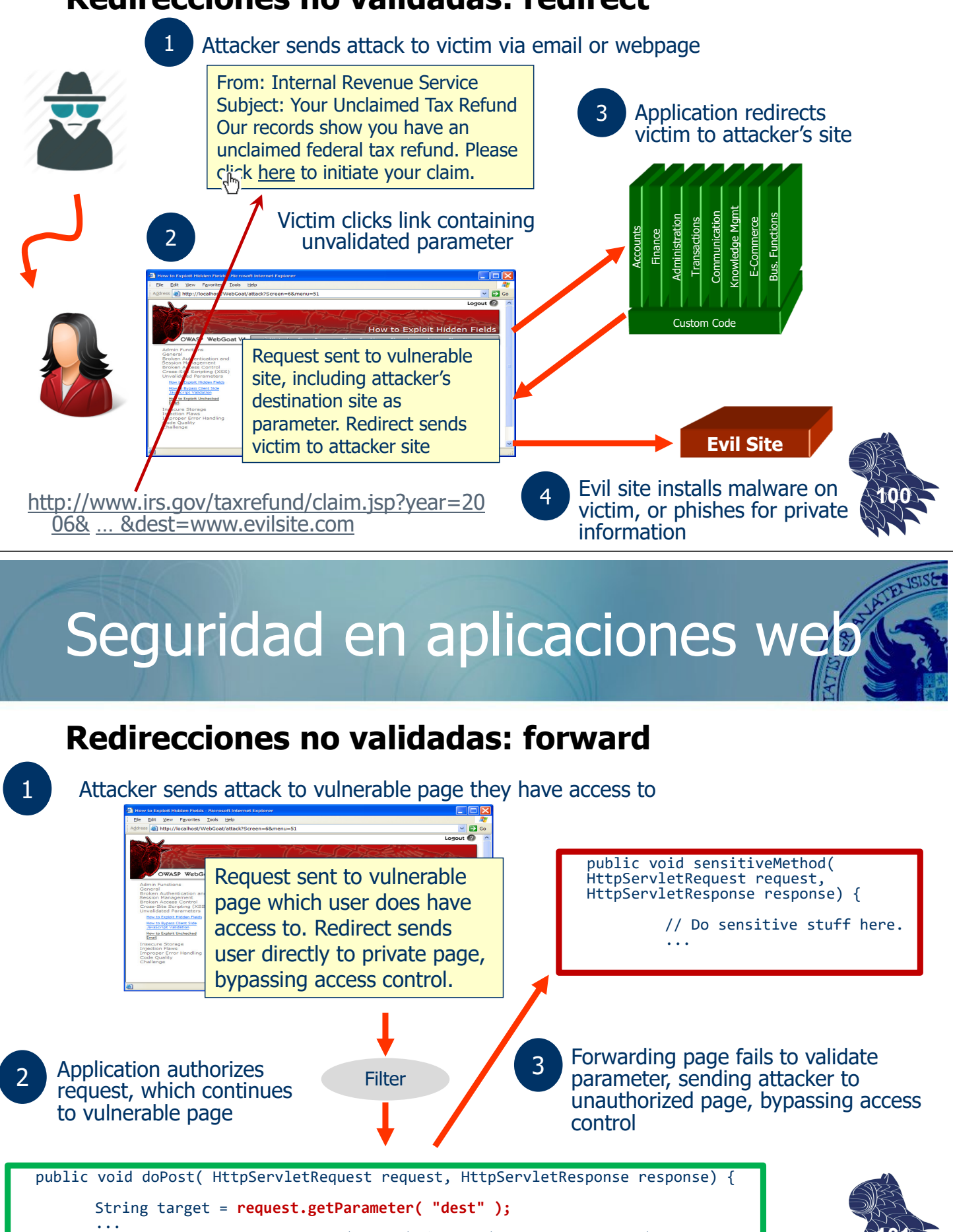

request.getRequestDispatcher(target).forward(request, response);

**101**

### **Componentes con vulnerabilidades conocidas**

Todo el mundo usa bibliotecas vulnerables…

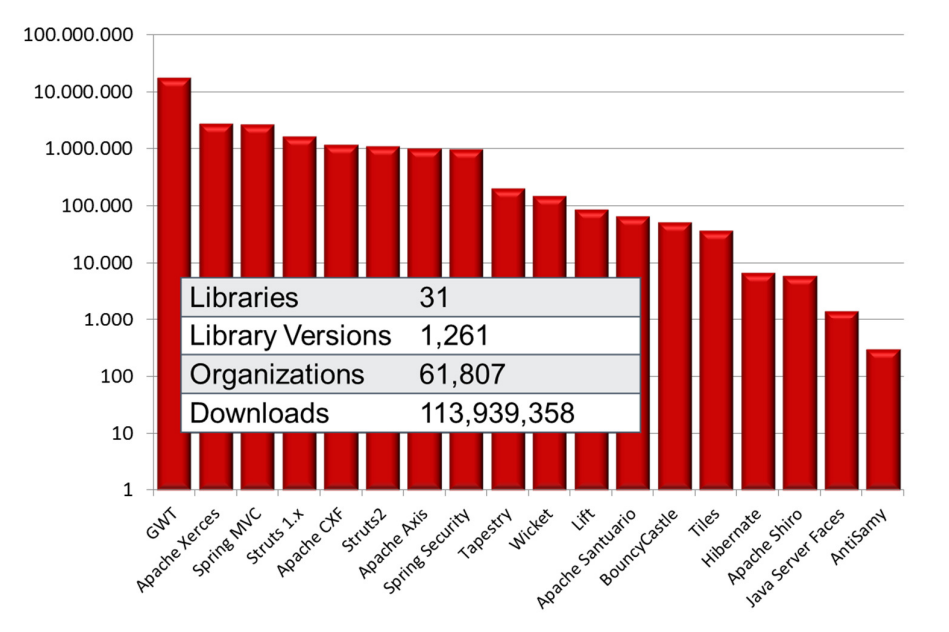

https://www.aspectsecurity.com/news/press/the-unfortunate-reality-of-insecure-libraries **102**

### Seguridad en aplicaciones web

#### **Componentes con vulnerabilidades conocidas** Automatización usando el plugin 'Versions' de Maven

#### Dependencies

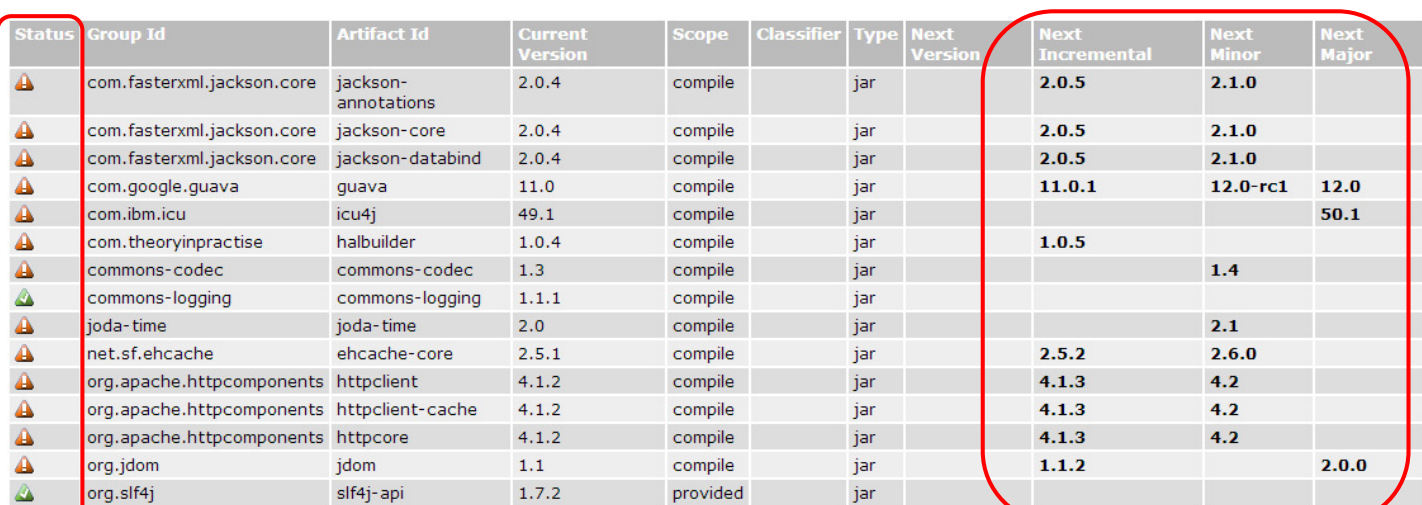

#### **Most out of Date! Details Developer Needs**

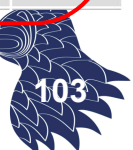

#### **Vulnerabilidades conocidas**

EJEMPLO @ http://elvex.ugr.es

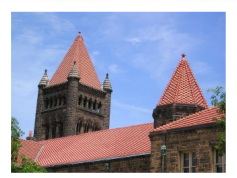

[Mon Sep 07 23:50:51.927154 2015] [core:info] [pid 488:tid 2384] [client 77.58.42.200:52493] AH00128: File does not exist: **…/xmlrpc.php** ...

#### XML-RPC

- XML-RPC Pingback Vulnerability (para lanzar ataques DDoS)
- **Brute Force Amplification Attack: system.multicall()**
- p.ej. WordPress, 302 vulnerabilidades!!! @ mayo'2017 https://www.cvedetails.com/vendor/2337/Wordpress.html **104**

### Seguridad en aplicaciones web

**… y accesos "curiosos"** EJEMPLO @ http://elvex.ugr.es

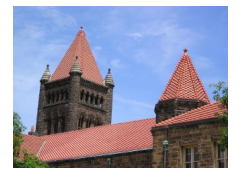

[Tue Sep 15 20:54:19.264862 2015] [core:info] [pid 6612:tid 2424] [client 113.53.215.62:37887] AH00128: File does not exist: …/Ringing.at.your.dorbell!, referer: http://google.com/search?q=2+guys+1+horse

[Sat Sep 19 23:26:36.354299 2015] [core:info] [pid 2304:tid 2464] [client 24.199.207.74:8809] AH00561: Request header exceeds LimitRequestFieldSize: Cookie

31.10.155.27 - - [20/Sep/2015:20:02:38 +0200] "-" 408 –

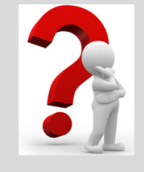

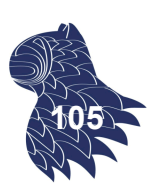

**HTTP 408 / REQUEST TIMEOUT**

**Top 3** @ OWASP'2021

**#1 Control de acceso:** Exposición de información sensible (CWE-200), CSRF (CWE-352)…

**#2 Fallos criptográficos:** Almacenamiento o transmisión de datos no encriptados, uso de HTTP en lugar de HTTPS, uso de algoritmos criptográficos con vulnerabilidades conocidas…

**#3 Inyección:** Consultas y llamadas no parametrizadas

https://cwe.mitre.org/

### Ataques DoS [Denial of Service]

- **Intentos de conseguir que una máquina o recurso no** esté disponible para sus legítimos usuarios.
- **Usualmente, se coordina** el ataque usando distintas máquinas (a menudo, miles de direccciones IP) para dificultar las medidas de defensa: **DDoS** [Distributed Denial-of-Service]

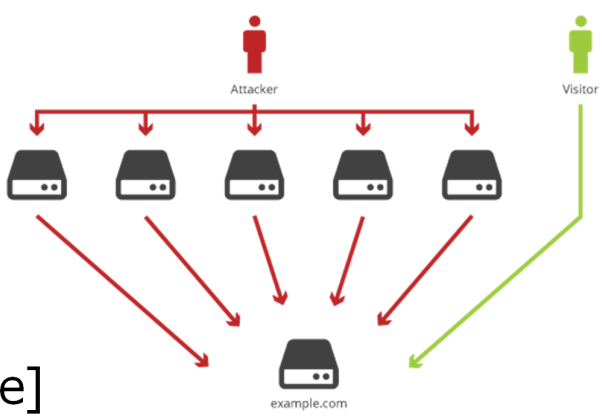

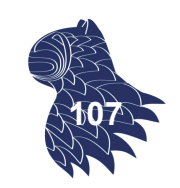

**106**

https://en.wikipedia.org/wiki/Denial-of-service attack

## Ataques DoS [Denial of Service]

#### Digital Attack Map

http://www.digitalattackmap.com/

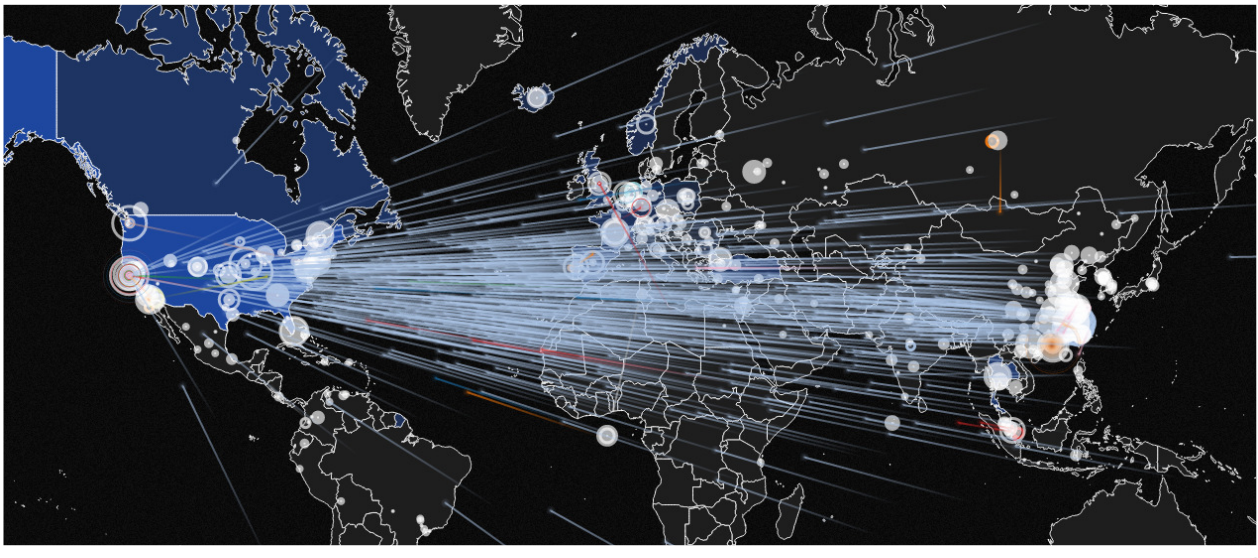

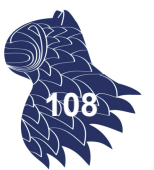

# Ataques DoS [Denial of Service]

#### **Tipos de ataques de denegación de servicio**

- **Conexiones TCP:** Se ocupan todas las conexiones TCP disponibles para impedir que los usuarios legítimos de la aplicación puedan conectarse a ella.
- **Volumétricos:** Consumen todo el ancho de banda disponible para congestionar la red (hasta 400 Gbps!!)
- **Por fragmentación:** Inundan la víctima con fragmentos de paquetes TCP/UDP.
- **Aplicación:** Específicos para una aplicación web…

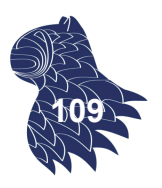

## Ataques DoS [Denial of Service]

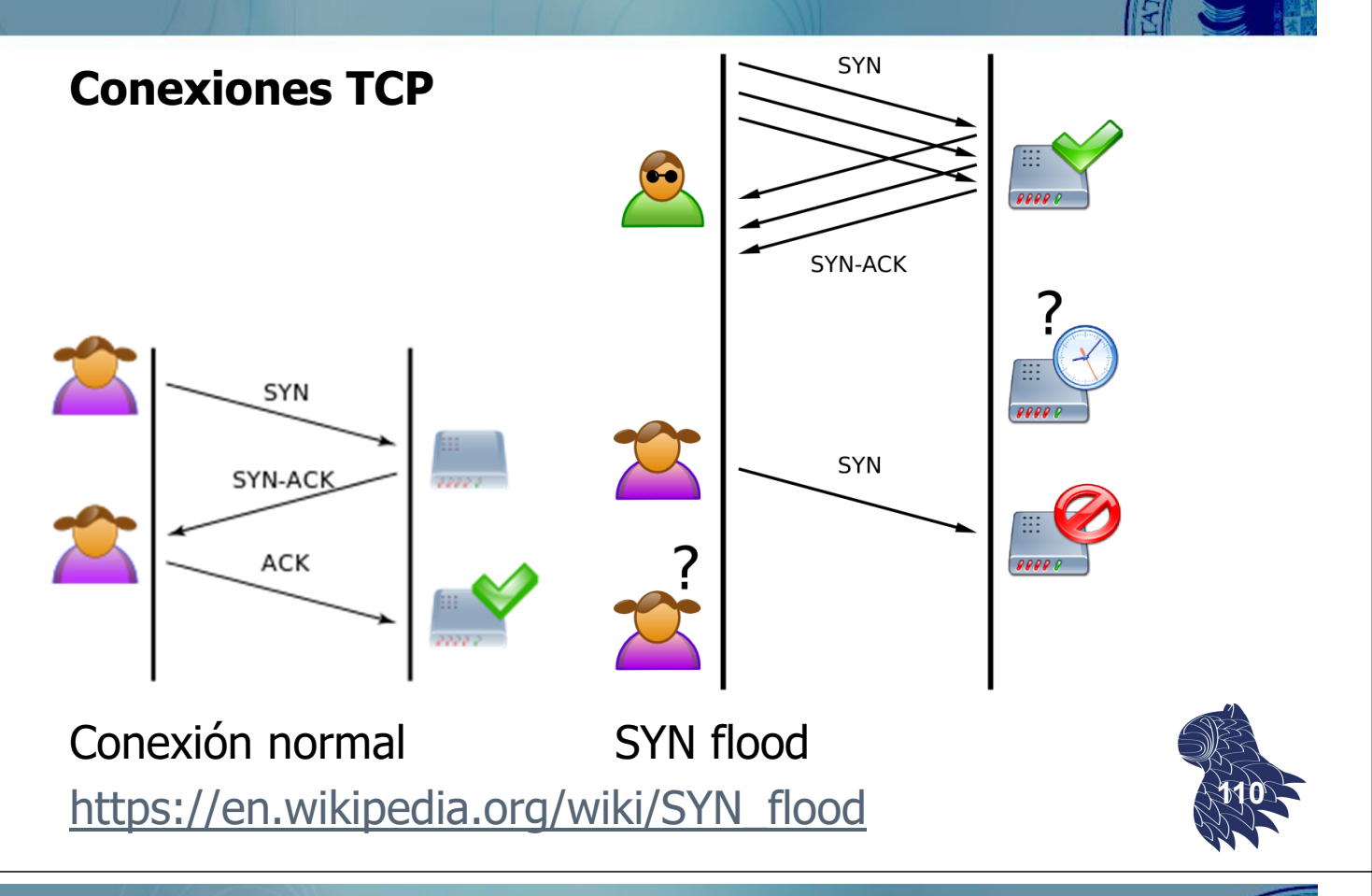

### Ataques DoS [Denial of Service]

#### **Ejemplos**

- **SYN flood:** Envío de paquetes TCP/SYN, falsificando la dirección IP del remitente, cada uno de los cuales se trata como una solicitud de conexión… dejando conexiones medio abiertas a falta de la respuesta de confirmación.
- **Slowloris:** Ataque a servidores web en los que se envían solicitudes parciales HTTP que nunca se completan para mantener conexiones abiertas el mayor tiempo posible.

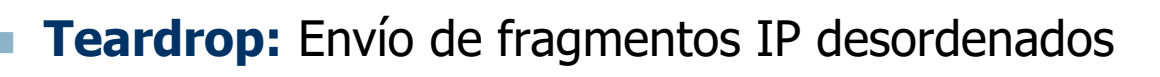

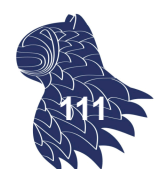

### Ataques DoS [Denial of Service]

#### **Ejemplos**

- **Smurf** ["pitufo"]: Broadcast de paquetes ICMP en los que se falsea la IP fuente para que la respuesta inunde con tráfico a la víctima.
- **Ping of death:** Envío de "pings" mal formados
- **Reflexión DNS:** Se envían [pequeñas] solicitudes DNS a un servidor de nombres para que la respuesta [mayor] se la envíe a la víctima.
- **Chargen:** Antiguo servicio de prueba que genera una secuencia aleatoria de caracteres (y puede usarse para amplificar un ataque DoS por reflexión) **<sup>112</sup>**

### **Seguridad** en sistemas distribuidos

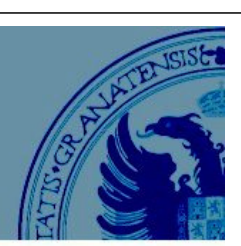

Onion model

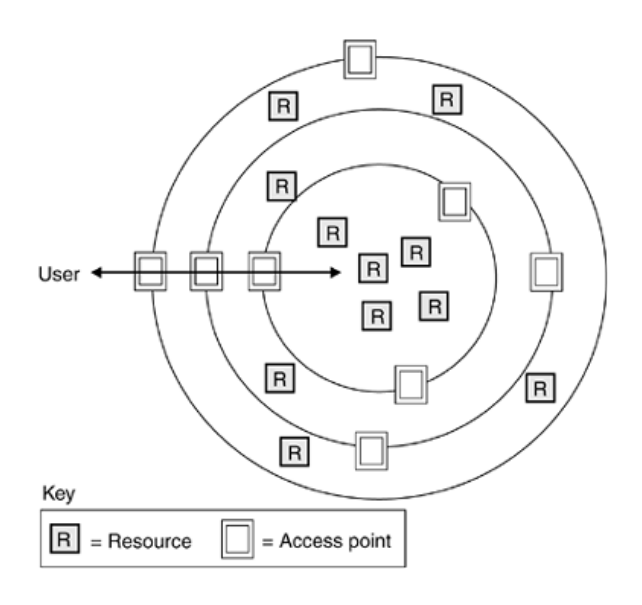

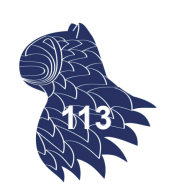

### **Seguridad** en sistemas distribuidos

#### Boiling lava model

**Middleware**

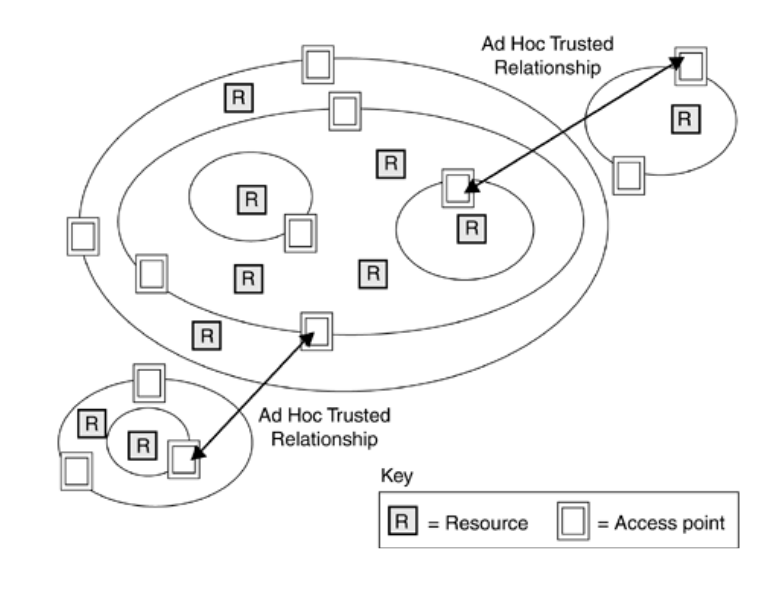

### **Seguridad** en sistemas distribuidos

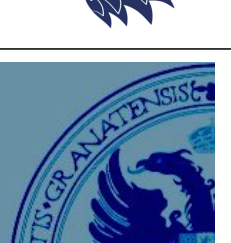

Your systems. Working as one.

**114**

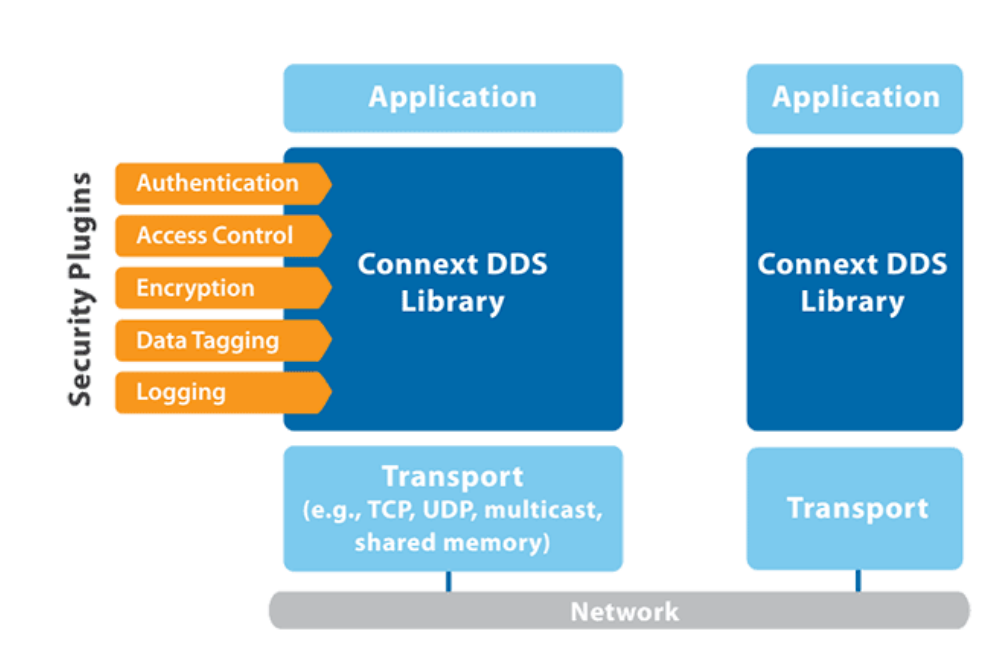

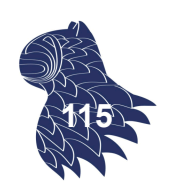

**<sup>115</sup>** http://www.omg.org/spec/DDS-SECURITY/

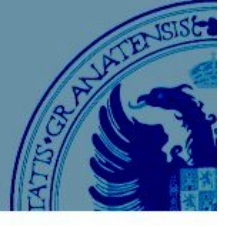

### **Seguridad** en sistemas distribuidos

#### Transacciones largas

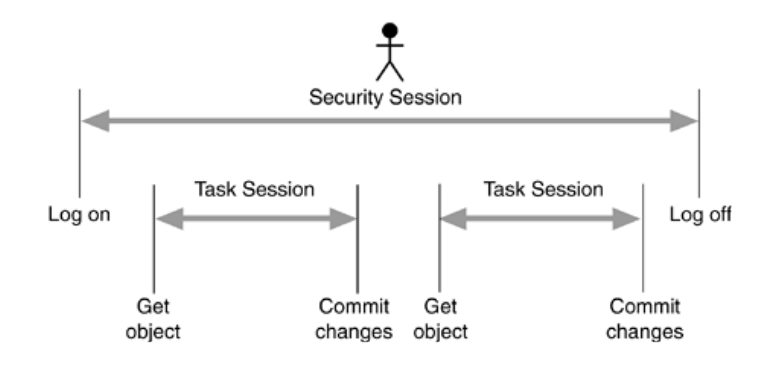

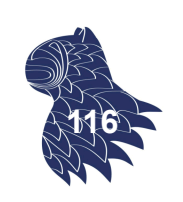

### **Seguridad** en sistemas distribuidos

Diagrama de tareas/mensajes

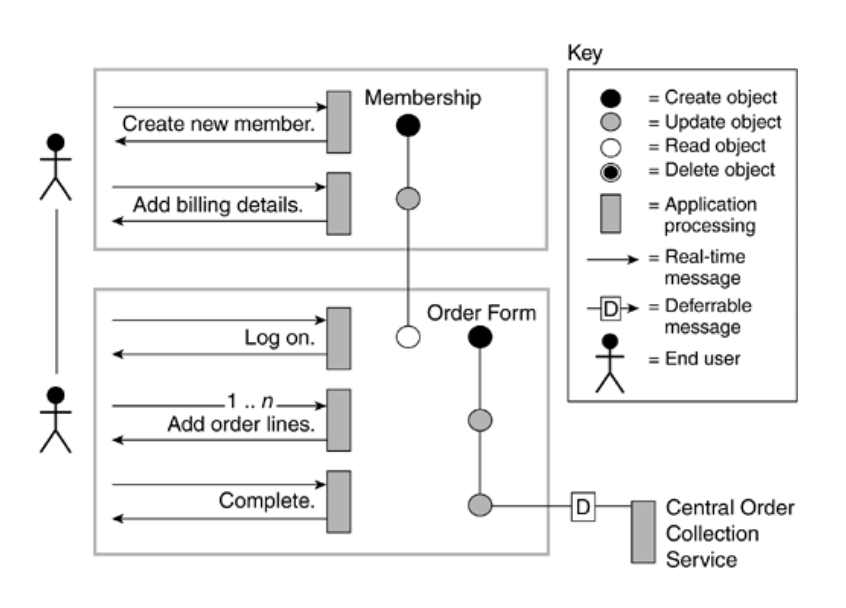

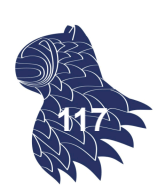

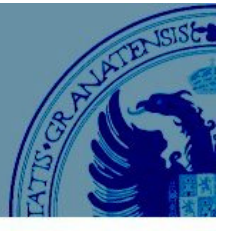

### **Seguridad** en sistemas distribuidos

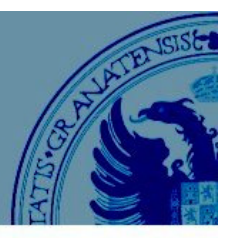

#### Identificación de puntos de fallo

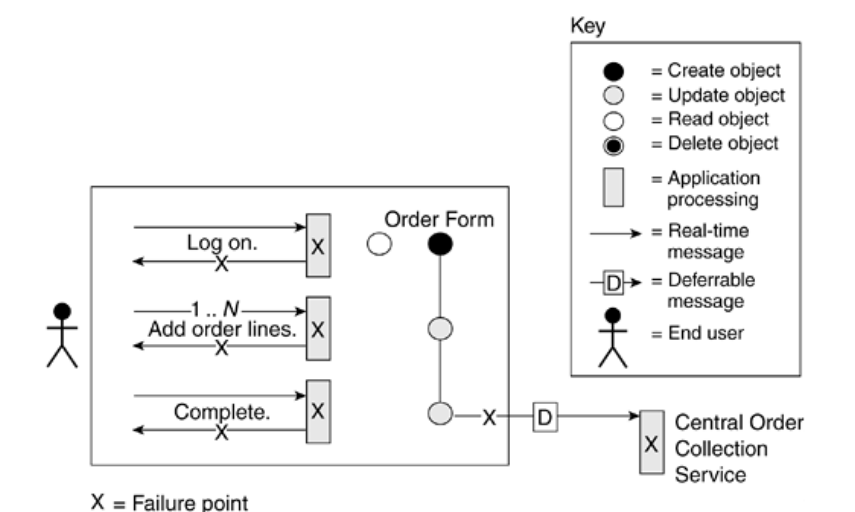

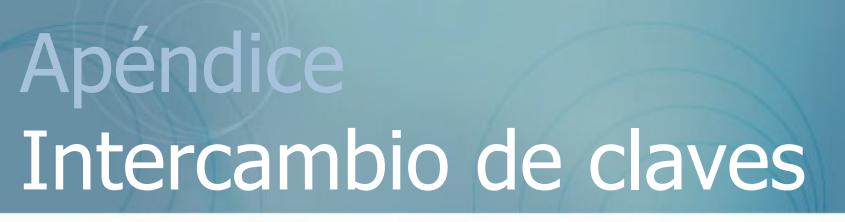

#### **Algoritmo de Diffie-Hellman**

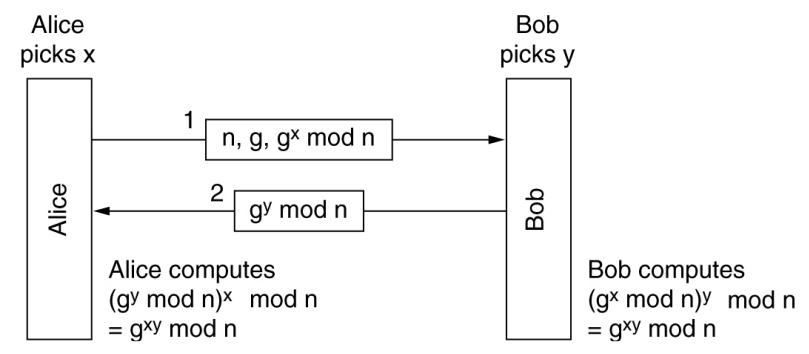

#### Ataque de un intermediario ("bucket brigade"):

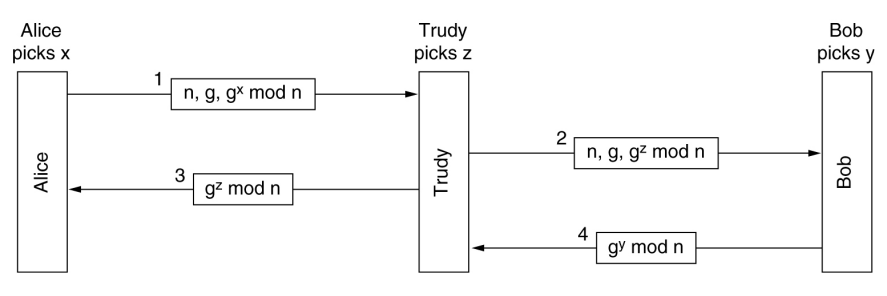

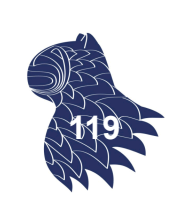

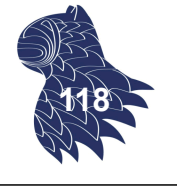

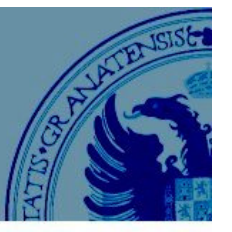

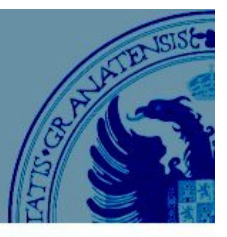

#### Uso de un centro de distribución de claves (KDC):

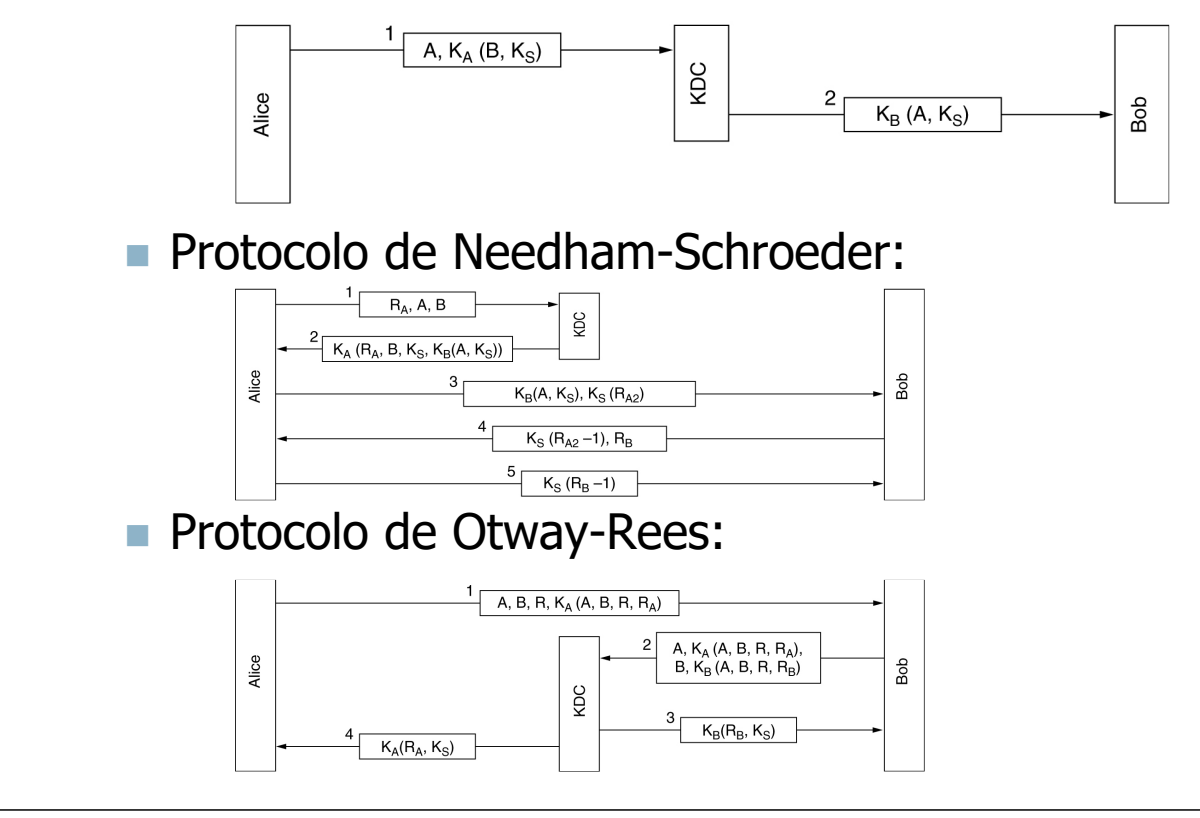

### Bibliografía

- Sean Smith & John Marchesini: **The Craft of System Security**. Addison-Wesley Professional, 2007, ISBN 0-321-43483-8.
- John E. Canavan: **Fundamentals of Network Security**. Artech House, 2001. ISBN 1-58053-176-8.
- Amparo Fúster Savater, Dolores de la Guía Martínez, Luis Hernández Encinas, Fausto Montoya Vitini & Jaime Muñoz Masqué: **Técnicas criptográficas de protección de datos**. RA-MA, 1997. ISBN 84- 7897-288-9.
- Jesús E. Díaz Verdejo; Juan Manuel López Soler & Pedro García Teodoro: **Transmisión de datos y redes de computadores**. Prentice-Hall, 2003. ISBN 84-205-3919-8.
- William Stallings: **Comunicaciones y redes de computadores**. Prentice-Hall, 2004 [7ª edición]. ISBN 84-205-4110-9.
- Andrew S. Tanenbaum: **Redes de computadoras**. Prentice-Hall, 2003 [4ª edición]. ISBN 970-260-162-2.

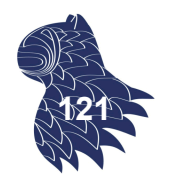

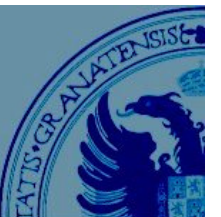

**120**